# Austrian Academy of Sciences Space Research Institute Department of Experimental Space Research

# **ROSETTA-MIDAS**

To Planetary Science Archive Interface Control
Document

MID-IWF-TN-0087

Issue 2.0

16 November 2017

Prepared by: Harald Jeszenszky

Approved by: Mark Bentley

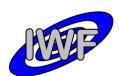

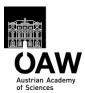

Document No. : MID-IWF-TN-0087 Issue/Rev. No. : 2.0 Date : 16 November 2017 Page : 2

# **Distribution List**

| Recipient | Organisation | Recipient |
|-----------|--------------|-----------|
|           |              |           |
|           |              |           |
|           |              |           |
|           |              |           |
|           |              |           |
|           |              |           |
|           |              |           |
|           |              |           |
|           |              |           |
|           |              |           |
|           |              |           |
|           |              |           |
|           |              |           |
|           |              |           |

Document No. : MID-IWF-TN-0087 Issue/Rev. No. : 2.0 Date : 16 November 2017 Page : 3

# **Change Log**

| Date             | Sections Changed                                                                                                   | Reasons for Change                            |
|------------------|----------------------------------------------------------------------------------------------------|-----------------------------------------------|
| 7 November 2003  | All                                                                                                    | First draft                                   |
| 6 February 2006  | All                                                                                                    | Updated draft                                 |
| 6 November 2006  | All                                                                                                    | First formal release                          |
| 21 February 2008 | All                                                                                                    | Peer review update                            |
| 27 October 2008  |                                                                                                    | Minor updates                                 |
| 1 February 2013  | All                                                                                                    | 2 <sup>nd</sup> peer review update            |
| 1 April 2016     | All                                                                                                    | 3 <sup>rd</sup> peer review update            |
| 16 November 2017 | 4.2.1 Updated data products table 4.2.6 Astronomical vs. MIDAS targets 4.3.7 Added pixel scale attributes to label | October 2017 Science<br>Archive Review update |
|                  |                                                                                                    |                                               |
|                  |                                                                                                    |                                               |
|                  |                                                                                                    |                                               |

Document No. : MID-IWF-TN-0087 Issue/Rev. No. : 2.0 Date : 16 November 2017 Page : 4

Date Page

# **ITEMS**

| Section | Description |
|---------|-------------|
|         |             |
|         |             |
|         |             |
|         |             |
|         |             |
|         |             |
|         |             |
|         |             |
|         |             |
|         |             |
|         |             |
|         |             |
|         |             |
|         |             |
|         |             |
|         |             |
|         |             |
|         |             |
|         |             |
|         |             |
|         |             |
|         |             |
|         |             |
|         |             |
|         |             |

Document No. : MID-IWF-TN-0087 Issue/Rev. No. : 2.0

: 16 November 2017 : 5 Date

Page

# **Table Of Contents**

| 1 In | troduction                                                                 | 7               |
|------|----------------------------------------------------------------------------|-----------------|
| 1.1  | Purpose and Scope                                                          | 7               |
| 1.2  | Archiving Authorities                                                      |                 |
| 1.2  | 2.1 ESA's Planetary Science Archive (PSA)                                  |                 |
| 1.3  | Contents                                                                   | 7               |
| 1.4  | Intended Readership                                                        |                 |
| 1.5  | Applicable Documents                                                       |                 |
| 1.6  | Relationships to Other Interfaces                                          |                 |
| 1.7  |                                                                            |                 |
|      | Acronyms and Abbreviations                                                 |                 |
| 1.8  | Contact Names and Addresses                                                |                 |
| 2 O1 | verview of Instrument Design, Data Handling Process and Product Generation | 10              |
| 2.1  | Scientific Objectives                                                      | 10              |
| 2.2  | AFM Operating Modes                                                        | 11              |
| 2.3  | Operating Principle                                                        |                 |
| 2.4  | Data Handling Process                                                      |                 |
|      |                                                                            |                 |
| 2.5  | Overview of Data Products  5.1 Pre-Flight Data Products                    | 13              |
|      |                                                                            | 17              |
|      | 5.2 Sub-System Tests                                                       | 17              |
|      | 5.4 Other Files written during Calibration                                 |                 |
|      |                                                                            |                 |
|      |                                                                            | 19              |
|      |                                                                            | 19              |
|      |                                                                            | 22              |
|      |                                                                            |                 |
|      | 5.9 Ancillary Data Usage                                                   |                 |
| 3 Aı | rchive Format and Content                                                  | 23              |
| 3.1  | Format and Conventions                                                     | 23              |
| 3.   | 1.1 Deliveries and Archive Volume Format                                   | 23              |
| 3.   | 1.2 Data Set ID Formation                                                  | 23              |
|      | 1.3 Data Set Name Formation                                                | 23              |
| 3.   | 1.4 Data Directory Naming Convention                                       | 23              |
| 3.   | 1.5 File Naming Convention                                                 |                 |
| 3.2  | Standards Used in Data Product Generation                                  | 24              |
| 3.2  | 2.1 PDS Standards                                                          | •               |
|      | 2.2 Time Standards                                                         |                 |
|      | 2.3 Reference Systems                                                      | 25              |
|      | 2.4 Other Applicable Standards                                             |                 |
| 3.3  | Data Validation                                                            |                 |
|      |                                                                            | 20              |
| 3.4  | Content                                                                    | <b>28</b><br>28 |
| ر    | 1.1 TOTALLE DOLL DAM DOL                                                   | 20              |

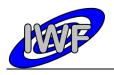

Document No. : MID-IWF-TN-0087 Issue/Rev. No. : 2.0 Date : 16 November 2017 Page : 6

| 3.4.2     | Directories_                                              | 28  |
|-----------|-----------------------------------------------------------|-----|
| 4 Detaile | d Interface Specifications                                | 32  |
| 4.1 St    | ructure and Organization Overview                         |     |
| 4.1.1     | Data Processing Diagram                                   | 32  |
| 4.1.2     | Data Product Preparation                                  | 33  |
| 4.2 Da    | ata Sets, Definition and Content                          | 34  |
| 4.2.1     | Data Set Production                                       | 34  |
| 4.2.2     | Instrument Mode Definition                                | 35  |
| 4.2.3     | Data Quality Definition                                   | 35  |
| 4.2.4     | Geometry Information                                      | 35  |
| 4.2.5     | Mission Specific Keywords                                 | 36  |
| 4.2.6     | Astronomical Targets vs. MIDAS Targets                    | 37  |
| 4.3 Da    | ata Product Design                                        | 38  |
| 4.3.1     | Data Product Design – Standard Housekeeping Data          | 38  |
| 4.3.2     | Data Product Design – Extended Housekeeping Data          | 43  |
| 4.3.3     | Data Product Design – Frequency Scan Data                 | 77  |
| 4.3.4     | Data Product Design – Single Point Approach Data          | 82  |
| 4.3.5     | Data Product Design – Single Point Sampling Data          | 88  |
| 4.3.6     | Data Product Design – Line Scan Data                      | 94  |
| 4.3.7     | Data Product Design – Image Scan Data                     | 99  |
| 4.3.8     | Data Product Design – Feature Vector Data                 | 101 |
| 4.3.9     | Data Product Design – Event Data                          | 107 |
| 4.3.10    | Data Product Design – Cantilever Utilisation History Data | 109 |
| 4.3.11    | Data Product Design – Target Utilisation History Data     | 112 |
| 5 Append  | dix: Available Software to read PDS files                 | 114 |
| 5.1 Pr    | ogram Description                                         | 115 |
| 5.1.1     | Program Installation                                      |     |
| 5.1.2     | Starting the Program                                      | 115 |
| 5.1.3     | Navigating the Data Set                                   | 115 |
| 5.1.4     | Data Display                                              | 115 |
| 5.2 Pr    | ogram Source Files                                        | 116 |
| 5.2.1     | MIDAS Data Set Browser                                    | 116 |
| 5.2.2     | Small Bodies Node (SBN) PDS Library                       | 117 |
| 6 Append  | lix: Example of Directory Listing of Data Set X           | 118 |

Issue/Rev. No. : 2.0

Date : 16 November 2017

Page: 7

# 1 Introduction

# 1.1 Purpose and Scope

The purpose of this EAICD (Experimenter to (Science) Archive Interface Control Document) is twofold. At first, it provides users of the MIDAS instrument with a detailed description of the product and a description and the methods by which it is generated, including data sources and destinations. Secondly, it is the official interface between the MIDAS instrument team and the archiving authority.

# 1.2 Archiving Authorities

The Planetary Data System Standard is used as an archiving standard by

- NASA for U.S. planetary missions, implemented by PDS
- ESA for European planetary missions, implemented by the Research and Scientific Support Department (RSSD) of ESA

# 1.2.1 ESA's Planetary Science Archive (PSA)

ESA implements an online science archive, the PSA,

- to support and ease data ingestion
- to offer additional services to the scientific user community and science operations teams as e.g.
  - search queries that allow searches across instruments, missions and scientific disciplines
  - o several data delivery options as
    - direct download of data products, linked files and data sets
    - ftp download of data products, linked files and data sets

The PSA aims for online ingestion of logical archive volumes and will offer the creation of physical archive volumes on request.

#### 1.3 Contents

This document describes the data flow of the MIDAS instrument on ROSETTA from the S/C until insertion into the PSA for ESA. It includes information on how data were processed, formatted, labelled and uniquely identified. The document discusses general naming schemes for data volumes, data sets, data and label files. Standards used to generate the product are explained. Software that may be used to access the product is explained further on.

The design of the data set structure and the data product is given. Examples of these are given in the appendix.

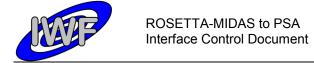

Issue/Rev. No. : 2.0

Date : 16 November 2017

Page: 8

# 1.4 Intended Readership

The staff of the archiving authority (Planetary Science Archive, ESA, RSSD, design team) and any potential user of the MIDAS data.

# 1.5 Applicable Documents

[1] Planetary Data System Data Preparation Workbook February 17, 1995, Version 3.1, JPL D-7669, Part1

- [2] Planetary Data System Standards Reference August 1, 2003, Version 3.6, JPL D-7669, Part 2
- [3] ROSETTA Archive Generation, Validation and Transfer Plan October 6, 2005, Issue 2.2, RO-EST-PL-5011
- [4] ROSETTA Experiment Interface Document Part A February 1, 2004, Issue 2, Rev. 3, RO-EST-RS-3001/EIDA
- [5] ROSETTA MIDAS Experiment Interface Document Part B February 15, 2001, Issue 2d, Rev. 0, RO-EST-RS-3010/EIDB
- [6] ROSETTA Data Delivery Interface Document (DDID) October 23, 2003, Issue B6, RO-ESC-IF-5003
- [7] MIDAS User Manual February 23, 2004, Issue 2, Rev. 1, MID-IWF-UM-0047
- [8] ROSETTA Time Handling February 28, 2006, Issue 1, Rev. 1, RO-EST-TN-3165
- [9] MIDAS Co-ordinate Systems
  October 28, 2008, Issue 1.0, MID-IWF-TD-0029

# 1.6 Relationships to Other Interfaces

N/A

# 1.7 Acronyms and Abbreviations

AFM Atomic Force Microscope

DAQ Data Acquisition

DDID Data Delivery Interface Document

DDS Data Disposition System

EAICD Experimenter to (Science) Archive Interface Control Document

EGSE Electrical Ground Support Equipment

FM Flight Model

FS Flight Spare Model

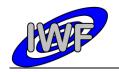

Document No. : MID-IWF-TN-0087

Issue/Rev. No. : 2.0

Date : 16 November 2017

Page: 9

IDL Interactive Data Language

IWF/OAW Space Research Institute of the Austrian Academy of Sciences

JPL Jet Propulsion Laboratory

LVDT Linear Variable Differential Transformer
MIDAS Micro-Imaging Dust Analysis System

N/A Not applicable

NAIF The Navigation and Ancillary Information Facility, JPL/NASA

NASA National Aeronautics and Space Administration

OBT S/C On-board Time (Spacecraft Elapsed Time according to [4])

PDS Planetary Data System

PSA Planetary Science Archive

QM Qualification Model

SCET Spacecraft Event Time (according to [6])

SPM Scanning Probe Microscope
STM Scanning Tunneling Microscopy
TB/TV Thermal Balance/Thermal Vacuum

#### 1.8 Contact Names and Addresses

Mark Bentley, IWF/OAW, <u>mark.bentley@oeaw.ac.at</u>, +43 (0)316 4120 657 Harald Jeszenszky, IWF/OAW, <u>harald.jeszenszky@oeaw.ac.at</u>, +43 (0)316 4120 533 Jens Romstedt, ESA/ESTEC, <u>jens.romstedt@esa.int</u>, +31 (0)71 565 5761

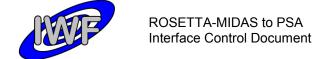

Issue/Rev. No. : 2.0

Date : 16 November 2017

Page : 10

# 2 Overview of Instrument Design, Data Handling Process and Product Generation

# 2.1 Scientific Objectives

The experiment MIDAS (Micro-Imaging Dust Analysis System) is dedicated to the micro textural and statistical analysis of cometary dust particles. The instrument is based on the technique of atomic force microscopy. Under the conditions prevailing at the Rosetta Orbiter this technique permits textural and other analysis of dust particles to be performed down to a spatial resolution of 4 nm.

During the rendezvous with the comet MIDAS will provide the following information:

- images of single particles with a spatial resolution of 4 nm,
- statistical evaluation of the particles according to size, volume, and shape,
- size distribution of particles ranging from about 4 nm to a few μm,
- shape, volume and topographic structure of individual particles,
- temporal variation of particle fluxes,
- · spatial variation of particle fluxes, and
- measurements on local elastic properties if further studies show that they do not affect the tip lifetime

During the cruise phase to the comet MIDAS may provide:

- characterization of the dust environment in the vicinity of the asteroids for which a fly-by is performed
- imaging of impact craters caused by fast interplanetary dust particles, and
- statistical analysis of craters on the exposed surface in terms of particle size and volume

MIDAS will deliver global images, i.e. complete images of the entire scan field, and images of individual dust particles. The latter are contained in the former, since selected particles are identified from the global image. These particles are then re-scanned with a much higher resolution. The measurements by the MIDAS instrument will address many of the questions related to cometary dust. In particular, the MIDAS instrument can measure and address the following qualities of the collected dust grains:

- 3D images of single particles
- Images of the textural complexity of particle aggregates
- Identification of crystalline material if idiomorphic or hypidiomorphic shapes are developed
- Identification of sub-features on clean surfaces which provides insight into the growth conditions (e.g. twinning defects) and/or storage environment (e.g. dissolution marks)
- Statistical evaluation of the particles according to size, volume and shape

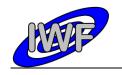

Document No. : MID-IWF-TN-0087

Issue/Rev. No. : 2.0

Date : 16 November 2017

Page : 11

 Variation of particle fluxes between individual exposures of the collector unit on time scales of hours

 Four out of the sixteen sensors are capable of detecting a magnetic gradient between sensor and sample and allow the identification of ferromagnetic minerals or the visualisation of the internal magnetic structure of a grain.

# 2.2 AFM Operating Modes

#### Contact mode

The working point is set close to the repulsive force regime where the tip actually touches the surface. Typically, a force of the order  $10^{-7}$ – $10^{-6}$  N is exerted on the sample. Owing to the strongly increasing repulsive force at decreasing distances, the tip cannot penetrate deeply into the surface and the soft cantilever bends. However, the pressure exerted by the tip is high and soft samples, particularly, can be scratched or damaged.

#### Dynamic mode

The cantilever is excited at its natural mechanical resonance frequency (~100 kHz) at close distance to the sample. The amplitude of the cantilever vibration is of the order 100 nm. Depending on the operational setting, the tip may or may not touch the sample during each oscillation. At small tip-sample separation of the order 5–10 nm, the interaction of the electron orbits results in a weak attractive force, and the resonance frequency of the cantilever changes owing to a virtual increase in its spring constant. The quantity thereby measured is not the force directly, but its gradient. As in the contact mode, vertical resolution in the nm range can be achieved. The force applied by the tip to the sample is of the order 10<sup>-8</sup> N. This relatively small force and the absence of lateral forces makes damage to the tip less likely, and the lifetime of the tip increases considerably. The lateral resolution obtained in dynamic mode is comparable to that of the contact mode. However, dynamic mode images often represent not only the topography, but also to some extent the elastic properties of the sample under investigation. The mechanical resonance frequency of the cantilever has to be determined before any measurement in dynamic mode.

#### Magnetic force microscopy

This derivative of atomic force microscopy (Martin and Wickramasinghe, 1987) records a magnetostatic force between sample and a magnetised tip. Four of the MIDAS tips have been coated with a thin layer of cobalt. The deflections of their cantilevers then result from a combination of mechanical and magnetic forces, which can be separated by measurements at two different tip-sample distances. These tips map the magnetic structures of the particles in addition to the topographies.

Issue/Rev. No. : 2.0

Date : 16 November 2017

Page: 12

# 2.3 Operating Principle

MIDAS is designed to analyse micro dust particles collected in the cometary environment, irrespective of their electrical conductivity and shape, by means of atomic force microscopy. The size of the particles which can be analysed ranges from about 4 nm to a few µm. The dust collector system includes a shutter mechanism which controls the particle flux onto a wheel covered with special coating to provide maximum adhesion for the particles. Sixty-one separate targets at the wheel are available for subsequent exposure to the ambient dust flux. The MIDAS microscope consists of five functional parts: a one shot cover and a funnel to protect the aperture on the ground and during launch, the shutter to define the exposure time to the dust flux, the robotics system for manipulation of the dust particles, the scanner head, and the supporting electronics.

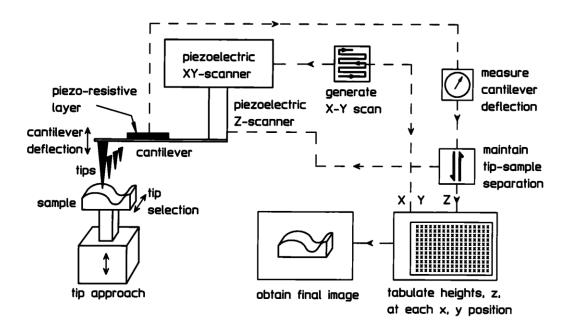

Fig. 2.1 – MIDAS Working Principle

At the heart of the atomic force microscope (AFM) is a very small tip which maps the surface of the particle. An AFM is capable, in principle, of imaging details down to atomic resolution. In the simplest case, the tip remains in permanent contact with the surface and follows its height variations with a control mechanism which keeps a constant force on the tip (contact mode). In a technically more complex mode, the tip scans the surface while its supporting cantilever vibrates at one of its natural resonance frequencies. Depending on the amplitude of the oscillation in dynamic mode, (a) the tip does not come closer to the surface than a few tenths of a nanometre (non-contact mode) or (b) the tip hits the surface during its sinusoidal oscillation (tapping mode). In all modes it is essential either to keep the force constant or to measure it accurately in order to derive an image of the surface.

The tip must move over the surface in a reproducible manner, which can be relatively easily achieved by piezo electric scanners in three independent directions. The combination of the tip, supporting cantilever, and piezo-electric actuators is called scanner head. Due to lifetime requirements, several tips will be employed (16 in total).

Issue/Rev. No. : 2.0

Date : 16 November 2017

Page: 13

# 2.4 Data Handling Process

The data products will be prepared and delivered by IWF/OAW in collaboration with partners from ESTEC. A list of contact persons, phone numbers and email addresses is given in section 1.8.

All data products are planned to be level 1b and/or level 2 data (PSA processing label) throughout the whole mission lifetime. Higher level data products will be included in the final archive volume distribution.

It is foreseen to use most of the already developed EGSE software modules for data processing. This software will be adapted to generate the data products from the raw data archive (locally stored laboratory data as well as DDS data after launch).

# 2.5 Overview of Data Products

The table below shows the data products which are intended to be archived. A detailed description of the different data types follows.

| Data Type                                         | Type Mnemonic | PDS Data Type |
|---------------------------------------------------|---------------|---------------|
| Housekeeping Data (Standard, Extended)            | HK1, HK2      | TABLE         |
| Frequency Scan Data                               | FSC           | SERIES        |
| Single Point Approach Data (Control Data)         | SPA           | TABLE         |
| Single Point Sampling Data (High Resolution Data) | SPS           | SERIES        |
| Line Scan Data                                    | LIN           | TABLE         |
| Image Scan Data                                   | IMG           | IMAGE         |
| Feature Vector Data (Regions Of Interest)         | ROI           | TABLE         |
| Event Data                                        | EVN           | TABLE         |
| Cantilever Utilisation History                    | CAH           | TABLE         |
| Target Utilisation History                        | TGH           | TABLE         |

Table 2.1 - MIDAS Archive Data Products

#### Housekeeping Data

MIDAS generates two types of housekeeping data:

- The standard housekeeping report contains basic information and reflects the "general condition" of the instrument (e.g. voltage monitors, temperatures).
- The much larger extended housekeeping report includes the status of the instrument sub-systems (e.g. linear stage, approach) and all parameters related to the science operations.

Typical data cadences are 4 seconds for the standard HK report and 8 seconds for the extended HK report for laboratory generated data. The individual data rates can be changed via telecommand and will be much lower during normal flight operations.

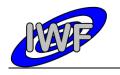

Document No. : MID-IWF-TN-0087

Issue/Rev. No. : 2.0

Date : 16 November 2017

Page: 14

#### Frequency Scan Data

In order to set the operating point (excitation frequency) for a certain cantilever (tip), the resonance frequency has to be determined. This is achieved by performing a frequency sweep in a commanded frequency range. The operating point is set relative to the detected resonance amplitude. A frequency scan produces up to 8 data packets (depending of the commanded frequency range and resolution) of 256 data acquisition points each.

The frequency scan is performed

- every time approaching the surface,
- whenever a new tip is selected, or
- during long-lasting (dynamic) scans when re-adjustment of the frequency is required.

The cantilevers (tips) are numbered from 1 to 16 and are addressable by 2 blocks of 8 cantilevers each (physically the cantilevers are structured into four cantilever arrays):

| Tio #             | Description                         | Cantilever selection |              |  |
|-------------------|-------------------------------------|----------------------|--------------|--|
| Tip # Description |                                     | Block #              | Cantilever # |  |
| 1-4               | Cantilever array #1                 | 1                    | 1-4          |  |
| 5-8               | Cantilever array #2                 | 1                    | 5-8          |  |
| 9-12              | Cantilever array #3                 | 2                    | 1-4          |  |
| 13-16             | Cantilever array #4 (cobalt coated) | 2                    | 5-8          |  |

Tip, cantilever block and cantilever number are also present in the <u>extended housekeeping data</u> product. Please note that the <u>cantilever number ranges from 0 to 7</u> in this data product.

#### Single Point Approach Data

The MIDAS instrument software is capable of monitoring selected data acquisition process parameters (cantilever AC, DC and phase signal; Z set value) simultaneously in a single scan position. This feature can be enabled or disabled when performing a line scan and is not available for the full image scan. The associated data packet contains the last 256 processed parameter values before the measurement reading is recorded. During a line scan, 32 uniformly distributed positions are monitored. The parameter MAIN\_SCAN\_CNT indicates the pixel number within the line where the approach vector has been recorded.

# Single Point Sampling Data

The data acquisition monitoring structure is also used for a more complex instrument mode. This "high resolution" scanning mode allows the sampling of the above-mentioned parameters with a frequency of up to 700 samples per second. The scanner head remains in the same X/Y position when taking the data samples (STEP\_SIZE parameter is 0). Thus the Single Point Sampling data product corresponds to a single point located on the target surface.

By getting into contact with the surface (static or DC mode), the cantilever DC signal can be used to measure micro-vibrations with a maximum frequency of 350 Hz. This mode is frequently used during the pointing and interference scenario.

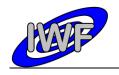

Document No. : MID-IWF-TN-0087

Issue/Rev. No. : 2.0

Date : 16 November 2017

Page: 15

In order to detect possible micro-vibrations, a Fast Fourier Transform (FFT) has to be applied to the DC sample vector. Analysis of the resulting frequency spectrum will give an indication (spectral lines with higher amplitude) on micro-vibrations.

#### Line Scan Data

Additionally to the full image scan, MIDAS is able to scan single lines in either X or Y direction. The line scan values have two different meanings depending on the commanded scanning mode:

- In dynamic or contact mode the Z piezo set values at the surface are stored in the line scan.
- In magnetic mode the differences of the cantilever AC signals at the surface and at a given distance from the surface are recorded.

The size of a line scan is a multiple of 32, ranging from 32 to a maximum of 512 DAQ points.

#### Image Scan Data

The image scan is the key operation of the instrument MIDAS. The on-board image memory of 1 MB can hold a maximum of 8 standard images (256x256 pixel / 1 DAQ channel = 128 kB). The image dimensions are multiples of 32 pixels, ranging from 32 to a maximum of 512 DAQ points.

During a single image scan up to 8 data channels can be measured in parallel. At the present time 14 data channels are available (the value in curly braces gives the calibration curve number as defined in the calibration table MIDCALIB.TAB defined in chapter 3.4.2.2):

- [ZS] Z piezo set value (this is the default channel for all scanning modes) {40}
- [AC] Cantilever AC signal at surface (required for magnetic mode) {3}
- [PH] Cantilever Phase signal {13}
- [DC] Cantilever DC signal {3}
- [XH, YH, ZH] X, Y, Z piezo high voltage monitor {8}
- [M1, M2, M3] Cantilever AC signal at (magnetic) retract position 1,2,3 {3}
- [YP, ZP] Y, Z piezo position (measured) {3}
- [YE, ZE] Y, Z piezo offset error (control loop deviation set value / measured value) {3}
- [S1, S2] Data point acquisition status information

If more than one data channel is selected for a scan, the software generates a separate image for every channel.

#### Feature Vector Data

Another facet of the instrument software is the calculation of so-called "feature vectors" for an already acquired image. These vectors are providing statistical information (10 parameters in total) of features found in the image, for example area or volume. The features are selected dependent on a number of commandable criteria. By weighting the selection criteria, it is possible to determine a feature which suits best the given requirements. The coordinates of the determined feature can then be used to automatically zoom-in into the underlying image.

A maximum of 1024 feature vectors can be stored for a single image. The vectors are packed into statistical data packets containing 64 vectors each.

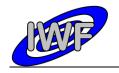

Document No. : MID-IWF-TN-0087

Issue/Rev. No. : 2.0

Date : 16 November 2017

Page: 16

#### **Event Data**

Every task (e.g. mechanical sub-system movement, scan, image processing) running on the instrument has associated a number of events providing information about the status of the task (e.g. started, finished and aborted). In order to keep track of the task execution, the events will also be part of the MIDAS data archive.

A list of events is given in the MIDAS User Manual in section 2.3.3.1 "TM data packet overview".

# Cantilever Utilisation History Data

The MIDAS scanner head holds 16 different cantilevers (tips) mainly for redundancy purposes, and four of these tips are coated with magnetic material and may be used for magnetic mode scans. For the interpretation of the AFM images it is necessary to know the history of the tip which has been used for the image acquisition. A list of operating times and associated scanning parameters (e.g. scanning mode, gain levels and excitation level) will be stored for each cantilever.

The cantilever history files are cumulative, containing the data from the start of the mission up to and including the mission phase represented in a dataset.

### **Target Utilisation History Data**

For each of the 64 scanning targets (including the three calibration targets) a list of events concerning the target will be maintained and stored in the archive. Dedicated information like the dust flux during exposure recorded by GIADA or the scanning tip number will be stored in this table.

The targets are numbered from 1 to 64 and each target is subdivided into 16 addressable segments (or scan bands). This results in a total number of 1024 addressable target segments. The segments are numbered from 0 to 1023, with segment 0 referring to the centre of target 1:

| Target # | Description                             | Addressed by segment # |        | nent# |
|----------|-----------------------------------------|------------------------|--------|-------|
|          |                                         | Min                    | Centre | Max   |
| 1        | Dust collector target                   | 1017                   | 0      | 7     |
| 2        | TGZ02 – Z calibration (106 nm height)   | 9                      | 16     | 23    |
| 3        | TGX01 – used for X/Y calibration        | 25                     | 32     | 39    |
| 4        | TGT01 – X/Y calibration and tip imaging | 41                     | 48     | 55    |
| 5        | Dust collector target                   | 57                     | 64     | 71    |
|          |                                         |                        |        |       |
| 64       | Dust collector target                   | 1001                   | 1008   | 1015  |

The target history files are cumulative, containing the data from the start of the mission up to and including the mission phase represented in a dataset.

### 2.5.1 Pre-Flight Data Products

MIDAS will provide laboratory data from the TB/TV acceptance tests of the FM. Since the generation of the feature vectors was not implemented in the instrument S/W at that time, it is also intended to create a data set from dedicated FS or QM tests.

Document No. : MID-IWF-TN-0087

Issue/Rev. No. : 2.0

Date : 16 November 2017

Page: 17

# 2.5.2 Sub-System Tests

A series of micro-vibration tests were performed on the QM.

#### 2.5.3 Instrument Calibrations

#### X/Y/Z Calibration

The X-, Y- and Z-sensors of the MIDAS instrument are calibrated by means of three reference grids which are mounted on the target wheel. These reference grids are scanned on a more or less regular basis in order to re-calibrate the scanner head:

TGX01 – used for X/Y calibration

The silicon calibration grating of the TGX series is a chessboard-like array of square pillars with sharp undercut edges formed by (110) crystallographic planes of silicon.

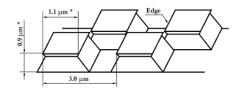

TGZ02 – Z calibration (106 nm height)

Calibration gratings of the TGZ series are 1-D arrays of rectangular SiO<sub>2</sub> steps on a Si wafer. The structure is coated by Si<sub>3</sub>N<sub>4</sub> to prevent Si from oxidation. The step height value is calibrated over the whole active area.

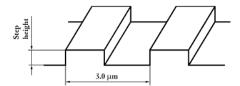

TGT01 – X/Y calibration and tip imaging

The silicon calibration grating of the TGT01 series is an array of sharp tips, characterized by strict symmetry of tip sides, small cone angle (less than 20 degrees) and small curvature radius of the tips (less than 10 nm) over the whole active area.

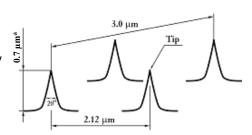

The dimensions marked (\*) show approximate values and are given for information only.

The archive will contain the following calibration data:

- Tip resonance curves as a function of the excitation frequency in [V]
- Tip positions as a function of the linear stage LVDT monitor in [V] and [μm] (see [9])
- Tip images acquired by sampling calibration grating TGT01
- X/Y step calibration (can be derived from sampling calibration grating TGX01)
- Z step calibration (can be derived from sampling calibration grating TGZ02)
- HK parameter conversion from raw to physical values

Issue/Rev. No. : 2.0

Date : 16 November 2017

Page : 18

# 2.5.4 Other Files written during Calibration

Numerous reference measurements with commercial AFM's (Zeiss, Park) have been performed. The resultant image database is used as reference for the analysis and interpretation of MIDAS generated images.

# 2.5.5 In-Flight Data Products

A list of data products as well as a detailed description is already provided at the beginning of section 2.5.

The data products are planned to be level 1b and/or level 2 data (PSA processing label) throughout the whole mission lifetime. Higher level data products are likely to be included in the final archive volume distribution.

Issue/Rev. No. : 2.0

Date : 16 November 2017

Page: 19

#### 2.5.6 Software

#### 2.5.6.1 Data Archiving Software

The MIDAS data archiving software is a graphical user interface written in IDL and is used to prepare the MIDAS archive data sets to be delivered to the PSA.

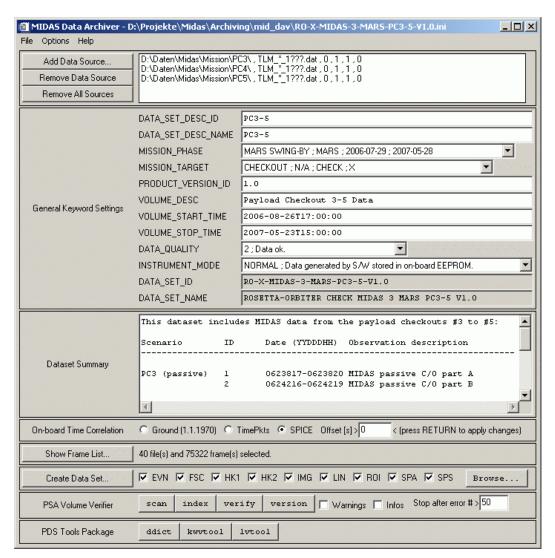

Fig. 2.2 - MIDAS Data Archiving S/W

Key features of the archiving software are:

- Data sets are created directly from the MIDAS raw data archive by means of data set templates which are completed during data processing.
- The S/W is capable of managing so called "data set profiles" in order to ease reproduction of entire data sets.

Document No. : MID-IWF-TN-0087

Issue/Rev. No. : 2.0

Date : 16 November 2017

Page : 20

 A number of label verification tools (PVV, NASA PDS tools) are already integrated into the archiving software. This allows the user to validate the data sets immediately after generation.

#### 2.5.6.2 Data Verification Software

This software is used to display and validate the contents of an entire MIDAS archive data set interactively. The software is entirely written in IDL and the source code is included in the data sets. The source files (extension \*.PRO) are located in the DOCUMENT directory of a data set. A detailed description of the software is provided in section 5.

# 2.5.6.3 Third Party Software Packages

#### **NASAView**

NASAView (<a href="http://pds.nasa.gov/tools/nasa-view.shtml">http://pds.nasa.gov/tools/nasa-view.shtml</a>) is a PDS archive product display program that runs on multiple platforms in a GUI environment. The tool can be used to view the MIDAS images located in the DATA/IMG directory.

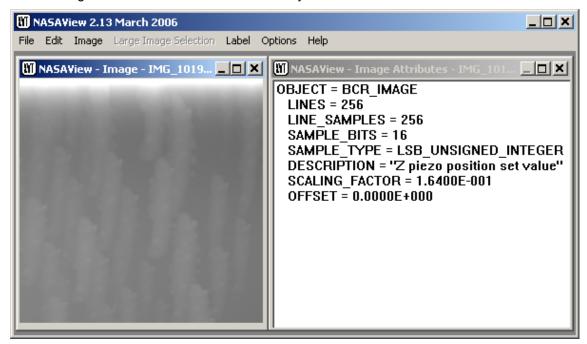

Fig. 2.3 – MIDAS Image taken during LUTETIA Fly-by

#### PDS Tools Package

The PDS Tools Package (<a href="http://pds.nasa.gov/tools/pds-tools-package.shtml">http://pds.nasa.gov/tools/pds-tools-package.shtml</a>) is the complete set of PDS Engineering Node supported tools. This package contains a single installer file which includes the option to install the following tools:

- Keyword Definition (ddict): Lists all keywords and their definitions from the specified file(s).
- Keyword Verifier (kwvtool): Lists all keywords and a distinct set of their values from the specified file(s).

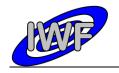

Document No. : MID-IWF-TN-0087

Issue/Rev. No. : 2.0

Date : 16 November 2017

Page : 21

 Label Parser: The Java-based label parser parses an ODL label and generates an XML representation.

- Label Verifier (Ivtool): Performs validation of PDS labels.
- Line Analyzer (line): Analyzes each line of a file and reports anomalies.
- Make Index (make\_index): Creates an index file (pdsdd.idx) from a data dictionary file (pdsdd.full).
- Perl Validation Toolkit: Validates PDS volumes (includes lytool and kwytool).
- Table Checker (table\_check): Performs a variety of tests on PDS table objects.
- Table to Label Generator (tab2lab): Generates PDS labels from values in a table.
- Table Verifier (tbtool): Utility for validating, browsing and summarizing data that is organized by rows and columns and is described by a PDS label.

The PDS Tools Package also includes libraries which are utilized by the tools listed above and are available for use in customized applications:

- Label Library (lablib): This library, written in C, can be used to read, process and write PDS labels.
- Label Library Light (lablib3): This library, written in C, can be used to read, process and write PDS labels. Compared to lablib, this library is smaller, faster and has a simpler interface.
- ODLC Library (odlc): This library, written in C, can be used to access data that meet the standards of the PDS.
- Object Access Library (oal): This library, written in C, can be used to access data that meet the standards of the PDS.

Issue/Rev. No. : 2.0

Date : 16 November 2017

Page : 22

# 2.5.7 Documentation

The following documents will be included in the MIDAS archive DOCUMENT directory:

- MIDAS User Manual
- MIDAS EAICD
- MIDAS Co-ordinate Systems
- MIDAS instrument paper as presented in the Space Science Review (2007)

These documents are converted to ASCII format. Associated drawings are stored as "Portable Network Graphic" (PNG) files.

In addition, PDF versions of the listed documents are available from the same directory.

# 2.5.8 Derived and other Data Products

N/A

# 2.5.9 Ancillary Data Usage

N/A

Issue/Rev. No. : 2.0

Date : 16 November 2017

Page : 23

# 3 Archive Format and Content

#### 3.1 Format and Conventions

#### 3.1.1 Deliveries and Archive Volume Format

The logical archive volumes will contain one data set per volume. Up to now, three basic types of logical archive volumes are planned:

- Selected laboratory data
- Checkout data generated during flight (cruise phase)
- Data acquired in the close comet environment (cometary phase)

# 3.1.2 Data Set ID Formation

The MIDAS data set identifiers are defined as follows (see archive plan [3]):

```
    "RO-{target ID}-MIDAS-{level}-{phase}-{description}-Vx.y"
    {target ID} = {C, A, E, M, CAL, X, D, SS, C}
    {level} = processing level = {3, 5}
    {phase} = mission phase = {GRND, CVP, CR1, ...}
    {description} = free character string containing only A-Z, 0-9 (e.g. TV)
```

#### 3.1.3 Data Set Name Formation

The MIDAS data set names are defined as follows (see archive plan [3]):

```
    "ROSETTA-ORBITER {target name} MIDAS {level} {phase} {description} Vx.y"
    {target name} = {67P, STEINS, LUTETIA, ...}
    {level} = processing level = {3, 5}
    {phase} = mission phase = {GRND, CVP, CR1, ...}
    {description} = free character string containing A-Z, 0-9, - (e.g. TV-TEST)
```

# 3.1.4 Data Directory Naming Convention

For all data sets the data directory is structured as follows:

```
    /DATA[/{data type}]/file(s)
    {data type} = {EVN, FSC, HK1, HK2, IMG, LIN, ROI, SPA, SPS}
    Cantilever and target history files (CAH, TGH) are stored in the data directory root.
```

Issue/Rev. No. : 2.0

Date : 16 November 2017

Page: 24

# 3.1.5 File Naming Convention

The following file naming scheme will be used for all data sets (the "extra" field is optional and depends on the data type):

• {data type} {start} {stop}[ {extra}].{ext}

{data type} = {CAH, EVN, FSC, HK1, HK2, IMG, LIN, ROI, SPA, SPS, TGH}

{start} = begin of observation rounded to nearest hour, format = yydddhh

{stop} = end of observation rounded to nearest hour, format = yydddhh

{extra} = more specific information about the file content:

| data type        | extra information      | possible values                                                           | field format |  |
|------------------|------------------------|---------------------------------------------------------------------------|--------------|--|
| HK1, HK2,<br>EVN |                        | not used                                                                  |              |  |
| FSC, SPA,        | sequence counter [nnn] | 001FFF                                                                    | nnn ++       |  |
| SPS, LIN         | tip number [tt]        | 0116                                                                      | nnn_tt       |  |
|                  | sequence counter [nnn] | 001999                                                                    |              |  |
| IMG              | DAQ channel [dd]       | ZS, AC, PH, DC,<br>M1, M2, M3, XH,<br>YH, ZH, YP, ZP,<br>YE, ZE, S1, S2*) | nnn_dd       |  |
| ROI              | sequence counter [nnn] | 001999                                                                    | nnn ff       |  |
| KOI              | target number [ff]     | 0164                                                                      | 111111_11    |  |
| CAH              | tip number [tt]        | 0116                                                                      | tt           |  |
| TGH              | target number [ff]     | 0164                                                                      | ff           |  |

<sup>\*)</sup> A description of the DAQ channels is given in section 2.5 (Image Scan Data).

{ext} = depends on the data type (e.g. IMG for images, DAT/TAB for binary/ASCII tables)

#### 3.2 Standards Used in Data Product Generation

# 3.2.1 PDS Standards

The MIDAS archive is based on the PDS Standard version 3.6 released in August 2003.

#### 3.2.2 Time Standards

All MIDAS timing information of archive data products that are mapped to binary tables (e.g. housekeeping data telemetry packets), is given in the Spacecraft Elapsed Time (referred to as OBT to prevent confusion with the SCET defined in the DDID) format as defined in [4], section 2.7. The format used to represent the OBT is 4 bytes of unit seconds followed by 2 bytes of fractional seconds and is stored in the TM packet data field header. **The OBT is set to zero at 00:00:00 UTC on 1 Jan 2003.** The instrument is synchronised with the S/C OBT on a regular

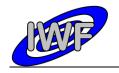

Document No. : MID-IWF-TN-0087

Issue/Rev. No. : 2.0

Date : 16 November 2017

Page: 25

basis (typically every 30 minutes). In order to convert the OBT to UTC the NAIF SPICE software library is used. A more detailed description of the ROSETTA time standards is given in [8].

To represent UTC time values in archive data products represented by ASCII tables (e.g. cantilever history data), the ASCII Time Code A format, defined by the Consultative Committee for Space Data Systems (CCSDS) is used. The ASCII Time Code A is a 24 character string of the format "YYYY-MM-DDThh:mm:ss.dddZ". According to the archive plan the trailing "Z" is omitted and no quotes are used

In ground-based data sets the OBT reference is **00:00:00 UTC on 1 Jan 1970**. Since the S/C clock is not defined for ground based data, there is no relationship between the SPACECRAFT\_CLOCK\_START/STOP\_COUNT keywords (set to "N/A") and the START/STOP\_TIME keywords (representing UTC) in the data labels. This has been taken into account by adding the NATIVE\_START/STOP\_TIME keywords to the data labels. The **native start/stop time** is given in seconds since 00:00:00 UTC on 1 Jan 1970 with leap seconds not taken into account (also referred to as UNIX time).

# 3.2.3 Reference Systems

#### MIDAS Coordinate Systems

The following reference systems are applicable to the MIDAS instrument:

- Unit Reference Frame: The basic co-ordinate system to be used for MIDAS at instrument level.
- AFM Reference Frame: The ARF system is used in the context of scanner operations and is fixed to the frame of the scanner table.
- Target Reference Frame: Defines the co-ordinate system on any individual target area (or target) on the collector.

A detailed description of the MIDAS X/Y/Z reference systems can be found in the MIDAS Coordinate Systems document [9].

#### J2000 System

The Earth Mean Equator and Equinox of Julian Date 2451545.0 (referred to as the J2000 system) is the standard inertial reference frame. Some of the geometry keywords given in the data labels are expressed in J2000 coordinates (e.g. SC\_SUN\_POSITION\_VECTOR).

# 3.2.4 Other Applicable Standards

In order to represent and store the images in the MIDAS archive, the raw data images are converted to BCR. The BCR-STM file format has been developed for easy exchange of SPM files independent of the instruments used (see SPIP Reference Guide at http://www.imagemet.com/WebHelp6/Default.htm).

The header is 2048 bytes long and written in ASCII characters, which can be edited by a text editor. The first line identifies the format and should be:

• fileformat = bcrstm

Additional parameters are defined as follows:

- xpixels and ypixels defines the number of pixels in the image
- xlength and ylength defines the scanning range in nm

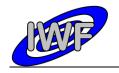

Document No. : MID-IWF-TN-0087

Issue/Rev. No. : 2.0

Date : 16 November 2017

Page: 26

• xunit, yunit and zunit units for the three axes (if not defined nm will be the default unit)

- current defines the tunneling current in nA (optional)
- **bias** defines the bias voltage in V (optional)
- starttime defines the starting time of the scanning (DD MM YY hh:mm:ss:hh) (optional)
- scanspeed is measured in nm/sec (optional)
- **intelmode** = 1 indicates that the data is written in little-endian 16-bit integers (LSB first; e.g. Intel x86 processors)
- **intelmode** = 0 indicates that the data is written in big-endian 16-bit integers (MSB first; e.g. Motorola 6800 processors)
- bit2nm is the scale factor for scaling the integer height data to nm
- xoffset and yoffset defines physical offset in nm (optional)
- **voidpixels** defines the value of void pixels (should be set equal to 32767; if omitted, the value is assumed to be 0)

Comments can be written by starting the line with the characters '%' or '#'.

It is possible to integrate new parameters as long the header size does not exceed 2048 bytes.

The body of the BCR file contains **xpixels\*ypixels** 16 bit signed integer data values.

### 3.3 Data Validation

The following tools are used in order to validate the generated MIDAS data sets:

#### PSA Volume Verifier (PVV)

The PVV is a tool constructed by the PSA team to allow instrument teams from all of ESA's planetary missions to check their datasets before they are delivered to the PSA database for ingestion into the long-term archive. The tool allows a user to verify PDS compliance of a label, and validates all aspects of the data set structure / content prior to delivery to the PSA. The PVV is systematically used by the PSA team to check data sets as part of the ingestion process to the Planetary Science Archive (PSA).

#### NASA PDS Tools

The PDS Tools Package is the complete set of PDS Engineering Node supported tools. The following tools of the package are used:

- ddict Extracts the data dictionary definition for every keyword used in a specified PDS label file, a specified list of PDS label Files, all of the labels in a directory, or all of the files on an entire volume. DDICT also lists those keywords that are not in the dictionary.
- kwvtool This software creates a list of all keywords and their values found in a PDS label file or in a group of PDS label files.
- line The LINE program analyzes each line in each file and reports on the status of certain PDS standards and the value associated with some of the PDS keywords.
- **Ivtool** This software checks PDS labels for compliance with the labeling standards established by the PDS for data product labels.
- NASAView This program allows the user to display and examine PDS archive data products interactively.

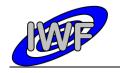

Document No. : MID-IWF-TN-0087

Issue/Rev. No. : 2.0

Date : 16 November 2017

Page : 27

• table\_check - The table checker program is a tool that checks PDS labels and its corresponding data files. It parses a label, checks for label and data errors (BINARY or ASCII files), and reports and summarizes its findings.

• **tbtool** - The PDS Table Browser is a utility for validating, browsing, and summarizing data that is organized by rows and columns and is described by a PDS label file.

# MIDAS Data Set Browser

This software is used to display and validate the contents of an entire MIDAS archive data set interactively. The software is entirely written in IDL and the source code files are included in the DOCUMENT directory of the data sets (see chapter 5).

Document No. : MID-IWF-TN-0087

Issue/Rev. No. : 2.0

Date : 16 November 2017

Page: 28

#### 3.4 Content

The MIDAS archive will contain data from important laboratory measurements, instrument checkout data generated in the interplanetary cruise phase and instrument data acquired in the close comet environment, as well as derived or merged instrument data e.g. the cantilever utilisation history or the target exposure history.

#### 3.4.1 Volume Set / Data Set

The Rosetta archive is an online archive, where the data are delivered electronically. Thus there is no need to bundle several data sets into one volume, and one data set corresponds to one volume. A data set will include the data products as well as the secondary data, software and documentation that completely document and support the use of these data products. In general, the data products from the different instruments are contained in separate data sets, but merged data sets are possible. Data sets may include data products from one or more mission phases. Data products of different data processing levels are contained in separate data sets.

#### 3.4.2 Directories

The top-level structure of the ROOT directory of a typical MIDAS data archive volume (= data set) corresponds to chapter 19 of the PDS Standards Reference [AD2] and is summarised below:

#### 3.4.2.1 Root Directory

.PDSVOLUME: Archive data file catalogue generated by PVV.

**AAREADME.TXT**: This file describes the volume (= data set) as a whole. It gives an overview of the contents and organisation of the data set, general instructions for its use and contact information.

**ERRATA.TXT**: This file describes errors and/or anomalies found in this and previous volumes (= data sets). As erroneous data sets should be corrected and delivered again, there is no need for this file.

**VOLDESC.CAT**: This file contains the VOLUME object, which gives a high-level description of the contents of the volume (= data set).

#### 3.4.2.2 Calibration Directory

This directory contains the calibration files used in the processing of the raw data or needed to use the data products in the volume (= data set).

**CALINFO.TXT:** Description of the contents of the CALIB directory.

MIDCALIB.LBL: PDS label associated to the standard MIDAS calibration table.

MIDCALIB.TAB: Standard MIDAS calibration table in PDS ASCII format.

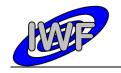

Document No. : MID-IWF-TN-0087

Issue/Rev. No. : 2.0

: 16 November 2017 : 29 Date

Page

The following table shows the standard calibration curves used for MIDAS housekeeping and science data calibration:

| Reference<br># | Calibration<br>Offset | Calibration<br>Factor | Unit | Description                                |
|----------------|-----------------------|-----------------------|------|--------------------------------------------|
| 1              | 0.0                   | 1.0                   |      | One to one conversion                      |
| 2              | -10.0                 | 4.884005E-03          | V    | 12 bit DAC set value [-1010 V]             |
| 3              | 0.0                   | 3.051804E-04          | V    | 16 bit ADC data [-1010 V]                  |
| 4              | -10.0                 | 3.051804E-04          | >    | 16 bit DAC set value [-1010 V]             |
| 5              | -273.0                | 1.142998E-02          | degC | Temperature [-273101.52 °C]                |
| 6              | 0.0                   | 9.170596E-04          | ٧    | +15 voltage monitor [-3030 V]              |
| 7              | 0.0                   | 9.170596E-04          | V    | -15 voltage monitor [-3030 V]              |
| 8              | 100.0                 | 4.272530E-03          | ٧    | Piezo HV voltage monitor [-40240 V]        |
| 9              | 0.0                   | 1.0                   | um   | Linear position set value [065535 um]      |
| 10             | 0.0                   | 0.1                   | um   | XY stage positioning [06553.5 um]          |
| 11             | 0.0                   | 2.136263E-01          | nm   | XYZ position monitor [014000 nm]           |
| 12             | 21.0                  | 42.0                  | us   | Pulse generator pulse width [212752491 us] |
| 13             | 0.0                   | 5.493248E-03          | deg  | Cantilever phase signal [-180180 deg]      |
| 14             | 0.0                   | 1.525902E-03          | %    | F-scan operating variables [0100 %]        |
| 15             | 0.0                   | 4.577034E+01          | Hz   | Frequency high word [02999.56 kHz]         |
| 16             | 0.0                   | 6.984E-04             | Hz   | Frequency step/low word [045.77 Hz]        |
| 17             | 0.0                   | 1.0                   | sec  | Time in seconds [065535]                   |
| 22             | -0.065904             | 0.010293              | Α    | MIDAS LCL 6A current                       |
| 23             | -0.071692             | 0.010242              | Α    | MIDAS LCL 6B current                       |
| 24             | -1.845312             | 0.288204              | W    | MIDAS LCL 6A power                         |
| 25             | -2.007376             | 0.286776              | W    | MIDAS LCL 6B power                         |
| 30             | 0.0                   | 1.0                   |      | Bit pattern for image types                |
| 31             | 800.0                 | -2.71276E-02          | um   | Approach LVDT position                     |
| 32             | 16.398                | 1.8221                | mm   | Linear stage LVDT position                 |
| 33             | 0.0                   | 3.051804E-04          | %    | F-scan operating point [-100100 %]         |
| 34             | 0.0                   | 6.103609E-05          |      | Feature vector weight factor [04]          |
| 35             | 0.0                   | 1.525902E-05          |      | Linear regression x/y factor               |
| 40             | 0.0                   | 0.164                 | nm   | Z DAC set value (closed loop)              |
| 41             | 0.0                   | 3.814                 | nm   | X DAC set value (open loop = default)      |
| 42             | 0.0                   | 1.389                 | nm   | X DAC set value (closed loop)              |
| 43             | 0.0                   | 3.814                 | nm   | Y DAC set value (open loop = default)      |
| 44             | 0.0                   | 1.389                 | nm   | Y DAC set value (closed loop)              |

Issue/Rev. No. : 2.0

Date : 16 November 2017

Page: 30

#### 3.4.2.3 Catalog Directory

This directory contains the catalog object files for the entire volume (= data set):

CATINFO.TXT: Description of the contents of the CATALOG directory.

DATASET.CAT: PDS data set catalog information about the data set currently being submitted.

**INST.CAT**: PDS instrument catalog information about the MIDAS instrument (likely to be the same in all deliveries, unless updates are needed).

**INSTHOST.CAT**: PDS instrument host catalog information about the Rosetta spacecraft and the mounting relationship of the instruments within the spacecraft; *provided by ESA*.

MISSION.CAT: PDS mission catalog information about the Rosetta mission; provided by ESA.

**REFERENCE.CAT**: PDS reference catalog information about the every journal article, book or other published reference mentioned in the above catalog objects or their components.

**SOFTWARE.CAT**: PDS software catalog information about the software submitted in the data set.

**TARGET.CAT**: PDS target catalog information about the observation target, i.e. comet, asteroid, Earth or Mars; *provided by ESA*.

### 3.4.2.4 Index Directory

This directory contains the index files summarising all data products in the volume (= data set) by mode, key instrument parameters or mission phase, and organised to facilitate finding the data of interest for a particular scientific question. Information about the observation geometry of the data products are also included here, i.e. spacecraft position and attitude, illumination conditions etc. Information that is not accurately known at the time of delivery and thus will probably be updated later is stored in the index files rather than in the data product labels.

INDXINFO.TXT: Description of the contents of the INDEX directory.

# 3.4.2.4.1 Dataset Index File, index.lbl and index.tab

**INDEX.LBL**: Detached label for the index table INDEX.TAB. The INDEX\_TABLE specific object is used to identify and describe the columns of the index table.

INDEX.TAB: Index of the data set in tabular format.

#### 3.4.2.4.2 Other Index Files

None

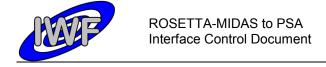

Issue/Rev. No. : 2.0

Date : 16 November 2017

Page: 31

#### 3.4.2.5 Software Directory

<u>This directory will not be provided in the data sets.</u> Nevertheless, the source codes (IDL routines) for data calibration, visualization and analysis will be provided in the DOCUMENT directory.

#### 3.4.2.6 Label Directory

This directory contains PDS labels and includes files (referenced by a pointer in a PDS label) that are not packaged with the data products or in the data directory. For example, the format descriptions (columns) of the standard and extended housekeeping data products are located in this directory.

LABINFO.TXT: Description of the contents of the LABEL directory.

# 3.4.2.7 Document Directory

This directory provides documentation and supplementary and ancillary information to assist in understanding and using the data products in the volume (= data set). The documentation describes the MIDAS instrument as well as the MIDAS data sets and calibration. The MIDAS EAICD is included. According to the PDS standards the documents are present in ASCII format to ensure long-term readability. Document versions in PDF format are also provided in this directory.

**DOCINFO.TXT**: Description of the contents of the DOCUMENT directory.

#### 3.4.2.8 Extras Directory

This directory will not be provided in the data sets.

#### 3.4.2.9 Data Directory

This directory contains the actual data such as images or tables. PDS labeled data files or data files with detached PDS label files are arranged in a logical subdirectory structure (see section 3.1.4, *Data Directory Naming Convention*). Format specifications referred to in PDS labels are provided in the LABEL directory.

#### 3.4.2.10 Browse, Geometry and Gazetter Directory

These directories are not provided in the data sets.

Issue/Rev. No. : 2.0

Date : 16 November 2017

Page: 32

# 4 Detailed Interface Specifications

# 4.1 Structure and Organization Overview

# 4.1.1 Data Processing Diagram

The diagram below shows the MIDAS archive data set production principle:

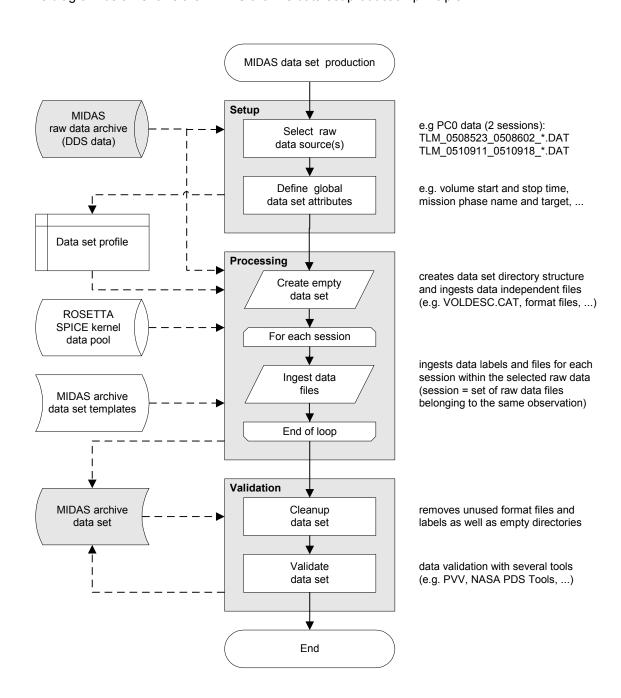

Issue/Rev. No. : 2.0

Date : 16 November 2017

Page: 33

# 4.1.2 Data Product Preparation

The preparation of the different data products is carried out in two different ways, depending on the data type:

- Plain TM packet copy: The archive data files are generated from the plain DDS raw data telemetry packets with the DDS header removed (e.g. housekeeping data files).
- **Derived data products:** At least one additional processing step is required in order to generate the data files (e.g. image data files).

The following table gives an overview of the MIDAS data products and the associated type of data preparation (session = set of raw data files belonging to the same observation and/or time range):

| Data Type                      | Mnemonic | Data Processing                                                          | Table Type |
|--------------------------------|----------|--------------------------------------------------------------------------|------------|
| Housekeeping Data              | HK1, HK2 | plain TM copy; one file per session                                      | BINARY     |
| Frequency Scan Data            | FSC      | plain TM copy; one file per scan                                         | BINARY     |
| Single Point Approach Data     | SPA      | plain TM copy; one file per approach                                     | BINARY     |
| Single Point Sampling Data     | SPS      | plain TM copy; one file per scan                                         | BINARY     |
| Line Scan Data                 | LIN      | plain TM copy; one file per line                                         | BINARY     |
| Image Scan Data                | IMG      | converted to BCR format; one file per image and image data type          | BINARY     |
| Feature Vector Data            | ROI      | plain TM copy; one file per task                                         | BINARY     |
| Event Data                     | EVN      | converted to ASCII; one file per session                                 | ASCII      |
| Cantilever Utilisation History | CAH      | extracted from cumulative cantilever history file; one file per data set | ASCII      |
| Target Utilisation History     | TGH      | extracted from cumulative target history file; one file per data set     | ASCII      |

Issue/Rev. No. : 2.0

Date : 16 November 2017

Page: 34

# 4.2 Data Sets, Definition and Content

#### 4.2.1 Data Set Production

According to the ROSETTA Archive Plan there is one separate data set per mission phase in the pre-cometary phase. The PDS formatted MIDAS data archives are delivered at the latest 6 months after the end of the single mission phases.

After arriving at the comet, a continuous data flow is anticipated (mission phases approach, Lander delivery and relay, escort, extended mission), and the PDS formatted MIDAS data sets are delivered in 3-month intervals. The last proprietary, validation and archive preparation period of 6 months starts at the end of the Rosetta mission.

The following data sets are provided (as defined in the ROSETTA Mission Calendar):

| Mission Phase            | Start Date               | End Date                 | Date Set ID                    |
|--------------------------|--------------------------|--------------------------|--------------------------------|
| GROUND                   | 2000-01-01               | 2004-03-01               | data set selection ongoing     |
| LAUNCH                   | 2004-03-02               | 2004-03-04               | no data                        |
| COMMISSIONING            | 2004-03-05<br>2004-09-06 | 2004-06-06<br>2004-10-16 | RO-CAL-MIDAS-3-CVP-FULL-V2.0   |
| CRUISE 1                 | 2004-06-07               | 2004-09-05               | no data                        |
| EARTH SWING-BY 1         | 2004-10-17               | 2005-04-04               | RO-X-MIDAS-3-EAR1-PC0-V2.0     |
| CRUISE 2                 | 2005-04-05               | 2006-07-28               | RO-X-MIDAS-3-CR2-PC1-2-V2.0    |
| MARS SWING-BY            | 2006-07-29               | 2007-05-28               | RO-X-MIDAS-3-MARS-PC3-5-V2.0   |
| CRUISE 3                 | 2007-05-29               | 2007-09-12               | no data                        |
| EARTH SWING-BY 2         | 2007-09-13               | 2008-01-27               | RO-X-MIDAS-3-EAR2-PC6-7-V2.0   |
| CRUISE 4-1               | 2008-01-28               | 2008-08-03               | RO-X-MIDAS-3-CR4A-PC8-V2.0     |
| STEINS FLY-BY            | 2008-08-04               | 2008-10-05               | no data                        |
| CRUISE 4-2               | 2008-10-06               | 2009-09-13               | RO-X-MIDAS-3-CR4B-PC9-V2.0     |
| EARTH SWING-BY 3         | 2009-09-14               | 2009-12-13               | RO-X-MIDAS-3-EAR3-PC10-V2.0    |
| CRUISE 5                 | 2009-12-14               | 2010-05-16               | RO-X-MIDAS-3-CR5-PC12-V2.0     |
| LUTETIA FLY-BY           | 2010-05-17               | 2010-09-03               | RO-A-MIDAS-3-AST2-LUTE-V2.0    |
| RENDEZVOUS<br>MANEUVER 1 | 2010-09-04               | 2011-06-07               | no data                        |
| CRUISE 6                 | 2011-06-08               | 2014-01-20               | no data                        |
| PRELANDING               | 2014-01-21               | 2014-11-18               | RO-D-MIDAS-3-PRL-SAMPLES-V2.0  |
| COMET ESCORT 1           | 2014-11-19               | 2015-03-10               | RO-C-MIDAS-3-ESC1-SAMPLES-V2.0 |
| COMET ESCORT 2           | 2015-03-11               | 2015-06-30               | RO-C-MIDAS-3-ESC2-SAMPLES-V2.0 |
| COMET ESCORT 3           | 2015-07-01               | 2015-10-20               | RO-C-MIDAS-3-ESC3-SAMPLES-V2.0 |
| COMET ESCORT 4           | 2015-10-21               | 2016-01-12               | RO-C-MIDAS-3-ESC4-SAMPLES-V2.0 |
| ROSETTA EXTENS. 1        | 2016-01-13               | 2016-04-05               | RO-C-MIDAS-3-EXT1-SAMPLES-V2.0 |
| ROSETTA EXTENS. 2        | 2016-04-06               | 2016-06-28               | RO-C-MIDAS-3-EXT2-SAMPLES-V2.0 |
| ROSETTA EXTENS. 3        | 2016-06-29               | 2016-09-30               | RO-C-MIDAS-3-EXT3-SAMPLES-V2.0 |

Issue/Rev. No. : 2.0

Date : 16 November 2017

Page: 35

# 4.2.2 Instrument Mode Definition

The MIDAS operational concept is based on tasks, rather than on modes. In order to perform a scientific observation, several tasks are executed one after the other. Therefore it is not very meaningful to describe a full observation (from instrument switch-on to switch-off) with a single mode identifier. Nevertheless, two rudimental instrument "modes" have been identified:

| INSTRUMENT_MODE_ID | INSTRUMENT_MODE_DESC                                |  |
|--------------------|-----------------------------------------------------|--|
| NORMAL             | Data generated by S/W stored in on-board EEPROM.    |  |
| MODIFIED_NORMAL    | Data generated by temporarily patched on-board S/W. |  |

# 4.2.3 Data Quality Definition

The following table lists the data quality identifiers and data quality descriptions used in the MIDAS data labels:

| DATA_QUALITY_ID | DATA_QUALITY_DESC                         |
|-----------------|-------------------------------------------|
| -1              | Data quality information is not supplied. |
| 0               | Bad data.                                 |
| 1               | Use with caution.                         |
| 2               | Data ok.                                  |

# 4.2.4 Geometry Information

The following geometry keywords are used in the MIDAS data labels:

| Geometry Keyword          | Comment                                         |  |
|---------------------------|-------------------------------------------------|--|
| SC_SUN_POSITION_VECTOR    | "N/A" for ground based data sets.               |  |
| SC_TARGET_POSITION_VECTOR | "N/A" for ground based data sets.               |  |
| SC_TARGET_VELOCITY_VECTOR | "N/A" for ground based data sets.               |  |
| SPACECRAFT_ALTITUDE       | "N/A" for ground based and pre-comet data sets. |  |
| SUB_SPACECRAFT_LATITUDE   | "N/A" for ground based and pre-comet data sets. |  |
| SUB_SPACECRAFT_LONGITUDE  | "N/A" for ground based and pre-comet data sets. |  |

Issue/Rev. No. : 2.0

: 16 November 2017 : 36 Date

Page

# 4.2.5 Mission Specific Keywords

The following mission specific keywords (namespace ROSETTA) are used in the MIDAS data labels:

| Mission Specific Keyword | Data Values                                                                                                    | Description                                                                                                    |
|--------------------------|----------------------------------------------------------------------------------------------------|----------------------------------------------------------------------------------------------------|
| MIDAS_LIN_STAGE_POS      | -9.00 - +9.00 <v></v>                                                                                                    | Position of the linear stage given by the linear LVDT position sensor. For a description of the relationship between tip number and linear stage position see [9], chapter 4.2.2. |
| MIDAS_SCANNING_MODE      | "DYNAMIC" "CONTACT" "MAGNETIC"                                                                                                    | Data acquisition mode.                                                                                                    |
| MIDAS_SCAN_DATA_TYPE     | "ZS:Z_SET_VAL" "AC:CANT_AC_MON" "AR:CANT_AC_RET" "PH:CANT_PH_MON" "DC:CANT_DC_MON" "XH:X_HV_MON" "YH:Y_HV_MON" "XP:X_POS_MON" "YP:Y_POS_MON" "YP:Y_POS_MON" "XE:X_ERR_MON" "YE:Y_ERR_MON" "S1:DAQ_STATUS_1" "S2:DAQ_STATUS_2" "M1:CANT_AC_MAG1" "M2:CANT_AC_MAG3" | Image scans data type. A detailed description of the different data types is given in chapter 2.5, "Image Scan Data".                                                             |
| MIDAS_SCAN_DIRECTION     | {M,X,Y}<br>M = MAIN_X, MAIN_Y<br>X = X_LTOH, X_HTOL<br>Y = Y_LTOH, Y_HTOL                                                                                                    | Main, X and Y image and line scan direction. LTOH indicates scans from low to high piezo control voltages (default). HTOL denotes the opposite direction.                         |
| MIDAS_SCAN_START_XY      | (X,Y)<br>X = 065535<br>Y = 065535                                                                                                    | Start coordinates (origin) of an image, line or single point scan relative to the X/Y stage origin. The coordinates are given in DAC (digital-analogue converter) set values.     |
| MIDAS_SCAN_STOP_XY       | (X,Y)<br>X = 065535<br>Y = 065535                                                                                                    | End coordinates of an image, line, or single point scan relative to the X/Y stage origin. The coordinates are given in DAC set values.                                            |

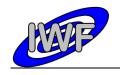

Document No. : MID-IWF-TN-0087

Issue/Rev. No. : 2.0

Date : 16 November 2017

Page: 37

| MIDAS_SEGMENT_NUMBER | 01023                                         | Selected scan segment. The correlation between target number and segment number is described in chapter 2.5, "Target Utilisation History".                                                 |
|----------------------|-----------------------------------------------|----------------------------------------------------------------------------------------------------|
| MIDAS_TARGET_NAME    | "TGZ02" "TGX01" "TGT01" "SILICON" "SOLGEL"    | Name of scan target. TGZ02,<br>TGX01 and TGT01 are used for<br>(re-)calibration of the scanner<br>head (see chapter 2.5.3). Silicon<br>and SOLGEL targets are used for<br>duct collection. |
| MIDAS_TARGET_NUMBER  | 164                                           | Selected scan target. The correlation between target number and segment number is described in chapter 2.5, "Target Utilisation History".                                                  |
| MIDAS_TARGET_TYPE    | "CALIBRATION" "PLAIN SILICON" "SOLGEL COATED" | Type of scan target. Plain silicon and SOLGEL coated targets are used for dust collection.                                                                                                 |
| MIDAS_TIP_NUMBER     | 116                                           | Selected scan cantilever. For a description of the relationship between tip number and linear stage position see [9], chapter 4.2.2.                                                       |

# 4.2.6 Astronomical Targets vs. MIDAS Targets

The term "Target" is used both to refer to the MIDAS dust collection targets (also known as scan targets or facets) and the astronomical target which may be a planet, satellite, ring, region, feature, asteroid or comet.

#### <u>Astronomical Targets</u> are referenced in the following context:

- Astronomical target attributes in PDS labels (TARGET\_NAME, TARGET\_TYPE, SC\_TARGET\_POSITION\_VECTOR and SC\_TARGET\_VELOCITY\_VECTOR)
- Catalog files INSTHOST.CAT, MISSION.CAT and TARGET.CAT
- DATA\_SET\_TARGET object in dataset catalog (DATASET.CAT)

# MIDAS Targets are referred to by

- Mission specific keywords in PDS labels (ROSETTA:MIDAS\_TARGET\_NAME, ROSETTA:MIDAS\_TARGET\_NUMBER and ROSETTA:MIDAS\_TARGET\_TYPE)
- Target column of image list provided in DATASET.CAT and targets in INST.CAT
- Event table in MIDAS target history files (/DATA/TGH\*.LBL, TGH\_STRUCTURE.FMT)

Document No. : MID-IWF-TN-0087

Issue/Rev. No. : 2.0

Date : 16 November 2017

Page: 38

# 4.3 Data Product Design

# 4.3.1 Data Product Design - Standard Housekeeping Data

The MIDAS standard housekeeping data files are binary tables containing the plain telemetry packets as retrieved from the DDS. Each data file has associated a detached PDS label with the same name as the data file it describes, but with the extension .LBL. The data file columns are defined in a separate format file referred to by the ^STRUCTURE keyword in the PDS labels:

Data directory: /DATA/HK1

File naming: HK1\_yydddhh\_yydddhh.DATFile structure: /LABEL/HK1 STRUCTURE.FMT

Parameters having a physical representation can be calibrated by applying the OFFSET, SCALING\_FACTOR and UNIT keywords (defined in the related column object in the format file) to the raw value:

• physical\_value = OFFSET + raw\_value\*SCALING FACTOR [UNIT]

A typical PDS label for a standard housekeeping data file is given below:

```
PDS VERSION ID
                                              = PDS3
                                              = "<LABEL_REVISION_NOTE>"
LABEL REVISION NOTE
RECORD_TYPE
RECORD_BYTES
                                              = FIXED_LENGTH
                                              = 56
                                              = <FILE RECORDS>
FILE RECORDS
                                            = "<DATA SET ID>"
DATA_SET_ID
                                            = "<DATA_SET_NAME>"
DATA SET NAME
                                       = "<PRODUCT_ID>"
= "<PRODUCT_VERSION_ID>"
= <PRODUCT_CREATION_TIME>
= <PRODUCT_TYPE>
PRODUCT_ID
PRODUCT_VERSION_ID
PRODUCT_CREATION_TIME
PRODUCT TYPE
PROCESSING_LEVEL_ID
                                            = <PROCESSING_LEVEL_ID>
MISSION ID
MISSION NAME
                                             = "INTERNATIONAL ROSETTA MISSION"
                                      = "<MISSION_PHASE_NAME>"
MISSION PHASE NAME
                                       = <INSTRUMENT HOST ID>
= "<INSTRUMENT HOST NAME>"
= <INSTRUMENT ID>
INSTRUMENT HOST ID
INSTRUMENT_HOST_NAME
INSTRUMENT_ID
INSTRUMENT_ID
INSTRUMENT_NAME
INSTRUMENT_TYPE
                                            = "<INSTRUMENT_NAME>"
= "<INSTRUMENT TYPE>"
INSTRUMENT_MODE_ID
INSTRUMENT_MODE_DESC
                                             = <INSTRUMENT MODE ID>
                                             = "<INSTRUMENT MODE DESC>"
                                             = "<TARGET NAME>"
TARGET NAME
TARGET TYPE
                                              = "<TARGET_TYPE>"
                                             = <START_TIME>
= <STOP_TIME>
START_TIME
STOP TIME
STOP TIME = <STOP TIME>
SPACECRAFT CLOCK START COUNT = "<START COUNT>"
SPACECRAFT CLOCK STOP COUNT = "<STOP COUNT>"
NATIVE START TIME = <NATIVE START TIME>
NATIVE STOP TIME = <NATIVE STOP TIME>
NATIVE_START_TIME
NATIVE_STOP_TIME
PRODUCER ID
                                             = "<PRODUCER ID>"
                                              = "<PRODUCER_FULL_NAME>"
PRODUCER_FULL_NAME
                                              = "<PRODUCER_INSTITUTION_NAME>"
PRODUCER INSTITUTION NAME
```

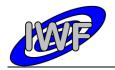

Document No. : MID-IWF-TN-0087

Issue/Rev. No. : 2.0

Date : 16 November 2017

Page: 39

```
DATA QUALITY ID
                                                    = <DATA QUALITY ID>
DATA QUALITY DESC
                                                    = "<DATA QUALITY DESC>"
/* GEOMETRY INFORMATION */
SC_SUN_POSITION_VECTOR = <SC_SUN_POSITION_VECTOR>
SC_TARGET_POSITION_VECTOR = <SC_TARGET_POSITION_VECTOR>
SC_TARGET_VELOCITY_VECTOR = <SC_TARGET_VELOCITY_VECTOR>
SPACECRAFT_ALTITUDE = <SPACECRAFT_ALTITUDE>
SUB_SPACECRAFT_LATITUDE = <SUB_SPACECRAFT_LATITUDE>
SUB_SPACECRAFT_LONGITUDE = <SUB_SPACECRAFT_LONGITUDE>
/* DATA FILE POINTER(S) */
                                                    = "<FILE_NAME>"
^HK1 TABLE
/* DATA OBJECT DEFINITION(S) */
                                                   = HK1 TABLE
      INTERCHANGE FORMAT
                                                   = BIN\overline{A}RY
      ROWS
                                                   = <FILE RECORDS>
                                                   = 28
      COLUMNS
                                                  = 56
= "MIDAS standard HK"
      ROW BYTES
      NAME
      ^STRUCTURE
                                                  = "HK1 STRUCTURE.FMT"
END OBJECT
                                                   = HK1 \overline{T}ABLE
END
```

The standard housekeeping data file structure is defined as follows:

```
/* HK1 FRAME STRUCTURE */
     - COLUMN

NAME = "PACKET_ID"

DESCRIPTION = "Telemetry packet identifier."

DATA_TYPE = MSB_UNSIGNED_INTEGER

START_BYTE = 1

BYTES = 1
OBJECT
    NAME
                                           = 2
= COLUMN
END OBJECT
     ECT = COLUMN

NAME = "PACKET_SEQUENCE_CONTROL"

DESCRIPTION = "Telemetry packet sequence counter."

DATA_TYPE = MSB_UNSIGNED_INTEGER

START_BYTE = 3

BYTES = 0
OBJECT
     NAME
      BYTES
END OBJECT
                                           = COLUMN
                                     = COLUMN
= "PACKET_LENGTH"
= "Telemetry packet length."
= MSB_UNSIGNED_INTEGER
= 5
OBJECT
     NAME
     DESCRIPTION
DATA TYPE
START BYTE
BYTES
      BYTES
                                      = COLUMN

= "PACKET_OBT_SECONDS"

= "S/C clock count at packet generation."

= MSB_UNSIGNED_INTEGER

= 7
END_OBJECT
OBJECT
     NAME
      DESCRIPTION
DATA TYPE
START BYTE
      BYTES
                                            = 4
END OBJECT
                                            = COLUMN
OBJECT
                                            = COLUMN
                                    = "PACKET_OBT_FRACTION"
= "Fractional part of S/C clock count."
      NAME
      DESCRIPTION
      DATA_TYPE
START BYTE
                                             = MSB_UNSIGNED_INTEGER
                                             = 11
```

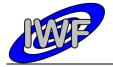

Document No. : MID-IWF-TN-0087

Issue/Rev. No. : 2.0

Date : 16 November 2017

```
BYTES
                              = COLUMN
END OBJECT
OBJECT
                              = COLUMN
                             = "PACKET PUS AND CRC"
    NAME
                            = "Telemetry packet PUS-Version and CRC flag."
= MSB UNSIGNED INTEGER
    DESCRIPTION
    DATA TYPE
    START_BYTE
                             = 13
    BYTES
                             = 1
END OBJECT
                             = COLUMN
OBJECT
                             = COLUMN
                             = "PACKET TYPE"
    NAME
                           = "Telemetry packet 1]
= MSB_UNSIGNED_INTEGER
                             = "Telemetry packet type."
    DESCRIPTION
    DATA TYPE
    START_BYTE
                             = 1
    BYTES
END_OBJECT
                             = COLUMN
                            = COLUMN
= "PACKET_SUBTYPE"
= "Telemetry packet_sub-type."
OBJECT
    NAME
    DESCRIPTION
    DATA TYPE
                             = MSB UNSIGNED INTEGER
    START_BYTE
                             = 15
    BYTES
                             = 1
END OBJECT
                             = COLUMN
OBJECT
                             = COLUMN
                            = "PACKET_PAD_FIELD"
= "Telemetry packet padding field."
    NAME
    DESCRIPTION
                             = MSB UNSIGNED INTEGER
    DATA TYPE
    START_BYTE
                             = 16
    BYTES
END OBJECT
                             = COLUMN
OBJECT
                             = COLUMN
                            = "STRUCTURE_ID"
= "Telemetry packet structure identifier."
= MSB_UNSIGNED_INTEGER
    NAME
    DESCRIPTION
    DATA_TYPE
START_BYTE
                             = 17
                              = 2
    BYTES
END OBJECT
                             = COLUMN
OBJECT
                            = COLUMN
                            = "SOFTWARE_VERSION"
= "On-board software version."
    NAME
    DESCRIPTION
                             = MSB_UNSIGNED_INTEGER
    DATA_TYPE
    START BYTE
                             = 19
    BYTES
                              = 2
                              = COLUMN
END OBJECT
OBJECT
                             = COLUMN
                            = "INSTRUMENT MODE"
    DESCRIPTION
                             = "Instrument mode status word."
    DATA TYPE
                             = MSB UNSIGNED INTEGER
    START BYTE
                             = 21
                              = 2
    BYTES
END OBJECT
                              = COLUMN
OBJECT
                             = COLUMN
                             = "BASEPLATE TEMPERATURE"
    NAME
                             = "AFM base plate temperature sensor readout."
    DESCRIPTION
    DATA TYPE
                             = MSB_INTEGER
    START_BYTE
BYTES
                             = 2.3
                             = 2
    OFFSET
                              = 0.0
    SCALING_FACTOR
                             = 0.01143
                              = KELVIN
    UNTT
                              = COLUMN
END OBJECT
OBJECT
                              = COLUMN
                              = "PREAMPLIFIER TEMPERATURE"
    NAME
                             = "Cantilever preamplifier temperature readout."
    DESCRIPTION
                              = MSB_INTEGER
    DATA_TYPE
                              = 25
    START BYTE
```

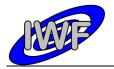

Document No. : MID-IWF-TN-0087

Issue/Rev. No. : 2.0

Date : 16 November 2017

```
BYTES
                               = 2
                               = 0.0
    OFFSET
                              = 0.01143
    SCALING FACTOR
    UNIT
                              = KELVIN
                              = COLUMN
END OBJECT
OBJECT
                             = COLUMN
                            = "CONVERTER_TEMPERATURE"
= "Power converter temperature readout."
    NAME
    DESCRIPTION
                             = MSB_INTEGER
= 27
    DATA_TYPE
START_BYTE
    BYTES
                              = 2
    OFFSET
                              = 0.0
    SCALING_FACTOR
                              = 0.01143
                              = KELVIN
    UNTT
                              = COLUMN
END OBJECT
                             = COLUMN
= "CSSC_XREF_TEMPERATURE"
OBJECT
    NAME
                            = "Capacitive sensor X reference temperature."
= MSB_INTEGER
    DESCRIPTION
    DATA TYPE
    START_BYTE
                              = 29
    BYTES
                              = 2
    OFFSET
                              = 0.0
                              = 0.01143
    SCALING FACTOR
                              = KELVIN
                              = COLUMN
END OBJECT
                          = COLUMN
= "CSSC_YREF_TEMPERATURE"
= "Capacitive sensor Y reference temperature."
= MSB_INTEGER
= 31
OBJECT
   NAME
    DESCRIPTION
    DATA TYPE
    START_BYTE
    BYTES
                             = 2
    OFFSET
                              = 0.0
                            = 0.01143
    SCALING_FACTOR
    UNTT
                              = KELVIN
                              = COLUMN
END OBJECT
OBJECT
                            = COLUMN
                            = COLOMN
= "INLET_TEMPERATURE"
= "Temperature measured at the dust inlet."
= MSB_INTEGER
= 33
    NAME
    DESCRIPTION
    DATA_TYPE
START_BYTE
    BYTES
                              = 2
                              = 0.0
    OFFSET
    SCALING_FACTOR
                              = 0.01143
                              = KELVIN
    UNIT
END OBJECT
                              = COLUMN
OBJECT
                             = COLUMN
                              = "VOLTAGE MONITOR P05"
    NAME
                            = "+5V voltage monitor readout."
    DESCRIPTION
    DATA TYPE
                              = MSB INTEGER
    START BYTE
                              = 35
    BYTES
    OFFSET
                              = 0.0
    SCALING FACTOR
                              = 0.00030518
    UNIT
END OBJECT
                              = COLUMN
OBJECT
                              = COLUMN
                             = "VOLTAGE MONITOR P15"
    NAME
                            = "+15V voltage monitor readout."

= MSB_INTEGER
    DESCRIPTION
    DATA TYPE
    START_BYTE
                              = 37
    BYTES
                              = 2
                              = 0.0
    OFFSET
    SCALING_FACTOR
                              = 0.00091706
                              = 77
    IINTT
                              = COLUMN
END OBJECT
                              = COLUMN
= "VOLTAGE_MONITOR_N15"
OBJECT
    NAME
                               = "-15V voltage monitor readout."
    DESCRIPTION
```

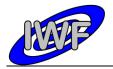

Document No. : MID-IWF-TN-0087

Issue/Rev. No. : 2.0

Date : 16 November 2017

```
DATA_TYPE
START_BYTE
                                  = MSB_INTEGER
                                  = 39
                                  = 2
     BYTES
     OFFSET
                                  = 0.0
     SCALING_FACTOR
                                  = 0.00091706
     UNIT
END OBJECT
                                  = COLUMN
                              - COLUMN
= "DIGITAL_STATUS_1"
= "Digital lines status word #1."
= MSB_UNSIGNED_INTEGED
OBJECT
     NAME
     DESCRIPTION
    DATA_TYPE
START_BYTE
                                 = 41
                                  = 2
     BYTES
END OBJECT
                                 = COLUMN
                                 = COLUMN
OBJECT
                              = "DIGITAL_STATUS_2"
= "Digital lines status word #2."
= MSB_UNSIGNED_INTEGER
    NAME
     DESCRIPTION
    DATA_TYPE
START_BYTE
                                 = 43
     BYTES
                                  = 2
END OBJECT
                                 = COLUMN
OBJECT
                                 = COLUMN
                              = "DIGITAL_STATUS_3"
= "Digital lines status word #3."
= MSB_UNSIGNED_INTEGER
     DESCRIPTION
     DATA TYPE
     START_BYTE
                                 = 45
                                  = 2
     BYTES
                                 = COLUMN
END OBJECT
OBJECT
                                  = COLUMN
                              = "DIGITAL_STATUS_4"
= "Digital lines status word #4."
= MSB_UNSIGNED_INTEGER
    NAME
     DESCRIPTION
     DATA TYPE
                                 = 47
     START_BYTE
                                 = 2
    BYTES
                                 = COLUMN
END OBJECT
                                  = COLUMN
OBJECT
                              = COLUMN
= "DIGITAL_STATUS_5"
= "Digital lines status word #5."
= MSB_UNSIGNED_INTEGER
    NAME
     DESCRIPTION
    DATA TYPE
     START_BYTE
                                 = 49
    BYTES
                                 = 2
END_OBJECT
                                 = COLUMN
                                 = COLUMN
= "ADC_OVERFLOW_FLAGS"
OBJECT
    NAME
                                = "Analog-Digital Converter overflow flags."
     DESCRIPTION
     DATA TYPE
                                 = MSB UNSIGNED INTEGER
     START BYTE
                                 = 51
     BYTES
                                 = 4
END OBJECT
                                  = COLUMN
OBJECT
                                 = COLUMN
                                  = "CRC16 CHECKSUM"
     NAME
                                 = "Telemetry packet checksum (CRC 16)."
     DESCRIPTION
    DATA_TYPE
START_BYTE
                                  = MSB UNSIGNED INTEGER
                                 = 55
                                  = 2
     BYTES
END OBJECT
                                  = COLUMN
```

Document No. : MID-IWF-TN-0087

Issue/Rev. No. : 2.0

Date : 16 November 2017

Page: 43

# 4.3.2 Data Product Design – Extended Housekeeping Data

The MIDAS extended housekeeping data files are binary tables containing the plain telemetry packets as retrieved from the DDS. Each data file has associated a detached PDS label with the same name as the data file it describes, but with the extension .LBL. The data file columns are defined in a separate format file referred to by the ^STRUCTURE keyword in the PDS labels:

Data directory: /DATA/HK2

File naming: HK2\_yydddhh\_yydddhh.DATFile structure: /LABEL/HK2 STRUCTURE.FMT

Parameters having a physical representation can be calibrated by applying the OFFSET, SCALING\_FACTOR and UNIT keywords (defined in the related column object in the format file) to the raw value:

• physical\_value = OFFSET + raw\_value\*SCALING FACTOR [UNIT]

A typical PDS label for an extended housekeeping data file is given below:

```
PDS VERSION ID
                                                      = PDS3
LABEL_REVISION_NOTE
                                                       = "<LABEL REVISION NOTE>"
RECORD TYPE
                                                      = FIXED LENGTH
RECORD BYTES
FILE RECORDS
                                                      = <FILE RECORDS>
DATA SET ID
                                                    = "<DATA SET ID>"
DATA_SET_NAME
                                                      = "<DATA SET NAME>"
PRODUCT_ID = "<PRODUCT_ID>"
PRODUCT_VERSION_ID = "<PRODUCT_VERSION_ID>"
PRODUCT_CREATION_TIME = <PRODUCT_CREATION_TIME>
PRODUCT_TYPE = <PRODUCT_TYPE>
PROCESSING_LEVEL_ID = <PROCESSING_LEVEL_ID>
MISSION_ID
                                                    = ROSETTA
= "INTERNATIONAL ROSETTA MISSION"
MISSION NAME
                                                    = "<MISSION_PHASE_NAME>"
MISSION PHASE NAME
INSTRUMENT_HOST_ID = <INSTRUMENT_HOST_ID>
INSTRUMENT_HOST_NAME = "<INSTRUMENT_HOST_NAME>"
INSTRUMENT_ID = <INSTRUMENT_ID>
INSTRUMENT_NAME = "<INSTRUMENT_NAME>"
INSTRUMENT_TYPE = "<INSTRUMENT_TYPE>"
INSTRUMENT_MODE_ID = <INSTRUMENT_MODE_ID>
INSTRUMENT_MODE_DESC = "<INSTRUMENT_MODE_DESC>"
INSTRUMENT_MODE_DESC
                                                      = "<TARGET NAME>"
TARGET NAME
TARGET_TYPE
                                                      = "<TARGET_TYPE>"
START TIME
                                                      = <START TIME>
STOP TIME
                                                     = \langle STOP TIME \rangle
SPACECRAFT_CLOCK_START_COUNT = "<START_COUNT>"

SPACECRAFT_CLOCK_STOP_COUNT = "<START_COUNT>"

NATIVE_START_TIME = <NATIVE_START_TIME>

NATIVE_STOP_TIME = <NATIVE_STOP_TIME>
PRODUCER_ID = "<PRODUCER_ID>"
PRODUCER_FULL_NAME = "<PRODUCER_FULL_NAME>"
PRODUCER_INSTITUTION_NAME = "<PRODUCER_INSTITUTION_NAME>"
DATA QUALITY ID
                                                       = <DATA QUALITY ID>
                                                       = "<DATA_QUALITY_DESC>"
DATA_QUALITY_DESC
```

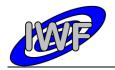

Document No. : MID-IWF-TN-0087

Issue/Rev. No. : 2.0

Date : 16 November 2017

Page : 44

```
/* GEOMETRY INFORMATION */
SC_SUN_POSITION_VECTOR = <SC_SUN_POSITION_VECTOR>
SC_TARGET_POSITION_VECTOR = <SC_TARGET_POSITION_VECTOR>
SC_TARGET_VELOCITY_VECTOR = <SC_TARGET_VELOCITY_VECTOR>
SPACECRAFT_ALTITUDE = <SPACECRAFT_ALTITUDE>
SUB_SPACECRAFT_LATITUDE = <SUB_SPACECRAFT_LATITUDE>
SUB_SPACECRAFT_LONGITUDE = <SUB_SPACECRAFT_LONGITUDE>
/* DATA FILE POINTER(S) */
                                                      = "<FILE NAME>"
^HK2 TABLE
/* DATA OBJECT DEFINITION(S) */
                                                      = HK2 TABLE
OBJECT
       INTERCHANGE FORMAT
                                                     = BINARY
       ROWS
                                                     = <FILE_RECORDS>
       COLUMNS
                                                     = 259
       ROW BYTES
                                                     = 524
       NAME
                                                     = "MIDAS extended HK"
                                                     = "HK2 STRUCTURE.FMT"
       ^STRUCTURE
END OBJECT
                                                      = HK2 \overline{T}ABLE
```

The extended housekeeping data file structure is defined as follows:

```
/* HK2 FRAME STRUCTURE */
OBJECT
                                             = COLUMN
      NAME = "PACKET_ID"

DESCRIPTION = "Telemetry packet identifier."

DATA_TYPE = MSB_UNSIGNED_INTEGER

START_BYTE = 1

BYTES = 2
END OBJECT
                                            = COLUMN
     ECT = COLUMN

NAME = "PACKET_SEQUENCE_CONTROL"

DESCRIPTION = "Telemetry packet sequence counter."

DATA_TYPE = MSB_UNSIGNED_INTEGER

START_BYTE = 3

BYTES = 2

OBJECT = COLUMN
OBJECT
END OBJECT
                                            = COLUMN
     = COLUMN
NAME = "PACKET_LENGTH"
DESCRIPTION = "Telemetry packet length."
DATA TYPE = MSB_UNSIGNED_INTEGER
START_BYTE = 5
BYTES
OBJECT
     NAME
END OBJECT
                                            = COLUMN
                                           = COLUMN
OBJECT
      NAME = "PACKET_OBT_SECONDS"

DESCRIPTION = "S/C clock count at packet generation."

DATA_TYPE = MSB_UNSIGNED_INTEGER

START_BYTE = 7
     NAME
      BYTES
                                             = 4
END OBJECT
                                             = COLUMN
OBJECT
                                            = COLUMN
                                      = "PACKET_OBT_FRACTION"
= "Fractional part of S/C clock count."
= MSB_UNSIGNED_INTEGER
= 11
     NAME
      DESCRIPTION
DATA TYPE
      DATA TYPE
      START BYTE
     BYTES
END OBJECT
                                              = COLUMN
```

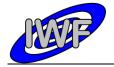

Document No. : MID-IWF-TN-0087

Issue/Rev. No. : 2.0

Date : 16 November 2017

```
OBJECT
                                = COLUMN
                                = "PACKET PUS AND CRC"
    NAME
    DESCRIPTION
                               = "Telemetry packet PUS-Version and CRC flag."
    DATA TYPE
                               = MSB UNSIGNED INTEGER
    START_BYTE
                               = 13
    BYTES
END OBJECT
                               = COLUMN
                               = COLUMN
OBJECT
                            = COLUMN
= "PACKET_TYPE"
= "Telemetry packet type."
= MSB_UNSIGNED_INTEGER
    NAME
    DESCRIPTION
    DATA_TYPE
START_BYTE
                               = 14
                                = 1
    BYTES
                               = COLUMN
END OBJECT
                               = COLUMN
OBJECT
                            = "PACKET_SUBTYPE"
= "Telemetry packet sub-type."
= MSB_UNSIGNED_INTEGER
    NAME
    DESCRIPTION
    DATA_TYPE
START_BYTE
                               = 15
    BYTES
                               = 1
END OBJECT
                               = COLUMN
OBJECT
                               = COLUMN
                            = "PACKET_PAD_FIELD"
= "Telemetry packet padding field."
= MSB_UNSIGNED_INTEGER
    DESCRIPTION
    DATA TYPE
    START BYTE
                               = 16
                               = 1
    BYTES
END OBJECT
                               = COLUMN
OBJECT
                               = COLUMN
                            = "STRUCTURE_ID"
= "Telemetry packet structure identifier."
= MSB_UNSIGNED_INTEGER
   NAME
    DESCRIPTION
    DATA TYPE
    START_BYTE
                               = 17
                               = 2
    BYTES
                               = COLUMN
END OBJECT
OBJECT
                               = COLUMN
                           = COLUMIN

= "SOFTWARE_VERSION"

= "On-board software version."

= MSB_UNSIGNED_INTEGER
    NAME
    DESCRIPTION
    DATA TYPE
    START_BYTE
                               = 19
    BYTES
                               = 2
END_OBJECT
                               = COLUMN
                               = COLUMN
= "U_CAN_RMS"
OBJECT
    NAME
                              = "Cantilever AC signal readout."
    DESCRIPTION
    DATA TYPE
                               = MSB INTEGER
    START BYTE
                               = 21
    BYTES
                               = 2
    OFFSET
                                = 1.52590E-004
    SCALING FACTOR
                               = 3.05180E-004
                                = V
    UNIT
END OBJECT
                                = COLUMN
OBJECT
                                = COLUMN
                               = "U CAN AMP DC"
    NAME
                               = "Cantilever DC signal readout."
    DESCRIPTION
    DATA TYPE
                               = MSB_INTEGER
    START_BYTE
BYTES
                               = 23
    OFFSET
                               = 1.52590E-004
    SCALING_FACTOR
                               = 3.05180E-004
                                = V
    UNTT
                                = COLUMN
END_OBJECT
OBJECT
                                = COLUMN
    NAME
                                = "U CAN PHASE"
                               = "Cantilever phase signal readout."
    DESCRIPTION
                                = MSB_INTEGER
    DATA_TYPE
                                = 25
    START BYTE
```

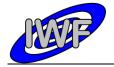

Document No. : MID-IWF-TN-0087

Issue/Rev. No. : 2.0

Date : 16 November 2017

```
BYTES
                             = 2.74662E-003
    OFFSET
                            = 5.49325E-003
    SCALING FACTOR
    UNIT
                             = deg
                             = COLUMN
END OBJECT
OBJECT
                           = COLUMN
                            = "APP_POS_MON"
    NAME
                           = "APP_POS_MON"
= "Approach position sensor readout."
= MSB_INTEGER
= 27
    DESCRIPTION
    DATA_TYPE
START_BYTE
    BYTES
                            = 2
    OFFSET
                            = 1.52590E-004
    SCALING_FACTOR
                            = 3.05180E-004
                            = 77
    UNTT
                             = COLUMN
END OBJECT
                            = COLUMN
= "LIN_POS_MON"
OBJECT
    NAME
                           = "Linear stage position sensor readout."
    DESCRIPTION
    DATA TYPE
                            = MSB INTEGER
    START_BYTE
                            = 29
    BYTES
                            = 1.52590E-004
    OFFSET
    SCALING_FACTOR
                            = 3.05180E-004
                            = V
END OBJECT
                             = COLUMN
OBJECT
                            = COLUMN
                            = "X PR OUT"
   NAME
                          = "X piezo control loop offset error readout."

= MSB_INTEGER

= 31
    DESCRIPTION
    DATA TYPE
    START_BYTE
                            = 2
    BYTES
    OFFSET
                            = 1.52590E-004
                          = 3.05180E-004
    SCALING_FACTOR
                            = V
    UNTT
                             = COLUMN
END OBJECT
OBJECT
                           = COLUMN
                           = "Y_PR_OUT"
= "Y piezo control loop offset error readout."
    NAME.
    DESCRIPTION
                            = MSB_INTEGER
= 33
    DATA_TYPE
START_BYTE
    BYTES
                            = 2
                            = 1.52590E-004
    OFFSET
    SCALING_FACTOR
                            = 3.05180E-004
    UNIT
                            = V
END OBJECT
                             = COLUMN
OBJECT
                            = COLUMN
                            = "Z_PR_OUT"
    NAME
                           = "Z piezo control loop offset error readout."
    DESCRIPTION
    DATA TYPE
                            = MSB INTEGER
    START BYTE
                            = 35
    BYTES
    OFFSET
                            = 1.52590E-004
    SCALING FACTOR
                             = 3.05180E-004
    UNIT
END OBJECT
                             = COLUMN
OBJECT
                            = COLUMN
                            = "XPIEZO VSENS OUT"
    NAME
                            = "X piezo high voltage monitor readout."
    DESCRIPTION
                           = "X piezo ...
= MSB_INTEGER
= 37
    DATA TYPE
    START_BYTE
    BYTES
                            = 2
                            = 1.00002E+002
    OFFSET
    SCALING_FACTOR
                           = 4.27253E-003
                             = 17
    IINTT
END OBJECT
                             = COLUMN
                             = COLUMN
= "YPIEZO_VSENS_OUT"
OBJECT
    NAME
                             = "Y piezo high voltage monitor readout."
    DESCRIPTION
```

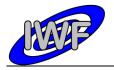

Document No. : MID-IWF-TN-0087

Issue/Rev. No. : 2.0

Date : 16 November 2017

```
DATA_TYPE
START_BYTE
                                 = MSB INTEGER
                                 = 39
        BYTES
        OFFSET
                                 = 1.00002E+002
        SCALING_FACTOR
                                 = 4.27253E-003
        UNIT
    END OBJECT
                                 = COLUMN
    OBJECT
                                = COLUMN
                               = "XPIEZO_POS"
= "X piezo position sensor readout."
        NAME
        DESCRIPTION
        DATA_TYPE
START_BYTE
                                = MSB_INTEGER
                                = 41
                                 = 2
        BYTES
                                = 1.52590E-004
        OFFSET
        SCALING FACTOR
                                = 3.05180E-004
                                 = 77
        UNIT
                                = COLUMN
    END OBJECT
                               = COLUMN
= "YPIEZO_POS"
= "Y piezo position sensor readout."
    OBJECT
        NAME
        DESCRIPTION
        DATA TYPE
                                = MSB_INTEGER
        START BYTE
                                = 43
                                = 2
        BYTES
                              = 1.52590E-004
= 3.05180E-004
        OFFSET
        SCALING_FACTOR
                                 = V
    END OBJECT
                                 = COLUMN
    OBJECT
                                 = COLUMN
                                = "ZPIEZO POS"
        NAME
        DESCRIPTION
                                 = "Z piezo position sensor readout."
                                = MSB_INTEGER
        DATA TYPE
        START_BYTE
BYTES
                                = 45
                                = 1.52590E-004
        OFFSET
                               = 1.52590E-004
= 3.05180E-004
        SCALING_FACTOR
                                 = V
        UNIT
    END_OBJECT
                                 = COLUMN
    OBJECT
                                = COLUMN
                             = COLDMN
= "ZPIEZO_VSENS_OUT"
= "Z piezo high voltage monitor readout."
= MSB_INTEGER
       NAME
        DESCRIPTION
        DATA_TYPE
                                = 47
= 2
        START_BYTE
        BYTES
                                = 1.00002E+002
        OFFSET
        SCALING_FACTOR
                                = 4.27253E-003
                                 = 77
        UNIT
    END OBJECT
                                 = COLUMN
    OBJECT
                                = COLUMN
        NAME
                                 = "ABORT FULLSCAN"
                                = "Flag, set if ABORT command was sent during a full
        DESCRIPTION
scan."
        DATA TYPE
                                = MSB UNSIGNED INTEGER
        START BYTE
                                 = 49
        BYTES
                                 = 2
   END OBJECT
                                 = COLUMN
    OBJECT
                                 = COLUMN
                                 = "ABORT FUNCTION"
       NAME
                                = "Flag, set if ABORT command was sent during an active
        DESCRIPTION
task."
        DATA TYPE
                                 = MSB UNSIGNED INTEGER
        START_BYTE
                                = 51
                                 = 2
        BYTES
                                 = COLUMN
   END_OBJECT
                                 = COLUMN
    OBJECT
                                 = "ABORT_LINE"
        NAME
                                 = "Flag, set if Z DAC value reached its lower limit (-
        DESCRIPTION
10V)."
        DATA TYPE
                                 = MSB UNSIGNED INTEGER
```

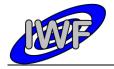

Document No. : MID-IWF-TN-0087

Issue/Rev. No. : 2.0

Date : 16 November 2017

```
START BYTE
                                = 53
        BYTES
                                = COLUMN
   END OBJECT
   OBJECT
                               = COLUMN
                                = "ABORT POINT"
       NAME
                               = "Flag, set if Z DAC value reached its upper limit
       DESCRIPTION
(+10V)."
       DATA TYPE
                               = MSB UNSIGNED INTEGER
        START_BYTE
                               = 55
                               = 2
       BYTES
   END OBJECT
                               = COLUMN
                               = COLUMN
   OBJECT
                               = "AC_GAIN"
       NAME
                               = "Gain level for cantilever AC signal amplifier (0-7)."
        DESCRIPTION
                               = MSB_UNSIGNED_INTEGER
       DATA TYPE
       START_BYTE
                               = 57
       BYTES
                               = 2
   END OBJECT
                               = COLUMN
   OBJECT
                               = COLUMN
                               = "APPR_BACKW_STARTED"
= "Flag, set if backward approach task is active."
        DESCRIPTION
        DATA TYPE
                               = MSB UNSIGNED INTEGER
        START BYTE
                               = 59
                               = 2
       BYTES
   END OBJECT
                               = COLUMN
   OBJECT
                               = COLUMN
       NAME
                               = "APPR FINISHED"
                               = "Flag, set if segment surface was detected during
        DESCRIPTION
forward approach."
       DATA TYPE
                               = MSB UNSIGNED INTEGER
        START_BYTE
                               = 61
       BYTES
                               = 2
   END OBJECT
                               = COLUMN
   OBJECT
                               = COLUMN
                              = "APPR_FINE_STEP"
       NAME
        DESCRIPTION
                               = "Flag, set if fine steps are applied during approach."
       DATA_TYPE
START_BYTE
                               = MSB UNSIGNED INTEGER
                               = 63
                               = 2
       BYTES
   END OBJECT
                               = COLUMN
   OBJECT
                               = COLUMN
                               = "APPR_ON_MAX POS"
       NAME
                               = "Flag, set if max. position was reached during an
       DESCRIPTION
approach task."
      DATA_TYPE
                               = MSB UNSIGNED INTEGER
        START BYTE
                               = 65
       BYTES
                               = 2
   END OBJECT
                               = COLUMN
   OBJECT
                               = COLUMN
                               = "APPR ON MIN POS"
       NAME
                               = "Flag, set if min. position was reached during an
       DESCRIPTION
approach task."
       DATA_TYPE
START_BYTE
                               = MSB UNSIGNED INTEGER
                               = 67
        BYTES
                               = 2
   END OBJECT
                               = COLUMN
   OBJECT
                               = COLUMN
       NAME
                               = "APPR POSITION"
                               = "Approach position sensor readout during an approach
        DESCRIPTION
task."
                               = MSB_INTEGER
        DATA TYPE
        START_BYTE
                               = 69
                               = 2
        BYTES
        OFFSET
                               = 1.52590E-004
        SCALING FACTOR
                               = 3.05180E-004
        UNTT
                                = 17
    END OBJECT
                                = COLUMN
```

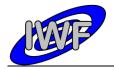

Document No. : MID-IWF-TN-0087

Issue/Rev. No. : 2.0

Date : 16 November 2017

```
OBJECT
                                 = COLUMN
                                = "APPR POS SET"
        DESCRIPTION
                                = "Approach position set value for next forward approach
step."
        DATA TYPE
                                = MSB INTEGER
        START_BYTE
                               = 71
                                = 2
        BYTES
                                = 1.52590E-004
        OFFSET
        SCALING_FACTOR
                               = 3.05180E-004
                                = V
        TINTT
   END OBJECT
                                = COLUMN
                                = COLUMN
    OBJECT
                               = "APPR_STARTED"
        NAME
                               = "Flag, set if forward approach task is active."
= MSB_UNSIGNED_INTEGER
        DESCRIPTION
        DATA TYPE
        START_BYTE
                               = 73
       BYTES
                                = 2
    END OBJECT
                                = COLUMN
    OBJECT
                                = COLUMN
                                = "APPR_POS_ABS"
= "Approach position set value for absolute approach
        NAME
        DESCRIPTION
movement."
      DATA TYPE
                               = MSB_INTEGER
        START BYTE
                                = 75
                                = 2
        OFFSET
                                = 1.52590E-004
        SCALING_FACTOR
                                = 3.05180E-004
                                = V
        UNIT
   END OBJECT
                                = COLUMN
    OBJECT
                               = COLUMN
                               = "APPR_DIR"
= "Flag, set if approach direction is towards surface."
        NAME
        DESCRIPTION
        DATA_TYPE
START_BYTE
                                = MSB UNSIGNED INTEGER
                                = 77
                                = 2
        BYTES
   END_OBJECT
                                = COLUMN
    OBJECT
                               = COLUMN
                               = "APPR_ABS_STARTED"
= "Flag, set if absolute approach positioning task is
        NAME
       DESCRIPTION
active."
       DATA TYPE
                               = MSB UNSIGNED INTEGER
                                = 79
        START_BYTE
                                = 2
        BYTES
    END_OBJECT
                                = COLUMN
    OBJECT
                               = COLUMN
       NAME
                                = "APPR TIMO CNT"
                               = "Holds remaining seconds until approach timeout
        DESCRIPTION
occurs."
       DATA TYPE
                                = MSB UNSIGNED INTEGER
        START_BYTE
                                = 81
       BYTES
   END OBJECT
                                = COLUMN
    OBJECT
                                = COLUMN
                               = "AVERAGE"
        NAME
                                = "Average factor for Z strain gauge signal
        DESCRIPTION
measurement."
       DATA_TYPE
START_BYTE
                                = MSB UNSIGNED INTEGER
                                = 83
                                = 2
        BYTES
   END_OBJECT
                                = COLUMN
    OBJECT
                                = COLUMN
                                = "CANTILEVER"
       NAME
                                = "Selected cantilever of current cantilever block (0-
        DESCRIPTION
7)."
        DATA TYPE
                                = MSB UNSIGNED INTEGER
        START_BYTE
                                = 85
                                = 2
        BYTES
```

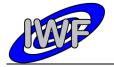

Document No. : MID-IWF-TN-0087

Issue/Rev. No. : 2.0

Date : 16 November 2017

```
END OBJECT
                                 = COLUMN
   OBJECT
                                 = COLUMN
        NAME
                                = "CANT BLOCK"
                                = "Number of selected cantilever block (1 or 2)."
        DESCRIPTION
        DATA_TYPE
START_BYTE
                                = MSB UNSIGNED_INTEGER
                                = 87
                                 = 2
        BYTES
   END OBJECT
                                = COLUMN
   OBJECT
                                = COLUMN
                               = "CANT_SIGNAL"
= "Current cantilever signal measured during scan."
        NAME
        DESCRIPTION
                                = MSB_INTEGER
        DATA_TYPE
START_BYTE
                                = 89
        BYTES
                                = 2
                                = 1.52590E-004
        OFFSET
        SCALING_FACTOR
                                = 3.05180E-004
        UNIT
                                 = 77
   END OBJECT
                                 = COLUMN
   OBJECT
                                 = COLUMN
                                = "CAL X CYCLE STARTED"
= "Flag, set if X position sensor calibration task has
       NAME
started."
      DATA TYPE
                                = MSB UNSIGNED INTEGER
        START BYTE
                                 = 91
                                 = 2
        BYTES
   END OBJECT
                                 = COLUMN
   OBJECT
                                = COLUMN
                                = "CAL_X_CYCLE_FINISHED"
        NAME
        DESCRIPTION
                                = "Flag, set if X position sensor calibration task has
completed successfully."
       DATA_TYPE
START_BYTE
                                 = MSB UNSIGNED INTEGER
                                = 93
        BYTES
                                 = 2
   END OBJECT
                                 = COLUMN
   OBJECT
                                = COLUMN
                                 = "CAL_Y_CYCLE_STARTED"
        NAME.
                                = "Flag, set if Y position sensor calibration task has
        DESCRIPTION
started."
                                = MSB_UNSIGNED_INTEGER
        DATA TYPE
        START_BYTE
                                = 95
        BYTES
                                 = 2
   END OBJECT
                                 = COLUMN
                                 = COLUMN
= "CAL_Y_CYCLE_FINISHED"
   OBJECT
       NAME
        DESCRIPTION
                                = "Flag, set i\bar{f} Y position sensor calibration task has
completed successfully."
        DATA TYPE
                                 = MSB UNSIGNED INTEGER
        STAR\overline{T}_BYTE
                                 = 97
        BYTES
                                 = 2
   END OBJECT
                                 = COLUMN
   OBJECT
                                 = COLUMN
       NAME
                                = "CAP SENS EN"
                                = "Flag, set if X/Y position sensor control is enabled."
        DESCRIPTION
                               = "Flag, sec ii ... ]
= MSB_UNSIGNED_INTEGER
        DATA TYPE
        START_BYTE
                                = 99
        BYTES
   END OBJECT
                                 = COLUMN
   OBJECT
                                 = COLUMN
                                = "CAL_CYCLES"
       NAME
                                = "X/Y position sensor calibration cycle counter."
        DESCRIPTION
                                = MSB_UNSIGNED_INTEGER
        DATA TYPE
                                 = 101
        START_BYTE
        BYTES
                                 = 2
   END OBJECT
                                 = COLUMN
    OBJECT
                                 = COLUMN
                                 = "CALIB TIMO CNT"
        NAME
```

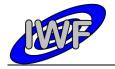

Document No. : MID-IWF-TN-0087

Issue/Rev. No. : 2.0

Date : 16 November 2017

```
DESCRIPTION
                                 = "Holds remaining seconds until X/Y position sensor
calibration timeout occurs."
        DATA TYPE
                                 = MSB UNSIGNED INTEGER
        \mathtt{STAR}\overline{\mathtt{T}}_{-}\mathtt{BYTE}
                                 = 103
        BYTES
   END OBJECT
                                 = COLUMN
    OBJECT
                                 = COLUMN
                                 = "COR TAB"
       NAME
        DESCRIPTION
                                = "Selected correction table (0=norm temp, 1=high temp,
2=low temp)."
                              = MSB_UNSIGNED_INTEGER
= 105
        DATA TYPE
        START_BYTE
                                 = 2
        BYTES
   END OBJECT
                                 = COLUMN
    OBJECT
                                 = COLUMN
                                 = "CO_CMD"
        NAME
                                 = "Last checkout (technical) command which has been
        DESCRIPTION
executed on-board."
       DATA TYPE
                                = MSB UNSIGNED INTEGER
        START_BYTE
                                 = 107
        BYTES
                                 = 2
   END OBJECT
                                 = COLUMN
    OBJECT
                                = COLUMN
                                 = "CUR LIN POS"
        NAME
                                 = "Current linear position sensor value measured during
        DESCRIPTION
linear stage movement."
                                = MSB INTEGER
       DATA TYPE
        START_BYTE
BYTES
                                 = 109
        OFFSET
                                 = 1.52590E-004
        SCALING FACTOR
                                 = 3.05180E-004
                                 = V
        UNIT
   END OBJECT
                                 = COLUMN
    OBJECT
                                 = COLUMN
                                 = "CYCLES"
        NAME
                                = "Holds number of Z increments and decrements during
        DESCRIPTION
single point scan."
DATA TYPE
                              = MSB_UNSIGNED_INTEGER
= 111
= 2
        START_BYTE
        BYTES
   END_OBJECT
                                 = COLUMN
    OBJECT
                                 = COLUMN
        NAME
                                 = "DATA TYPE"
                                 = "Image scan data type (0=z-topography, 1=z-error,
        DESCRIPTION
        DATA TYPE
                                = MSB UNSIGNED INTEGER
        START BYTE
                                 = 113
        BYTES
                                 = 2
    END OBJECT
                                 = COLUMN
                                 = COLUMN
    OBJECT
                                = "DC GAIN"
= "Gain level for cantilever DC signal amplifier (0-7)."
        NAME
        DESCRIPTION
        DATA TYPE
                                = MSB UNSIGNED INTEGER
        START_BYTE
                                 = 115
                                 = 2
        BYTES
    END OBJECT
                                 = COLUMN
                               = COLUMN

= "DC_PULSEWIDTH"

= "Approach DC motor pulse width set value."

= MSB_UNSIGNED_INTEGER
    OBJECT
        NAME
        DESCRIPTION
        DATA TYPE
        START_BYTE
                                 = 117
        BYTES
        OFFSET
                                 = 2.10000E+001
                                 = 4.20000E+001
        SCALING FACTOR
        UNIT
                                 = usec
    END OBJECT
                                 = COLUMN
    OBJECT
                                 = COLUMN
```

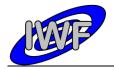

Document No. : MID-IWF-TN-0087

Issue/Rev. No. : 2.0

Date : 16 November 2017

```
= "DECR_APPR_POS"
= "Flag, set if approach advances to next position."
= MSB_UNSIGNED_INTEGER
        NAME
        DESCRIPTION
        DATA TYPE
        \mathtt{STAR}\overline{\mathtt{T}} \mathtt{BYTE}
                                = 119
        BYTES
    END OBJECT
                                 = COLUMN
    OBJECT
                                = COLUMN
                               = "DSCAN_RAND_AMPL"
       NAME
                              = "Dummy scan random noise amplitude set value."
= MSB_UNSIGNED_INTEGER
        DESCRIPTION
        DATA TYPE
                                = 121
        START_BYTE
                                = 2
        BYTES
                                = COLUMN
    END_OBJECT
    OBJECT
                                = COLUMN
                                = "DELTA_APPR_POS"
       NAME
                               = "Approach position signal decrement used in coarse
DESCRIPTION approach steps."
                               = MSB_INTEGER
        DATA_TYPE
        START_BYTE
                                = 123
        BYTES
                                = 2
        OFFSET
                                = 1.52590E-004
        SCALING FACTOR
                                = 3.05180E-004
        UNIT
                                = V
    END OBJECT
                                = COLUMN
    OBJECT
                                 = COLUMN
        NAME
        DESCRIPTION
                                = "DELTA OP PERC"
                                = "Allowed deviation from cantilever signal operating
point in % of resonance amplitude."
                     = MSB_UNSIGNED_INTEGER
= 125
        DATA TYPE
        START_BYTE
                                = 2
        BYTES
                               = 0.00000E+000
= 1.52590E-003
        OFFSET
        SCALING_FACTOR
                                = COLUMN
    END OBJECT
    OBJECT
                                = COLUMN
                               = "DELTA OP AMPL"
       NAME
                                = "Allowed deviation from cantilever signal operating
        DESCRIPTION
point (calculated)."
                                = MSB_INTEGER
        DATA_TYPE
        START_BYTE
                                = 127
        BYTES
                                = 2
        OFFSET
                                = 1.52590E-004
        SCALING_FACTOR
                                = 3.05180E-004
        UNIT
                                = V
    END OBJECT
                                = COLUMN
    OBJECT
                                = COLUMN
                                = "DUMMY_FULL_SCAN"
        NAME
                               = "Flag, set if dummy image scan task is active."
        DESCRIPTION
        DATA TYPE
                                = MSB UNSIGNED INTEGER
        START BYTE
                                = 129
                                = 2
        BYTES
                                = COLUMN
    END OBJECT
    OBJECT
                                = COLUMN
                                = "EXC_LEV"
        NAME
                                = "Gain level for cantilever excitation (0-7)."
        DESCRIPTION
        DATA_TYPE
START_BYTE
                                = MSB UNSIGNED INTEGER
                                = 131
                                 = 2
        BYTES
                                = COLUMN
    END OBJECT
    OBJECT
                                = COLUMN
                                = "DSCAN_SINE_AMPL"
        NAME
                                = "Dummy scan sine amplitude set value."
        DESCRIPTION
        DATA_TYPE
                                = MSB UNSIGNED INTEGER
        START BYTE
                                = 133
        BYTES
                                 = 2
    END OBJECT
                                 = COLUMN
    OBJECT
                                 = COLUMN
```

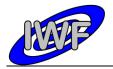

Document No. : MID-IWF-TN-0087

Issue/Rev. No. : 2.0

Date : 16 November 2017

```
= "DSCAN_ZERO_OFFS"
= "Dummy scan zero offset set value."
        NAME
        DESCRIPTION
                                 = MSB UNSIGNED INTEGER
        DATA TYPE
        \mathtt{STAR}\overline{\mathtt{T}} \mathtt{BYTE}
                                 = 135
        BYTES
    END OBJECT
                                 = COLUMN
    OBJECT
                                 = COLUMN
                             = COLOMIN
= "DSCAN_GRAD_SINE"
= "Dummy scan X/Y gradient and sine period set value."
= MSB_UNSIGNED_INTEGER
= 137
       NAME
        DESCRIPTION
        DATA TYPE
        START_BYTE
                                 = 2
        BYTES
                                 = COLUMN
    END_OBJECT
    OBJECT
                                 = COLUMN
                                 = "F_SCAN_NO_THRES"
       NAME
                                = "Flag, set if threshold amplitude has not been found
        DESCRIPTION
during frequency scan."
        DATA TYPE
                                 = MSB UNSIGNED INTEGER
        START BYTE
                                 = 139
        BYTES
                                 = 2
    END OBJECT
                                 = COLUMN
    OBJECT
                                 = COLUMN
                                 = "F SCAN CYCLE"
        DESCRIPTION
                                 = "Current scan cycle of the automatic frequency scan
task."
        DATA TYPE
                                 = MSB UNSIGNED INTEGER
        START BYTE
                                 = 141
        BYTES
                                 = 2
   END OBJECT
                                 = COLUMN
    OBJECT
                                = COLUMN
                                 = "APPR STUCK CNT"
        NAME
                                 = "Number of times the approach stuck event will be
        DESCRIPTION
ignored."
       DATA TYPE
                                = MSB UNSIGNED INTEGER
                                 = 143
        START_BYTE
       BYTES
                                 = 2
                                 = COLUMN
   END_OBJECT
                                 = COLUMN
    OBJECT
                                 = "F_SCAN_STARTED"
       NAME
                                 = "Flag, set if the automatic frequency scan task is
        DESCRIPTION
active."
       DATA TYPE
                                 = MSB_UNSIGNED_INTEGER
       START BYTE
                                 = 145
       BYTES
                                 = 2
   END OBJECT
                                 = COLUMN
    OBJECT
                                 = COLUMN
                                = "F SCAN FINISHED"
        DESCRIPTION
                                 = "\overline{Flag}, \overline{set} if the automatic frequency scan task has
completed."
        DATA TYPE
                                 = MSB UNSIGNED INTEGER
        START BYTE
                                 = 147
                                 = 2
        BYTES
   END OBJECT
                                 = COLUMN
    OBJECT
                                = COLUMN
                               = "F_STEP"
= "Nominal frequency scan step increment."
        NAME
        DESCRIPTION
        DATA_TYPE
START_BYTE
                                = MSB_UNSIGNED_INTEGER
= 149
= 2
        BYTES
                                = 0.00000E+000
        OFFSET
                                 = 6.98253E-004
        SCALING_FACTOR
                                 = Hz
        TINIT
    END_OBJECT
                                 = COLUMN
                                 = COLUMN
= "F_STEP_HI"
    OBJECT
        NAME
                                 = "Frequency scan step increment for threshold
        DESCRIPTION
detection."
```

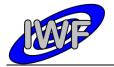

Document No. : MID-IWF-TN-0087

Issue/Rev. No. : 2.0

Date : 16 November 2017

```
DATA_TYPE
START_BYTE
                                 = MSB UNSIGNED_INTEGER
                                 = 151
                                 = 2
        BYTES
        OFFSET
                                = 0.00000E+000
        SCALING FACTOR
                                = 6.98253E-004
                                 = Hz
        UNIT
   END OBJECT
                                = COLUMN
   OBJECT
                                = COLUMN
                             = "FULLSCAN_STARTED"
= "Flag, set if the image scan task is active."
= MSB_UNSIGNED_INTEGER
= 153
        NAME
        DESCRIPTION
        DATA_TYPE
START_BYTE
                                = 2
        BYTES
                                = COLUMN
   END OBJECT
   OBJECT
                                = COLUMN
                                = "GAIN_STEP"
       NAME
                                = "Gain control increment/decrement for X/Y position
        DESCRIPTION
sensor calibration."
                               = MSB UNSIGNED INTEGER
        DATA TYPE
        START_BYTE
                                = 155
        BYTES
                                = 2
   END OBJECT
                                = COLUMN
    OBJECT
                                = COLUMN
                                = "HK2 PERIOD"
                                = "Extended HK report update period in seconds."
        DESCRIPTION
        DATA TYPE
                                = MSB UNSIGNED INTEGER
        START BYTE
                                = 157
        BYTES
                                = 2
   END OBJECT
                                = COLUMN
   OBJECT
                                = COLUMN
                                = "LAST_TC"
= "Last_received private telecommand (MSB=type,
       NAME
       DESCRIPTION
LSB=subtype)."
       DATA TYPE
                                = MSB UNSIGNED INTEGER
                                = 159
        START_BYTE
       BYTES
                                = 2
                                = COLUMN
   END_OBJECT
                                = COLUMN
= "LIN_MOVE_STARTED"
   OBJECT
       NAME
                               = "Flag, set if a linear stage movement task is active."
        DESCRIPTION
        DATA_TYPE
                                = MSB_UNSIGNED_INTEGER
                                = 161
        START_BYTE
       BYTES
                                = 2
   END OBJECT
                                = COLUMN
    OBJECT
                                = COLUMN
        NAME
                                = "LIN MOVE FINISHED"
                                = "Flag, set if a linear stage movement task has
        DESCRIPTION
completed."
       DATA TYPE
                                = MSB UNSIGNED INTEGER
        START_BYTE
                                = 163
       BYTES
   END OBJECT
                                 = COLUMN
   OBJECT
                                = COLUMN
                               = "TEST_LIN_LVDT"
       NAME
                                = "Flag, set if linear stage position sensor is
        DESCRIPTION
evaluated during task."
       DATA_TYPE
START_BYTE
                                = MSB UNSIGNED INTEGER
                                = 165
        BYTES
                                 = 2
   END_OBJECT
                                = COLUMN
                                = COLUMN
   OBJECT
                               = "LINE_SCAN_CNT"
= "Number of scanned image lines so far."
        NAME
        DESCRIPTION
        DATA_TYPE
START_BYTE
                                = MSB UNSIGNED_INTEGER
                                = 167
                                 = 2
        BYTES
                                 = COLUMN
    END OBJECT
```

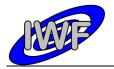

Document No. : MID-IWF-TN-0087

Issue/Rev. No. : 2.0

Date : 16 November 2017

```
OBJECT
                                = COLUMN
                               = "LINE NUM STEPS"
       DESCRIPTION
                               = "Total number of image lines to be scanned."
                               = MSB UNSIGNED INTEGER
       DATA TYPE
                               = 169
       START_BYTE
       BYTES
                               = 2
                               = COLUMN
   END OBJECT
   OBJECT
                               = COLUMN
                               = "LINESCAN_DONE"
       NAME
                               = "Flag, set if the line scan task has completed."
= MSB_UNSIGNED_INTEGER
       DESCRIPTION
       DATA TYPE
       START_BYTE
                               = 171
                               = 2
       BYTES
                               = COLUMN
   END OBJECT
   OBJECT
                               = COLUMN
                               = "LINESCAN_STARTED"
       NAME
                              = "Flag, set if the line scan task is active."
       DESCRIPTION
                               = MSB UNSIGNED INTEGER
       DATA TYPE
       START_BYTE
                               = 173
       BYTES
                               = 2
   END OBJECT
                               = COLUMN
   OBJECT
                               = COLUMN
                               = "LINMOVE TIMO CNT"
       NAME
                               = "Holds remaining seconds until linear stage timeout
       DESCRIPTION
occurs."
                               = MSB UNSIGNED INTEGER
       DATA TYPE
       START_BYTE
                               = 175
                               = 2
       BYTES
   END OBJECT
                               = COLUMN
   OBJECT
                               = COLUMN
                               = "LINMOVE TIMO"
       NAME
                               = "Linear stage movement timeout set value."
= MSB_UNSIGNED_INTEGER
       DESCRIPTION
       DATA TYPE
       START_BYTE
                               = 177
       BYTES
                               = 2
                               = COLUMN
   END_OBJECT
                               = COLUMN
   OBJECT
                               = "MAIN_SCAN_CNT"
       NAME
                               = "Number of scanned pixels in main scan direction
       DESCRIPTION
(within line) so far."
       DATA_TYPE
                               = MSB_UNSIGNED_INTEGER
       START BYTE
                               = 179
       BYTES
                               = 2
   END OBJECT
                               = COLUMN
   OBJECT
                               = COLUMN
                              = "MAIN SCAN DIR"
       DESCRIPTION
                               = "Main dummy/image/line scan direction (0=X, 1=Y)."
       DATA TYPE
                               = MSB UNSIGNED INTEGER
       START BYTE
                               = 181
                               = 2
       BYTES
   END OBJECT
                               = COLUMN
   OBJECT
                               = COLUMN
                               = "MAIN NUM STEPS"
       NAME
                               = "Total number of pixels in main scan direction."
       DESCRIPTION
                               = MSB UNSIGNED INTEGER
       DATA TYPE
                               = 183
       START_BYTE
                               = 2
       BYTES
   END OBJECT
                               = COLUMN
                               = COLUMN
   OBJECT
                               = "MAGN_RETRACT_DIST"
       NAME
                               = "Z retraction distance for magnetic mode."
       DESCRIPTION
                               = MSB_UNSIGNED_INTEGER
       DATA TYPE
       START_BYTE
                               = 185
       BYTES
                                = 2.
   END OBJECT
                                = COLUMN
```

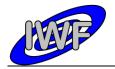

Document No. : MID-IWF-TN-0087

Issue/Rev. No. : 2.0

Date : 16 November 2017

```
OBJECT
                               = COLUMN
                               = "MSUB CYCLES"
       NAME
                              = "Maximum number of scan cycles per single point()
       DESCRIPTION
function call."
      DATA TYPE
                              = MSB UNSIGNED INTEGER
                              = 187
       START_BYTE
       BYTES
                              = 2
                               = COLUMN
   END OBJECT
   OBJECT
                              = COLUMN
                              = "MAX CYCLES"
       NAME
                             = "Maximum number of scan cycles allowed for a single
       DESCRIPTION
point."
       DATA_TYPE
                              = MSB UNSIGNED INTEGER
                             = 189
       START_BYTE
                              = 2
       BYTES
                              = COLUMN
   END_OBJECT
   OBJECT
                              = COLUMN
                              = "MAX_CAL_CYCLES"
= "Maximum number of X/Y position sensor calibration
       NAME
       DESCRIPTION
cycles."
       DATA TYPE
                              = MSB UNSIGNED INTEGER
       START BYTE
                              = 191
       BYTES
                              = 2
                              = COLUMN
   END OBJECT
                              = COLUMN
   OBJECT
       NAME
                              = "LAST APPR DIR"
                             = "Approach movement direction during last approach
       DESCRIPTION
task."
       DATA TYPE
                             = MSB UNSIGNED INTEGER
       START BYTE
                               = 193
                              = 2
       BYTES
                              = COLUMN
   END OBJECT
   OBJECT
                              = COLUMN
                              = "NO OF FSCANS"
       NAME
                             = "Number of frequency sweep cycles for the automatic
       DESCRIPTION
frequency scan."
       DATA_TYPE
                            = 195
                              = MSB UNSIGNED INTEGER
       START_BYTE
       BYTES
                              = COLUMN
   END_OBJECT
   OBJECT
                              = COLUMN
                              = "OFFS STEP"
       NAME
                              = "Offset control increment/decrement for X/Y position
       DESCRIPTION
sensor calibration."
                              = MSB_UNSIGNED_INTEGER
       DATA TYPE
       START_BYTE
                              = 197
       BYTES
                              = 2
   END OBJECT
                              = COLUMN
    OBJECT
                               = COLUMN
       NAME
DESCRIPTION
                              = "OP POINT PERC"
       NAME
                             = "Threshold value of cantilever signal in % of
resonance amplitude for data acquisition."
      DATA_TYPE = MSB_UNSIGNED_INTEGER
START_BYTE = 199
       START_BYTE
       BYTES
                              = 0.00000E+000
= 1.52590E-003
       OFFSET
       SCALING_FACTOR
   END OBJECT
                              = COLUMN
   OBJECT
                               = COLUMN
                              = "OP POINT AMPL"
       NAME
                              = "Threshold value of cantilever signal for data
       DESCRIPTION
acquisition (calculated)."
       DATA_TYPE
                              = MSB INTEGER
       START BYTE
                              = 201
       BYTES
                              = 2
                               = 1.52590E-004
       OFFSET
       SCALING_FACTOR
                               = 3.05180E-004
                               = V
       UNIT
```

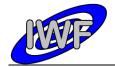

Document No. : MID-IWF-TN-0087

Issue/Rev. No. : 2.0

Date : 16 November 2017

```
END OBJECT
                                   = COLUMN
    OBJECT
                                  = COLUMN
        NAME
                                  = "OP UP"
                                  = "Cantilever signal threshold value upper limit
        DESCRIPTION
(calculated) ."
       DATA TYPE
                                 = MSB INTEGER
                                  = 203
        START_BYTE
        BYTES
                                  = 2
                                  = 1.52590E-004
        OFFSET
        SCALING_FACTOR
                                 = 3.05180E-004
                                  = V
        UNTT
    END_OBJECT
                                  = COLUMN
    OBJECT
                                  = COLUMN
                                  = "OP LO"
        NAME
                                  = "Cantilever signal threshold value lower limit
        DESCRIPTION
(calculated)."
        DATA TYPE
                                  = MSB_INTEGER
        START BYTE
                                  = 205
        BYTES
                                  = 2
        OFFSET
                                  = 1.52590E-004
        SCALING FACTOR
                                 = 3.05180E-004
        UNIT
                                  = V
    END OBJECT
                                  = COLUMN
    OBJECT
                                  = COLUMN
                                  = "PERCENT OP AMPL"
        DESCRIPTION
                                  = "% of resonance amplitude at which to set the
operating frequency (+=right, -=left)."
        DATA_TYPE
START_BYTE
                      = MSB_INTEGER
= 207
        BYTES
                                 = 1.52590E-003
        OFFSET
                                 = 3.05180E-003
        SCALING_FACTOR
    END OBJECT
                                  = COLUMN
    OBJECT
                                  = COLUMN
                                  = "PARAMETER"
        NAME
                                = "Parameter part of last executed parameter command."
= MSB_UNSIGNED_INTEGER
        DESCRIPTION
        DATA_TYPE
        \mathtt{STAR}\overline{\mathtt{T}}_{-}\mathtt{BYTE}
                                  = 209
        BYTES
                                  = 2
                                  = COLUMN
    END_OBJECT
    OBJECT
                                 = COLUMN
                                 = "PARAMETER_CMD"
= "Command code of last executed parameter command."
        NAME
        DESCRIPTION
        DATA_TYPE
                                  = MSB UNSIGNED INTEGER
                                  = 211
        START_BYTE
        BYTES
                                  = 2
    END OBJECT
                                  = COLUMN
    OBJECT
                                  = COLUMN
                                  = "PULSE DELAY"
                                 = "Pulse delay mode for linear stage motor (0-3)."
= MSB UNSIGNED INTEGER
        DESCRIPTION
        DATA TYPE
        START BYTE
                                  = 213
        BYTES
                                  = 2
    END OBJECT
                                  = COLUMN
    OBJECT
                                  = COLUMN
                                  = "PULSEWIDTH"
        NAME
                                 = "Piezo motor driver pulse width."

= MSB_UNSIGNED_INTEGER
        DESCRIPTION
        DATA TYPE
        \mathtt{STAR}\overline{\mathtt{T}}\_\mathtt{BYTE}
                                  = 215
        BYTES
                                  = 2
                                  = 2.10000E+001
        OFFSET
                                  = 4.20000E+001
        SCALING_FACTOR
                                  = usec
        IINTT
    END OBJECT
                                  = COLUMN
    OBJECT
                                  = COLUMN
                                   = "REF_SEARCH_STARTED"
        NAME
```

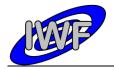

Document No. : MID-IWF-TN-0087

Issue/Rev. No. : 2.0

Date : 16 November 2017

```
= "Flag, set if wheel reference point search has
        DESCRIPTION
started."
        DATA TYPE
                                 = MSB UNSIGNED INTEGER
        \mathtt{STAR}\overline{\mathtt{T}} \mathtt{BYTE}
                                 = 217
        BYTES
   END OBJECT
                                 = COLUMN
   OBJECT
                                 = COLUMN
                                 = "RELAY_STATUS"
       NAME
                                = "Power relay status flags."
= MSB_UNSIGNED_INTEGER
        DESCRIPTION
        DATA TYPE
                                 = 219
        START_BYTE
                                 = 2
        BYTES
   END_OBJECT
                                 = COLUMN
   OBJECT
                                 = COLUMN
                                 = "RESONANCE_AMPL"
       NAME
                                = "Cantilever signal amplitude at resonance frequency."
        DESCRIPTION
        DATA TYPE
                                = MSB_INTEGER
        START BYTE
                                = 221
        BYTES
                                 = 2
        OFFSET
                                 = 1.52590E-004
        SCALING FACTOR
                                = 3.05180E-004
                                 = V
    END OBJECT
                                 = COLUMN
                                 = COLUMN
   OBJECT
                                 = "RETRACT DIST"
        DESCRIPTION
                                 = "Z retraction before advancing to next scan position."
                                 = MSB UNSIGNED INTEGER
        DATA TYPE
        START_BYTE
                                 = 223
                                 = 2
        BYTES
   END OBJECT
                                 = COLUMN
   OBJECT
                                 = COLUMN
                                 = "SCAN MODE"
        NAME
                                 = "Scanning mode (0=dynamic, 1=contact, 2=magnetic)."
        DESCRIPTION
                                 = MSB UNSIGNED INTEGER
        DATA TYPE
                                 = 225
        START BYTE
        BYTES
                                 = 2
                                 = COLUMN
   END_OBJECT
   OBJECT
                                 = COLUMN
                                 = "SCAN_ERROR_CNT"
        NAME
                                 = "Holds the number of pixels where the max. number of
        DESCRIPTION
scan cycles was exceeded."
        DATA_TYPE
                                 = MSB_UNSIGNED_INTEGER
        START BYTE
                                 = 227
        BYTES
                                 = 2
   END OBJECT
                                 = COLUMN
    OBJECT
                                 = COLUMN
                                = "SEARCH ALGOR"
        DESCRIPTION
                                 = "Cantilever resonance frequency search mode."
                                 = MSB UNSIGNED INTEGER
        DATA TYPE
        START BYTE
                                 = 229
        BYTES
   END OBJECT
                                 = COLUMN
   OBJECT
                                 = COLUMN
                                = "SEND_CO_FR"
        NAME
                                 = "Flag, set if checkout frame is sent periodically."
= MSB_UNSIGNED_INTEGER
        DESCRIPTION
        DATA TYPE
                                 = 231
        START_BYTE
                                 = 2
        BYTES
   END OBJECT
                                 = COLUMN
   OBJECT
                                 = COLUMN
                                 = "DST SELECT"
        NAME
                                 = "Data set selection for cleanup/transfer (bit 15 = \frac{1}{2}
        DESCRIPTION
oldest, bit 14 = newest)."
        DATA_TYPE
START_BYTE
                                 = MSB UNSIGNED INTEGER
                                 = 233
                                 = 2
        BYTES
    END OBJECT
                                 = COLUMN
```

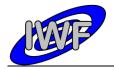

Document No. : MID-IWF-TN-0087

Issue/Rev. No. : 2.0

Date : 16 November 2017

```
OBJECT
                                  = COLUMN
                                 = "SEGMENT PULSES"
        DESCRIPTION
                                 = "Wheel encoder ticks for segment selection."
                                 = MSB UNSIGNED INTEGER
        DATA TYPE
                                 = 235
        START_BYTE
        BYTES
                                 = 2
                             = COLUMN
= "SEGMENT_SEARCH_STARTED"
= "Flag, set if segment search task is active."
= MSB_UNSIGNED_INTEGER
= 237
    END OBJECT
    OBJECT
       NAME
        DESCRIPTION
        DATA TYPE
        START_BYTE
                                = 2
        BYTES
                                 = COLUMN
    END OBJECT
                                 = COLUMN
= "SEGMENT_FOUND"
    OBJECT
       NAME
                                = "Flag, set if the wheel segment search has completed
        DESCRIPTION
successfully."
       DATA TYPE
                                 = MSB UNSIGNED INTEGER
        START BYTE
                                 = 239
        BYTES
                                 = 2
    END OBJECT
                                 = COLUMN
                                 = COLUMN
    OBJECT
                                = "SEGMENT_NO"

= "Wheel segment selection set value (0-1023)."

= MSB_UNSIGNED_INTEGER
        DESCRIPTION
        DATA TYPE
                                = 241
        START_BYTE
                                = 2
        BYTES
   END OBJECT
                                 = COLUMN
    OBJECT
                                 = COLUMN
                                = "SET LIN POS"
        NAME
                                = "Linear stage position sensor value for absolute
        DESCRIPTION
positioning (calculated)."
       DATA_TYPE
START_BYTE
                                 = MSB INTEGER
                                 = 243
                                 = 2
        BYTES
                                 = 1.52590E-004
        OFFSET
        SCALING_FACTOR
                               = 3.05180E-004
                                 = 77
        UNIT
   END OBJECT
                                 = COLUMN
    OBJECT
                                 = COLUMN
                                 = "SET LIN POS ABS"
        NAME
                                 = "Linear stage position sensor set value for absolute
        DESCRIPTION
positioning."
       DATA TYPE
                                = MSB INTEGER
        START BYTE
                                 = 245
        BYTES
                                 = 2
        OFFSET
                                 = 1.52590E-004
        SCALING FACTOR
                                 = 3.05180E-004
                                 = V
        UNIT
    END OBJECT
                                 = COLUMN
    OBJECT
                                 = COLUMN
                                 = "REGULAR EXT CODE"
        NAME
                                 = "Flag, set if the extended program code area is
        DESCRIPTION
entered every millisecond."
DATA TYPE
                                 = MSB UNSIGNED INTEGER
        START_BYTE
                                 = 247
                                 = 2
        BYTES
   END OBJECT
                                 = COLUMN
    OBJECT
                                 = COLUMN
                                 = "SHUT_CLOSE_STARTED"
        NAME
                                 = "Flag, set \overline{\text{if}} the shutter closing task is active."
        DESCRIPTION
                                 = MSB UNSIGNED INTEGER
        DATA TYPE
        START_BYTE
                                 = 249
                                 = 2
        BYTES
    END OBJECT
                                 = COLUMN
```

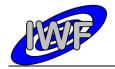

Document No. : MID-IWF-TN-0087

Issue/Rev. No. : 2.0

Date : 16 November 2017

```
OBJECT
                                 = COLUMN
                                 = "SHUT_OPEN_STARTED"
= "Flag, set if the shutter opening task is active."
        NAME
        DESCRIPTION
        DATA TYPE
                                 = MSB UNSIGNED INTEGER
        START_BYTE
                                 = 251
        BYTES
   END OBJECT
                                 = COLUMN
    OBJECT
                                = COLUMN
                                 = "SHUTTER TIMO CNT"
        NAME
                                = "Holds remaining seconds until a shutter movement
        DESCRIPTION
timeout occurs."
        DATA TYPE
                                = MSB UNSIGNED_INTEGER
                                 = 253
        START_BYTE
                                 = 2
        BYTES
                                 = COLUMN
   END OBJECT
    OBJECT
                                 = COLUMN
                                 = "SINGLE_F_SCAN"
        NAME
                               - SINGLE_I CAN
= "Flag, set if the single frequency scan is active."
= MSB UNSIGNED INTEGER
        DESCRIPTION
        DATA TYPE
        START_BYTE
                                 = 255
        BYTES
                                 = 2
    END OBJECT
                                 = COLUMN
    OBJECT
                                = COLUMN
                                 = "SURF_DETECTED"
                                 = "Flag, set if surface was detected during approach."
        DESCRIPTION
        DATA TYPE
                                 = MSB UNSIGNED INTEGER
        START BYTE
                                 = 257
                                 = 2
        BYTES
    END OBJECT
                                 = COLUMN
    OBJECT
                                = COLUMN
                               = "TECH_MODE"
= "Flag, set if technical mode commands are enabled."
        NAME
        DESCRIPTION
        DATA_TYPE
START_BYTE
                                = MSB UNSIGNED INTEGER
                                 = 259
                                 = 2
        BYTES
    END_OBJECT
                                 = COLUMN
    OBJECT
                                = COLUMN
                               = "TIMEOUTS"
= "Timeout status flags."
        NAME
        DESCRIPTION
        DATA_TYPE
                                = MSB UNSIGNED INTEGER
                                = 261
= 2
        START_BYTE
        BYTES
    END OBJECT
                                 = COLUMN
    OBJECT
                                 = COLUMN
       NAME
                                = "TIP NO"
                                = "Cantilever selection set value (0-15)."
        DESCRIPTION
                               = "Cancilevel Science"
= MSB_UNSIGNED_INTEGER
        DATA TYPE
        START BYTE
                                 = 263
        BYTES
                                 = 2
    END OBJECT
                                 = COLUMN
    OBJECT
                                 = COLUMN
                                 = "U MAX"
       NAME
                                 = "Maximum cantilever signal amplitude detected during
        DESCRIPTION
frequency scan so far."
DATA_TYPE
                                 = MSB INTEGER
        START_BYTE
                                 = 265
        BYTES
                                 = 2
        OFFSET
                                 = 1.52590E-004
        SCALING FACTOR
                                 = 3.05180E-004
                                 = V
        UNTT
    END_OBJECT
                                 = COLUMN
    OBJECT
                                 = COLUMN
                                 = "VREF_ACC"
        NAME
                                 = "X/Y position sensor calibration accuracy."
        DESCRIPTION
        DATA TYPE
                                 = MSB_INTEGER
        START_BYTE
                                 = 267
                                 = 2
        BYTES
```

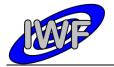

Document No. : MID-IWF-TN-0087

Issue/Rev. No. : 2.0

Date : 16 November 2017

```
= 1.52590E-004
        OFFSET
        SCALING FACTOR
                                = 3.05180E-004
        UNIT
   END OBJECT
                                = COLUMN
   OBJECT
                                = COLUMN
                               = "VXREF1"
       NAME
        DESCRIPTION
                                = "X position sensor reference voltage 1."
                               = MSB_INTEGER
        DATA TYPE
       START_BYTE
BYTES
                                = 269
= 2
                                = 1.52590E-004
        OFFSET
        SCALING_FACTOR
                               = 3.05180E-004
                                = V
        TINIT
   END OBJECT
                                = COLUMN
                                = COLUMN
   OBJECT
                              = "VXREF2"
= "X position sensor reference voltage 2."
= MSB_INTEGER
       NAME
        DESCRIPTION
       DATA_TYPE
START_BYTE
                                = 271
        BYTES
                                = 2
        OFFSET
                                = 1.52590E-004
                             = 3.05180E-004
= V
        SCALING FACTOR
        UNIT
   END OBJECT
                                = COLUMN
    OBJECT
                                = COLUMN
       NAME
                                = "VYREF1"
                               = "Y position sensor reference voltage 1."
        DESCRIPTION
       DATA_TYPE
START_BYTE
                                = MSB_INTEGER
                                = 273
        BYTES
       OFFSET
                                = 1.52590E-004
                             = 3.05180E-004
= V
        SCALING_FACTOR
       UNIT
   END OBJECT
                                = COLUMN
   OBJECT
                                = COLUMN
                               = "VYREF2"
       NAME
        DESCRIPTION
                                = "Y position sensor reference voltage 2."
                              = "Y posici:
= MSB_INTEGER
       DATA_TYPE
START_BYTE
                                = 275
= 2
       BYTES
        OFFSET
                               = 1.52590E-004
        SCALING_FACTOR
                                = 3.05180E-004
                                = V
        UNIT
   END OBJECT
                                = COLUMN
   OBJECT
                                = COLUMN
                             = "WAIT_CYCLE"
= "Flag, set if a wait cycle is active."
= MSB_UNSIGNED_INTEGER
       NAME
        DESCRIPTION
        DATA TYPE
        START BYTE
                                = 277
       BYTES
                                = 2
   END OBJECT
                                = COLUMN
    OBJECT
                                = COLUMN
                                = "WAITING TIME"
       NAME
                                = "Holds number of seconds until the wait cycle
       DESCRIPTION
completes."
       DATA TYPE
                                = MSB UNSIGNED INTEGER
                                = 279
        START_BYTE
                                = 2
        BYTES
                                = COLUMN
   END_OBJECT
   OBJECT
                                = COLUMN
                                = "WAX_ACTUATOR"
       NAME
                                = "AFM base plate lock mechanism actuator selection
       DESCRIPTION
(0=actuator 1, 1= actuator 2)."
                               = MSB_UNSIGNED_INTEGER
       DATA TYPE
        START_BYTE
                                = 281
                                = 2
        BYTES
   END OBJECT
                                 = COLUMN
```

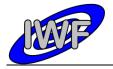

Document No. : MID-IWF-TN-0087

Issue/Rev. No. : 2.0

Date : 16 November 2017

```
OBJECT
                               = COLUMN
       NAME
                               = "WAXACT TIMO CNT"
                              = "Holds number of seconds until a base plate release
       DESCRIPTION
task timeout occurs."
                              = MSB UNSIGNED INTEGER
      DATA TYPE
       START_BYTE
                               = 283
       BYTES
                              = 2
                               = COLUMN
   END OBJECT
   OBJECT
                               = COLUMN
                               = "WAXACT STATUS"
       NAME
       DESCRIPTION
                               = "AFM base plate lock mechanism actuator heating status
(1=main, 2=red, 4=extended)."
       DATA_TYPE
                               = MSB_UNSIGNED_INTEGER
       START_BYTE
                              = 285
       BYTES
                               = 2
                               = COLUMN
   END_OBJECT
   OBJECT
                               = COLUMN
       NAME
       DESCRIPTION
                               = "WAXACT EXT CNT"
                              = "Holds number of seconds until base plate actuator
extended heating cycle completes."
       DATA_TYPE = MSB_UNSIGNED_INTEGER
START_BYTE = 287
       DATA TYPE
       BYTES
                               = 2
   END OBJECT
                              = COLUMN
   OBJECT
                              = COLUMN
                             = "WAXACT_TIMO"
= "AFM base plate lock mechanism actuator heating
       NAME
       DESCRIPTION
timeout set value."
       DATA TYPE
                             = MSB UNSIGNED INTEGER
       START_BYTE
                               = 289
                               = 2
       BYTES
                               = COLUMN
   END OBJECT
                           = COLUMN
= "T-77-"
   OBJECT
                               = "WHEEL TIMO CNT"
       NAME
                               = "Holds number of seconds until a wheel segment
       DESCRIPTION
selection timeout occurs."
                               = MSB UNSIGNED INTEGER
       DATA_TYPE
       START_BYTE
                               = 291
       BYTES
                               = 2
   END_OBJECT
                               = COLUMN
   OBJECT
                               = COLUMN
                               = "X_ORIGIN"
      NAME
       DESCRIPTION
                              = "X offset of image with respect to the X/Y table
origin."
       DATA TYPE
                              = MSB UNSIGNED INTEGER
       START BYTE
                              = 293
       BYTES
                               = 2
   END OBJECT
                               = COLUMN
    OBJECT
                               = COLUMN
                               = "X NUM STEPS"
       NAME
                               = "Number of scan pixels in X direction (n times 32,
       DESCRIPTION
n=1-16)."
       DATA TYPE
                              = MSB UNSIGNED INTEGER
       START_BYTE
                               = 295
                              = 2
       BYTES
   END OBJECT
                               = COLUMN
   OBJECT
                               = COLUMN
                               = "X SCAN DIRECTION"
       NAME
                               = "Flag, indicates X scan direction (0=low to high DAC
       DESCRIPTION
voltage, 1= high to low)."
       DATA_TYPE
START_BYTE
                               = MSB UNSIGNED INTEGER
                               = 297
                               = 2
       BYTES
   END OBJECT
                               = COLUMN
   OBJECT
                               = COLUMN
                               = "X_STEP_SIZE"
       NAME
                               = "X scan step set value in DAC units."
       DESCRIPTION
```

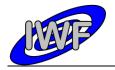

Document No. : MID-IWF-TN-0087

Issue/Rev. No. : 2.0

Date : 16 November 2017

```
= MSB UNSIGNED INTEGER
        DATA TYPE
        START BYTE
                                = 299
       BYTES
   END OBJECT
                                = COLUMN
   OBJECT
                                = COLUMN
                               = "XY ACTUATOR"
       NAME
       DESCRIPTION
                                = "X/\bar{Y} table lock mechanism actuator selection (0= x-
actuator, 1= y-actuator)."
       DATA_TYPE
START_BYTE
                               = MSB UNSIGNED INTEGER
                               = 301
       BYTES
                                = 2
   END_OBJECT
                               = COLUMN
   OBJECT
                               = COLUMN
                               = "XYACT_MAIN_STARTED"
       NAME
                               = "Flag, set if heating cycle of the main X or Y
       DESCRIPTION
actuator is active."
       DATA TYPE
                               = MSB UNSIGNED INTEGER
        START BYTE
                               = 303
       BYTES
                               = 2
   END_OBJECT
                                = COLUMN
                              = COLUMN
   OBJECT
       NAME
                               = "XYACT RED STARTED"
       DESCRIPTION
                               = "Flag, set if heating cycle of the redundant X or Y
actuator is active."
       DATA TYPE
                               = MSB UNSIGNED INTEGER
       START_BYTE
                               = 305
       BYTES
   END OBJECT
                               = COLUMN
   OBJECT
                                = COLUMN
                               = "XYACT TIMO"
       NAME
       DESCRIPTION
                               = "X/Y table lock mechanism actuator heating timeout set
value."
                               = MSB UNSIGNED_INTEGER
       DATA TYPE
        START_BYTE
                               = 307
                                = 2
       BYTES
   END_OBJECT
                               = COLUMN
   OBJECT
                               = COLUMN
                               = "XYACT_TIMO_CNT"
= "Holds number of seconds until an X/Y table release
       NAME
       DESCRIPTION
timeout occurs."
       DATA TYPE
                               = MSB UNSIGNED INTEGER
                               = 309
        START_BYTE
                               = 2
       BYTES
   END_OBJECT
                               = COLUMN
    OBJECT
                               = COLUMN
                               = "Y_STEP_SIZE"
       NAME
                              = "Y scan step set value in DAC units."
        DESCRIPTION
        DATA TYPE
                               = MSB UNSIGNED INTEGER
       START BYTE
                               = 311
                                = 2
       BYTES
                               = COLUMN
   END OBJECT
   OBJECT
                               = COLUMN
                                = "Y_ORIGIN"
       NAME
                               = "Y offset of image with respect to the X/Y table
        DESCRIPTION
origin."
       DATA TYPE
                               = MSB UNSIGNED INTEGER
        START_BYTE
                               = 313
                               = 2
       BYTES
   END OBJECT
                                = COLUMN
   OBJECT
                                = COLUMN
                               = "Y_SCAN_DIRECTION"
       NAME
       DESCRIPTION
                                = "\overline{\text{Flag}}, \overline{\text{i}}ndicates Y scan direction (0=low to high DAC
voltage, 1= high to low)."
       DATA_TYPE
START_BYTE
                                = MSB UNSIGNED INTEGER
                                = 315
       BYTES
                                = 2
    END OBJECT
                                = COLUMN
```

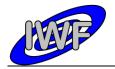

Document No. : MID-IWF-TN-0087

Issue/Rev. No. : 2.0

Date : 16 November 2017

```
OBJECT
                                   = COLUMN
                                  = "Y NUM STEPS"
        DESCRIPTION
                                  = "Number of scan pixels in Y direction (n times 32,
n=1-16)."
        DATA TYPE
                                  = MSB UNSIGNED INTEGER
        START BYTE
                                 = 317
                                  = 2
        BYTES
    END OBJECT
                                  = COLUMN
    OBJECT
                                 = COLUMN
                                - COLOMBIA

= "Z_STEP_SIZE"

= "Z_scan_step_set_value_in_DAC_units."

= MSB_UNSIGNED_INTEGER
        NAME
        DESCRIPTION
        DATA_TYPE
START_BYTE
                                 = 319
        BYTES
                                  = 2
                                  = COLUMN
    END_OBJECT
    OBJECT
                                 = COLUMN
                                = "HK2_OVFL_FLAGS"
= "ADC channel overflow flags."
= MSB_UNSIGNED_INTEGER
= 321
        NAME
        DESCRIPTION
        DATA_TYPE
        START BYTE
        BYTES
                                  = 4
    END OBJECT
                                  = COLUMN
    OBJECT
                                  = COLUMN
                                  = "DELTA DC CONTACT"
        DESCRIPTION
                                 = "Maximum allowed cantilever DC value change during
surface approach."
        DATA_TYPE
START_BYTE
                                  = MSB_INTEGER
                                 = 325
        BYTES
        OFFSET
                                  = 1.52590E-004
        SCALING_FACTOR
                                  = 3.05180E-004
        UNIT
                                  = V
    END OBJECT
                                  = COLUMN
    OBJECT
                                  = COLUMN
                                  = "CANT SIGNAL RETR"
        NAME
                                  = "Cant\overline{i}lever \overline{s}ignal at retracted position (magnetic
        DESCRIPTION
mode)."
        DATA TYPE
                                  = MSB INTEGER
        START_BYTE
                                  = 327
        BYTES
                                  = 2
                                  = 1.52590E-004
        OFFSET
        SCALING_FACTOR
                                  = 3.05180E-004
        UNIT
                                  = V
    END_OBJECT
                                  = COLUMN
    OBJECT
                                  = COLUMN
                                  = "DST_INFO"
        NAME
                                  = "Data set control status word (0-7=ID, 8-11=status,
        DESCRIPTION
12-15=transfer mode)."
       DATA TYPE
                                  = MSB UNSIGNED INTEGER
        START_BYTE
                                  = 329
        BYTES
    END OBJECT
                                  = COLUMN
    OBJECT
                                  = COLUMN
                                 = "LONG_Z"

= "Last Z piezo position set value during scan."

= MSB_UNSIGNED_INTEGER
        NAME
        DESCRIPTION
        DATA TYPE
        START_BYTE
                                  = 331
                                  = 2
        BYTES
    END OBJECT
                                  = COLUMN
                                  = COLUMN
    OBJECT
                                  = "Z GAIN"
        NAME
                                  = "Gain level for Z position sensor (strain gauge)."
        DESCRIPTION
                                  = MSB UNSIGNED INTEGER
        DATA TYPE
        START_BYTE
                                  = 333
        BYTES
                                  = 2.
    END OBJECT
                                  = COLUMN
```

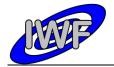

Document No. : MID-IWF-TN-0087

Issue/Rev. No. : 2.0

Date : 16 November 2017

```
OBJECT
                                 = COLUMN
                                 = "GC X"
        NAME
                                = "X/\bar{Y} position sensor X gain control value."
        DESCRIPTION
        DATA TYPE
                                = MSB UNSIGNED INTEGER
        START_BYTE
                                = 335
        BYTES
   END OBJECT
                                = COLUMN
                                = COLUMN
   OBJECT
                               = "GC_Y"
= "X/Y position sensor Y gain control value."
        NAME
        DESCRIPTION
       DATA_TYPE
START_BYTE
                                = MSB_UNSIGNED_INTEGER
                                = 337
                                = 2
        BYTES
                                = COLUMN
   END OBJECT
                                = COLUMN
   OBJECT
        NAME
                                = "OFC_X"
                               = "X/Y position sensor X offset control value."
        DESCRIPTION
        DATA TYPE
                                = MSB UNSIGNED INTEGER
        STAR\overline{T} BYTE
                                = 339
        BYTES
                                = 2
   END OBJECT
                                = COLUMN
    OBJECT
                                = COLUMN
                               = "OFC_Y"
       NAME
        DESCRIPTION
                                = "X/Y position sensor Y offset control value."
        DATA TYPE
                                = MSB UNSIGNED INTEGER
        START BYTE
                                = 341
       BYTES
   END OBJECT
                                = COLUMN
   OBJECT
                                = COLUMN
                                = "SCAN ALGOR"
       NAME
        DESCRIPTION
                                = "Scan algorithm (1=window detection, 2=p-controller,
else threshold detection)."
       DATA_TYPE
START_BYTE
                                = MSB UNSIGNED_INTEGER
                                = 343
                                = 2
        BYTES
   END_OBJECT
                                = COLUMN
   OBJECT
                                = COLUMN
                                = "FIRST_THRES_DET"
       NAMF.
                                = "Flag, set for first threshold detection cycle at
       DESCRIPTION
current scan location."
        DATA TYPE
                                = MSB UNSIGNED INTEGER
                                = 345
        START_BYTE
                                = 2
       BYTES
   END_OBJECT
                                = COLUMN
    OBJECT
                                = COLUMN
                                = "DUST FLUX"
        NAME
                               = "GIADA dust flux monitor value readout."
        DESCRIPTION
        DATA TYPE
                                = MSB UNSIGNED INTEGER
        START BYTE
                                = 347
                                = 2
        BYTES
                                = COLUMN
   END OBJECT
   OBJECT
                                = COLUMN
                                = "OP_POINT_PCONTROL"
= "P-controller (scanning) operating point value
        NAME
        DESCRIPTION
(calculated) .'
                                = MSB INTEGER
       DATA TYPE
       START_BYTE
BYTES
                                = 349
        OFFSET
                                = 1.52590E-004
        SCALING_FACTOR
                                = 3.05180E-004
                                = V
        UNTT
                                = COLUMN
   END_OBJECT
   OBJECT
                                = COLUMN
        NAME
                                = "OP POINT PCONTR PERC"
                                = "P-controller (scanning) operating point set value in
        DESCRIPTION
% of resonance amplitude."
       DATA TYPE
                                = MSB UNSIGNED INTEGER
```

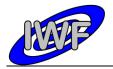

Document No. : MID-IWF-TN-0087

Issue/Rev. No. : 2.0

Date : 16 November 2017

```
START_BYTE
                                = 351
        BYTES
                               = 0.00000E+000
        SCALING FACTOR
                               = 1.52590E-003
                               = COLUMN
   END OBJECT
   OBJECT
                               = COLUMN
                               = "PCONTR KC"
       NAME
                              = "P-controller (scanning) gain control set value."
= MSB_UNSIGNED_INTEGER
        DESCRIPTION
       DATA_TYPE
START_BYTE
                               = 353
                               = 2
        BYTES
   END_OBJECT
                               = COLUMN
                               = COLUMN
   OBJECT
                               = "PCONTR_ACTIVE"
       NAME
                               = "Flag, indicates that the P-controller is active
       DESCRIPTION
during scanning."
       DATA_TYPE
                               = MSB UNSIGNED INTEGER
        START BYTE
                               = 355
       BYTES
                                = 2
   END_OBJECT
                                = COLUMN
   OBJECT
                               = COLUMN
       NAME
                               = "LAST EVENT"
        DESCRIPTION
                              = "Identifier of last generated on-board event."
                               = MSB UNSIGNED INTEGER
        DATA TYPE
        START_BYTE
                               = 357
        BYTES
                               = 2
                                = COLUMN
   END OBJECT
   OBJECT
                               = COLUMN
                               = "X_DAC_VAL"
= "Last DAC value applied to the X piezo of the scanner
       NAME
       DESCRIPTION
head."
        DATA TYPE
                              = MSB UNSIGNED INTEGER
                               = 359
        START_BYTE
        BYTES
                                = COLUMN
   END OBJECT
   OBJECT
                                = COLUMN
                               = "Y DAC VAL"
       NAME
                               = "Last DAC value applied to the Y piezo of the scanner
        DESCRIPTION
head."
        DATA TYPE
                               = MSB UNSIGNED INTEGER
        START_BYTE
                                = 361
                                = 2
        BYTES
   END OBJECT
                                = COLUMN
    OBJECT
                               = COLUMN
       NAME
                               = "Z DAC VAL"
                               = "Last DAC value applied to the Z piezo of the scanner
       DESCRIPTION
head."
        DATA TYPE
                               = MSB UNSIGNED INTEGER
        START BYTE
                                = 363
                                = 2
        BYTES
   END OBJECT
                                = COLUMN
   OBJECT
                                = COLUMN
                                = "Z_SETTLE_TIME"
       DESCRIPTION
                                = "Z piezo settling time in milliseconds before
advancing to next scan position."

DATA_TYPE
START RYTE
                              = MSB_UNSIGNED INTEGER
       START_BYTE
BYTES
                               = 365
                               = 2
   END OBJECT
                                = COLUMN
                                = COLUMN
   OBJECT
                                = "XY SETTLE_TIME"
       NAME
                                = "X/Y piezo settling time in milliseconds before
       DESCRIPTION
advancing to next scan position."
                     = MSB_UNSIGNED_INTEGER
= 367
       DATA_TYPE
START_BYTE
        BYTES
                                = 2
    END OBJECT
                                = COLUMN
```

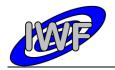

Document No. : MID-IWF-TN-0087

Issue/Rev. No. : 2.0

Date : 16 November 2017

```
OBJECT
                                 = COLUMN
                                 = "DUST FLUX MIN"
        NAME
        DESCRIPTION
                                 = "GIADA dust flux monitor lower limit (exposure time
DATA_TYPE
START_BYTE
                                 = MSB UNSIGNED INTEGER
                                = 369
                                 = 2
        BYTES
   END_OBJECT
                                 = COLUMN
    OBJECT
                                = COLUMN
                                 = "DUST FLUX MAX"
        NAME
                                 = "GIADA dust flux monitor upper limit (exposure time
        DESCRIPTION
decreases when exceeded)."
                                = MSB UNSIGNED INTEGER
        DATA TYPE
        START_BYTE
                                 = 371
                                 = 2
        BYTES
   END OBJECT
                                 = COLUMN
                                 = COLUMN
= "F SCAN MODE"
    OBJECT
        NAME
                                 = "Flag, set if threshold detection after frequency scan
        DESCRIPTION
is skipped."
        DATA TYPE
                                 = MSB UNSIGNED INTEGER
        START BYTE
                                 = 373
        BYTES
                                 = 2
                                 = COLUMN
   END OBJECT
    OBJECT
                                 = COLUMN
                                = "F THRES HI"
       NAME
                              = "Cantilever operating point frequency (high word)."
= MSB_UNSIGNED_INTEGER
        DESCRIPTION
        DATA TYPE
        START_BYTE
                                 = 375
        BYTES
                                = 0.00000E+000
        OFFSET
                               = 4.57703E+001
        SCALING_FACTOR
        UNTT
                                 = Hz
                                 = COLUMN
    END OBJECT
    OBJECT
                                = COLUMN
                               - COLDININ
= "F_THRES_LO"
= "Cantilever operating point frequency (low word)."
= MSB_UNSIGNED_INTEGER
= 377
        NAME.
        DESCRIPTION
        DATA_TYPE
START_BYTE
        BYTES
                                 = 2
                                 = 0.00000E+000
        OFFSET
        SCALING_FACTOR
                                 = 6.98253E-004
        UNIT
                                 = Hz
    END OBJECT
                                 = COLUMN
    OBJECT
                                 = COLUMN
                                 = "F SYNTH"
                                = "Last output value of frequency synthesizer."
        DESCRIPTION
        DATA TYPE
                                 = MSB UNSIGNED INTEGER
        START BYTE
                                 = 379
        BYTES
        OFFSET
                                 = 0.00000E+000
                                 = 6.98253E-004
        SCALING FACTOR
        UNIT
                                 = Hz
    END OBJECT
                                 = COLUMN
    OBJECT
                                 = COLUMN
                                = "HK1_PERIOD"
        NAME
                               = "Standard HK report update period in seconds."
= MSB_UNSIGNED_INTEGER
        DESCRIPTION
        DATA TYPE
        START_BYTE
                                 = 383
        BYTES
                                 = 2
    END_OBJECT
                                 = COLUMN
    OBJECT
                                 = COLUMN
                                 = "F HI"
        NAME
                                 = "\overline{\text{Last}} output value of frequency synthesizer (high
        DESCRIPTION
word)."
        DATA_TYPE
                                 = MSB UNSIGNED INTEGER
        START BYTE
                                 = 385
```

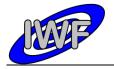

Document No. : MID-IWF-TN-0087

Issue/Rev. No. : 2.0

Date : 16 November 2017

```
BYTES
                                  = 0.00000E+000
        OFFSET
                                 = 4.57703E+001
        SCALING FACTOR
        UNIT
                                 = Hz
                                  = COLUMN
    END OBJECT
    OBJECT
                                 = COLUMN
                                  = "F_LO"
        NAME
                                 = "Last output value of frequency synthesizer (low
        DESCRIPTION
word)."
        DATA TYPE
                                 = MSB_UNSIGNED_INTEGER
        START_BYTE
                                 = 387
                                 = 2
        BYTES
        OFFSET
                                 = 0.00000E+000
                                = 6.98253E-004
        SCALING FACTOR
                                 = Hz
        UNIT
                                 = COLUMN
    END_OBJECT
    OBJECT
                                 = COLUMN
                                = "FRES_HI"
= "Detected cantilever resonance frequency (high word)."
        NAME
        DESCRIPTION
        DATA_TYPE
                                 = MSB_UNSIGNED_INTEGER
        START BYTE
                                 = 389
        BYTES
                                 = 2
        OFFSET
                                 = 0.00000E+000
        SCALING_FACTOR
                                 = 4.57703E+001
                                 = Hz
    END OBJECT
                                  = COLUMN
    OBJECT
                                 = COLUMN
                               = "FRES_LO"
= "Detected cantilever resonance frequency (low word)."
= MSB_UNSIGNED_INTEGER
        NAME
        DESCRIPTION
        DATA_TYPE
START_BYTE
                                 = 391
                                 = 2
        BYTES
        OFFSET
                                 = 0.00000E+000
        SCALING_FACTOR
                                 = 6.98253E-004
                                 = Hz
        TINTT
    END OBJECT
                                  = COLUMN
    OBJECT
                                  = COLUMN
                                 = "READ_ANALOG"
        NAME
        DESCRIPTION
                                = "Flag, set if analog channels readout is performed
periodically"
        DATA TYPE
                                 = MSB UNSIGNED INTEGER
                                 = 393
        START_BYTE
        BYTES
    END OBJECT
                                  = COLUMN
    OBJECT
                                 = COLUMN
                                = "F_SGL_START"
= "Frequency scan start value of current cycle."
= MSB_UNSIGNED_INTEGER
       NAME
        DESCRIPTION
        DATA TYPE
        STAR\overline{T} BYTE
                                 = 395
        BYTES
                                 = 4
                                = 0.00000E+000
= 6.98253E-004
= Hz
        OFFSET
        SCALING FACTOR
        UNIT
    END OBJECT
                                 = COLUMN
    OBJECT
                                 = COLUMN
                                 = "F INC"
        NAME
                                 = "Frequency scan increment value between cycles (256
        DESCRIPTION
times F_STEP)."
DATA TYPE
                                = MSB UNSIGNED INTEGER
        START_BYTE
                                 = 399
        BYTES
                                 = 4
                                 = 0.00000E+000
        OFFSET
                                 = 6.98253E-004
        SCALING_FACTOR
                                 = Hz
        IINTT
                                  = COLUMN
    END OBJECT
                                 = COLUMN
= "DC_AMPL_SET"
= "DC threshold value for contact mode scanning."
    OBJECT
        NAME
        DESCRIPTION
```

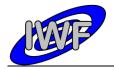

Document No. : MID-IWF-TN-0087

Issue/Rev. No. : 2.0

Date : 16 November 2017

```
DATA_TYPE
START_BYTE
                                 = MSB INTEGER
                                 = 403
        BYTES
        OFFSET
                                = 1.52590E-004
        SCALING_FACTOR
                                = 3.05180E-004
        UNIT
   END OBJECT
                                = COLUMN
    OBJECT
                                = COLUMN
                                = "CHECK_DC_SIGNAL"
= "Flag, set if checking of the cantilever DC signal
        NAME
        DESCRIPTION
during approach is enabled."
        pproach is enabled.

DATA_TYPE = MSB_UNSIGNED_INTEGER

START_BYTE = 405
                                = 2
        BYTES
                                = COLUMN
   END OBJECT
    OBJECT
                                = COLUMN
                                = "U_CANT_DC_START"
       NAME
DESCRIPTION coarse approach."
                               = "Cantilever DC signal value at the beginning of the
       DATA_TYPE
                                = MSB_INTEGER
        START BYTE
                                = 407
       BYTES
                                = 2
        OFFSET
                                = 1.52590E-004
       SCALING_FACTOR
                               = 3.05180E-004
                                = V
   END OBJECT
                                = COLUMN
    OBJECT
                                = COLUMN
       NAME
                                = "CONTACT"
                                = "Flag, set if surface contact has occurred during
        DESCRIPTION
coarse approach."
       DATA_TYPE
                             = MSB_UNSIGNED_INTEGER
= 409
= 2
        START_BYTE
        BYTES
   END OBJECT
                                = COLUMN
   OBJECT
                                = COLUMN
                               = "AUTO_F_ADJUST"
       NAME
                               = "Flag, set if frequency adjustment is enabled during
       DESCRIPTION
image scan."
                               = MSB_UNSIGNED_INTEGER
= 411
       DATA TYPE
       START_BYTE
       BYTES
                                = 2
    END OBJECT
                                = COLUMN
    OBJECT
                                = COLUMN
                               = "WHEEL_COUNTS"
= "Remaining wheel encoder counts until segment is
        NAME
        DESCRIPTION
        DATA TYPE
                               = MSB UNSIGNED INTEGER
        START BYTE
                               = 413
        BYTES
                                = 2
   END OBJECT
                                = COLUMN
                               = COLUMN
    OBJECT
                                = "PULSE APPLIED"
       NAME
                              = "PULSE_APPLIED"
= "Flag, set if an approach pulse has been applied."
        DESCRIPTION
        DATA_TYPE
START_BYTE
                                = MSB UNSIGNED INTEGER
                                = 415
        BYTES
                                = 2
    END OBJECT
                                = COLUMN
    OBJECT
                               = COLUMN
        NAME
                                = "LAST APPR POSITION"
                               = "LAST_APPR_POSITION"
= "Last approach position used for checking the approach
        DESCRIPTION
movement."
        DATA TYPE
                                = MSB_INTEGER
        START_BYTE
                                = 417
                                = 2
        BYTES
        OFFSET
                                = 1.52590E-004
        SCALING FACTOR
                                = 3.05180E-004
        UNIT
                                 = 17
    END OBJECT
                                 = COLUMN
```

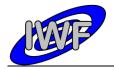

Document No. : MID-IWF-TN-0087

Issue/Rev. No. : 2.0

Date : 16 November 2017

```
OBJECT
                                 = COLUMN
                                = "MOVEMENT CHECKED"
        DESCRIPTION
                                = "Flag, set if the approach movement has been checked."
                                = MSB UNSIGNED INTEGER
        DATA TYPE
                                = 419
        START_BYTE
       BYTES
                                = 2
                                = COLUMN
   END OBJECT
   OBJECT
                                = COLUMN
                                = "CUR_APPROACH_POS"
       NAME
                               = "Current approach position used for checking the
       DESCRIPTION
approach movement."
       DATA_TYPE
START_BYTE
                                = MSB_INTEGER
                                = 421
                                = 2
       BYTES
                                = 1.52590E-004
       OFFSET
        SCALING_FACTOR
                                = 3.05180E-004
       UNIT
                                = 77
   END OBJECT
                                = COLUMN
   OBJECT
                                = COLUMN
       NAME
                                = "TEST COUNT"
                                = "Holds number of milliseconds until approach movement
        DESCRIPTION
is checked."
      DATA TYPE
                               = MSB UNSIGNED INTEGER
        START BYTE
                                = 423
                                = 2
       BYTES
   END OBJECT
                                = COLUMN
   OBJECT
                                = COLUMN
                                = "APPR TEST COUNT"
       NAME
        DESCRIPTION
                                = "Approach movement test interval in milliseconds (set
value)."
                                = MSB UNSIGNED INTEGER
       DATA TYPE
        START_BYTE
                                = 425
        BYTES
                                = 2
                                = COLUMN
   END OBJECT
   OBJECT
                               = COLUMN
                              - COLOMN

"DELTA_OP_AMPL_DC"

"Contact mode operating point deviation (calculated)."

MSB_INTEGER

427
       NAME.
        DESCRIPTION
       DATA_TYPE
START_BYTE
        BYTES
                                = 2
                                = 1.52590E-004
        OFFSET
        SCALING_FACTOR
                                = 3.05180E-004
        UNIT
                                = V
   END OBJECT
                                = COLUMN
    OBJECT
                                = COLUMN
       NAME
                                = "DELTA OP PERC DC"
                               = "Contact mode operating point deviation in % of
       DESCRIPTION
cantilever DC set value."
       DATA TYPE
                                = MSB_UNSIGNED_INTEGER
        \mathtt{STAR}\overline{\mathtt{T}}\_\mathtt{BYTE}
                                = 429
       BYTES
                                = 0.00000E+000
       OFFSET
        SCALING_FACTOR
                                = 1.52590E-003
   END OBJECT
                                = COLUMN
   OBJECT
                                = COLUMN
                                = "OP UP DC"
       NAME
                                = "Contact mode operating point amplitude upper limit."
        DESCRIPTION
                               = MSB_INTEGER
        DATA TYPE
        START_BYTE
                                = 431
        BYTES
                                = 2
                                = 1.52590E-004
        OFFSET
        SCALING_FACTOR
                               = 3.05180E-004
                                = 77
        IINTT
   END OBJECT
                                = COLUMN
    OBJECT
                                = COLUMN
                                 = "OP_LO_DC"
        NAME
                                 = "Contact mode operating point amplitude lower limit."
        DESCRIPTION
```

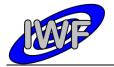

Document No. : MID-IWF-TN-0087

Issue/Rev. No. : 2.0

Date : 16 November 2017

```
DATA_TYPE
START_BYTE
                                = MSB INTEGER
                                = 433
        BYTES
        OFFSET
                                = 1.52590E-004
        SCALING FACTOR
                                = 3.05180E-004
        UNIT
   END OBJECT
                                = COLUMN
   OBJECT
                               = COLUMN
                                = "DELTA APPR LVDT"
        NAME
                               = "Minimum approach position change before incrementing
       DESCRIPTION
the stuck counter."
                               = MSB_INTEGER
       DATA TYPE
        START_BYTE
                                = 435
                               = 2
        BYTES
                                = 1.52590E-004
        OFFSET
        SCALING_FACTOR
                               = 3.05180E-004
                                = V
        UNIT
   END OBJECT
                                = COLUMN
   OBJECT
                                = COLUMN
       NAME
                                = "APPR_POS_MAX"
                               = "Approach sensor position upper limit (set value)."
= MSB_INTEGER
        DESCRIPTION
        DATA TYPE
                               = 437
        STAR\overline{T} BYTE
                               = 2
                                = 1.52590E-004
        OFFSET
        SCALING FACTOR
                               = 3.05180E-004
        UNIT
                                = V
                                = COLUMN
   END OBJECT
   OBJECT
                               = COLUMN
       NAME
                                = "APPR_POS_MIN"
                               = "Approach sensor position lower limit (set value)."
        DESCRIPTION
       DATA_TYPE
START_BYTE
                                = MSB_INTEGER
                               = 439
                                = 2
        BYTES
                                = 1.52590E-004
        OFFSET
        SCALING FACTOR
                               = 3.05180E-004
       UNTT
                                = V
   END_OBJECT
                                = COLUMN
   OBJECT
                                = COLUMN
                                = "FINE_ADJUSTMENT_STARTED"
       NAME
                               = "Flag, set if the approach fine adjustment has
        DESCRIPTION
started."
       DATA TYPE
                                = MSB UNSIGNED INTEGER
       START BYTE
                                = 441
       BYTES
                                = 2
   END OBJECT
                                = COLUMN
    OBJECT
                                = COLUMN
                               = "TASK ACTIVE"
                               = "Flag, set if a task is active (e.g. scan)."
= MSB_UNSIGNED_INTEGER
        DESCRIPTION
        DATA TYPE
        START BYTE
                               = 443
       BYTES
   END OBJECT
                                = COLUMN
   OBJECT
                                = COLUMN
                               = "APPR NUM PULSES"
       NAME
                                = "Number of approach pulses to apply before testing the
        DESCRIPTION
approach movement."
       DATA_TYPE
START_BYTE
                                = MSB_UNSIGNED_INTEGER
                               = 445
                                = 2
       BYTES
   END_OBJECT
                                = COLUMN
   OBJECT
                                = COLUMN
                                = "CANT_HIRES_STARTED"
       NAME
                                = "Flag, set if the cantilever high resolution DAQ task
       DESCRIPTION
is active."
        DATA_TYPE
                                = MSB UNSIGNED INTEGER
        START_BYTE
                                = 447
                                = 2
        BYTES
```

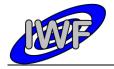

Document No. : MID-IWF-TN-0087

Issue/Rev. No. : 2.0

Date : 16 November 2017

```
END OBJECT
                                  = COLUMN
    OBJECT
                                 = COLUMN
        NAME
                                 = "CANT_HIRES_TIME"
= "Time in milliseconds between two cantilever high
        DESCRIPTION
resolution measurements."
       DATA TYPE
                                 = MSB UNSIGNED INTEGER
        START_BYTE
                                 = 449
        BYTES
                                 = 2
                                 = COLUMN
    END OBJECT
    OBJECT
                                 = COLUMN
                                 = "CANT HIRES PKTS"
        NAME
        DESCRIPTION
                                 = "Tota\overline{1} number of cantilever high resolution DAQ data
packets."
                                 = MSB UNSIGNED INTEGER
        DATA TYPE
                                 = 451
        START_BYTE
        BYTES
                                 = 2
   END_OBJECT
                                 = COLUMN
    OBJECT
                                 = COLUMN
       NAME
                                 = "CANT_HIRES_TIME CNT"
        DESCRIPTION
                                 = "Time in milliseconds since last cantilever high
resolution measurement."
       DATA TYPE
                                 = MSB UNSIGNED INTEGER
        START BYTE
                                 = 453
                                 = 2
        BYTES
    END OBJECT
                                 = COLUMN
                                 = COLUMN
    OBJECT
        NAME
                                 = "CANT HIRES PKTS CNT"
                                = "Number of cantilever high resolution DAQ data packets
        DESCRIPTION
generated so far."
       DATA TYPE
                                = MSB UNSIGNED INTEGER
        START_BYTE
                                 = 455
                                 = 2
        BYTES
   END OBJECT
                                 = COLUMN
    OBJECT
                                 = COLUMN
                                = "CAL_STATE"
       NAME
        DESCRIPTION
                                 = "X/Y position sensor calibration task status word."
                               = "X/Y position sensor
= MSB_UNSIGNED_INTEGER
= 457
        DATA_TYPE
START_BYTE
                                = 457
= 2
       BYTES
    END OBJECT
                                 = COLUMN
    OBJECT
                                 = COLUMN
                                 = "SW DATA PAGE"
        NAME
                                = "Page number for S/W backup/restore."
= MSB_UNSIGNED_INTEGER
        DESCRIPTION
        DATA_TYPE
        START_BYTE
                                 = 459
        BYTES
                                 = 2
    END OBJECT
                                 = COLUMN
    OBJECT
                                 = COLUMN
                                 = "SW STATUS"
                                = "S/W encoding/decoding task status word."
= MSB_UNSIGNED_INTEGER
        DESCRIPTION
        DATA TYPE
        START_BYTE
                                 = 461
                                 = 2
        BYTES
                                 = COLUMN
    END OBJECT
    OBJECT
                                 = COLUMN
                                = "SW_PAR_SET_ADDR"
= "Last S/W parameter address."
        NAME
        DESCRIPTION
        DATA_TYPE
START_BYTE
                                 = MSB UNSIGNED INTEGER
                                 = 463
                                 = 2
        BYTES
                                 = COLUMN
    END OBJECT
    OBJECT
                                 = COLUMN
        NAME
                                 = "SW PAR SET VAL"
                                 = "Last S/W parameter set value."
        DESCRIPTION
                                 = MSB_UNSIGNED_INTEGER
        DATA_TYPE
                                 = 465
        START BYTE
```

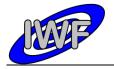

Document No. : MID-IWF-TN-0087

Issue/Rev. No. : 2.0

Date : 16 November 2017

```
BYTES
END OBJECT
                               = COLUMN
OBJECT
                              = COLUMN
                             = "SW_PAR_HK1_ADDR"
= "Address of 1st adjustable HK parameter readout."
= MSB_UNSIGNED_INTEGER
    NAME
    DESCRIPTION
    DATA TYPE
                              = 467
    START_BYTE
    BYTES
                              = 2
                              = COLUMN
END OBJECT
OBJECT
                              = COLUMN
                             = "SW_PAR_HK2_ADDR"
= "Address of 2nd adjustable HK parameter readout."
    NAME
    DESCRIPTION
                             = MSB UNSIGNED INTEGER
    DATA TYPE
    START_BYTE
                              = 469
                              = 2
    BYTES
                              = COLUMN
END OBJECT
                             = COLUMN
= "SW PAR HK3 ADDR"
OBJECT
    NAME
                             = "Address of 3rd adjustable HK parameter readout."
    DESCRIPTION
    DATA TYPE
                              = MSB UNSIGNED INTEGER
    START_BYTE
                              = 471
    BYTES
                              = 2
END OBJECT
                              = COLUMN
OBJECT
                              = COLUMN
                             = "SW_PAR_HK4_ADDR"
= "Address of 4th adjustable HK parameter readout."
    NAME
    DESCRIPTION
                              = MSB UNSIGNED INTEGER
    DATA TYPE
    \mathtt{STAR}\overline{\mathtt{T}}\_\mathtt{BYTE}
                              = 473
    BYTES
                              = COLUMN
END OBJECT
OBJECT
                              = COLUMN
                              = "SW_PAR_HK1_VAL"
    NAME
                             = "Value of 1st adjustable HK parameter readout."
= MSB_UNSIGNED_INTEGER
    DESCRIPTION
    DATA_TYPE
START_BYTE
                              = 475
                              = 2
    BYTES
                              = COLUMN
END OBJECT
                              = COLUMN
OBJECT
                              = "SW_PAR_HK2_VAL"
    NAME
                              = "Value of 2nd adjustable HK parameter readout."
    DESCRIPTION
    DATA_TYPE
                              = MSB_UNSIGNED_INTEGER
    START BYTE
                              = 477
    BYTES
                              = 2
END OBJECT
                              = COLUMN
OBJECT
                              = COLUMN
                             = "SW PAR HK3 VAL"
    DESCRIPTION
                              = "Value of 3rd adjustable HK parameter readout."
    DATA TYPE
                              = MSB UNSIGNED INTEGER
    START BYTE
                              = 479
    BYTES
END OBJECT
                              = COLUMN
OBJECT
                              = COLUMN
                             = "SW PAR HK4 VAL"
    NAME
                              = "Value of 4th adjustable HK parameter readout."
    DESCRIPTION
    DATA TYPE
                              = MSB UNSIGNED INTEGER
                              = 481
    START_BYTE
                              = 2
    BYTES
END OBJECT
                              = COLUMN
OBJECT
                              = COLUMN
                              = "FVECT MODE"
    NAME
                              = "Feature vector calculation mode."
    DESCRIPTION
                              = MSB UNSIGNED INTEGER
    DATA TYPE
    START_BYTE
                              = 483
    BYTES
                              = 2
END OBJECT
                               = COLUMN
```

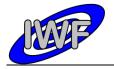

Document No. : MID-IWF-TN-0087

Issue/Rev. No. : 2.0

Date : 16 November 2017

```
OBJECT
                                = COLUMN
                                = "FVECT LPERC"
        NAME
                                = "Feature detection threshold value in percent of
       DESCRIPTION
min/max Z value."
                               = MSB UNSIGNED INTEGER
       DATA TYPE
                                = 485
        START BYTE
       BYTES
                               = 2
                                = 0.00000E+000
        OFFSET
        SCALING_FACTOR
                                = 1.52590E-003
   END_OBJECT
                                = COLUMN
   OBJECT
                                = COLUMN
                            - COLUMN

= "FVECT_LEVEL"

= "Calculated feature vector threshold value."

= MSB_UNSIGNED_INTEGER
       NAME
        DESCRIPTION
        DATA TYPE
        START_BYTE
                                = 487
                                = 2
       BYTES
   END_OBJECT
                               = COLUMN
                              = COLUMN
= "FVECT XMARGIN"
    OBJECT
       NAME
                              = "Feature vector X margin (pixel) with respect to
        DESCRIPTION
selected image."
       DATA TYPE
                                = MSB UNSIGNED INTEGER
        START BYTE
                                = 489
        BYTES
                                = 2
   END OBJECT
                                = COLUMN
    OBJECT
                                = COLUMN
                                = "FVECT YMARGIN"
       NAME
                              = "Feature vector Y margin (pixel) with respect to
        DESCRIPTION
selected image."
       DATA_TYPE
START_BYTE
                                = MSB UNSIGNED INTEGER
                              = 491
                                = 2
        BYTES
   END OBJECT
                                = COLUMN
                               = COLUMN
    OBJECT
                                = "FVECT STATUS"
       NAME
                             = "FVECT_STATUS"
= "Feature vector calculation status word."
= MSB_UNSIGNED_INTEGER
= 493
        DESCRIPTION
        DATA_TYPE
        START_BYTE
        BYTES
                                = 2
                                = COLUMN
   END_OBJECT
    OBJECT
                                = COLUMN
                                = "FVECT NUMPTS"
        NAME
                                = "Required number of points related to a feature in
       DESCRIPTION
order to be selected."
                                = MSB_UNSIGNED_INTEGER
        DATA TYPE
        START_BYTE
                                = 495
        BYTES
                                = 2
   END OBJECT
                                = COLUMN
    OBJECT
                                = COLUMN
                                = "FVECT AVG Z"
       NAME
                                = "Required average height over Z level for a feature in
       DESCRIPTION
order to be selected."
       DATA TYPE
                                = MSB UNSIGNED INTEGER
        START_BYTE
                                = 497
                                = 2
       BYTES
   END OBJECT
                                = COLUMN
    OBJECT
                                = COLUMN
                                = "FVECT RATIO"
        NAME
                                = "Required minimum pixels/area ratio for a feature in
       DESCRIPTION
order to be selected."
       DATA_TYPE
START_BYTE
                                = MSB_UNSIGNED_INTEGER
                                = 499
        BYTES
                                = 2
                                = 0.00000E+000
        OFFSET
        SCALING_FACTOR
                                = 1.52590E-003
    END OBJECT
                                = COLUMN
    OBJECT
                                = COLUMN
```

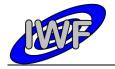

Document No. : MID-IWF-TN-0087

Issue/Rev. No. : 2.0

Date : 16 November 2017

```
NAME
                                  = "FVECT ZFACTOR"
        DESCRIPTION
                                   = "Feature vector calculation zoom factor in % of
feature size."
        DATA TYPE
                                  = MSB_INTEGER
        START_BYTE
                                  = 501
        BYTES
        OFFSET
                                  = 1.52590E-003
        SCALING_FACTOR
                                  = 3.05180E-003
                                  = COLUMN
    END OBJECT
    OBJECT
                                 = COLUMN
                                 - COLDIAN
- "SC_ENABLED"
= "Flag, set if science data transfer is enabled?"
= MSB_UNSIGNED_INTEGER
        NAME
        DESCRIPTION
        DATA_TYPE
START_BYTE
                                 = 503
                                  = 2
        BYTES
                                  = COLUMN
    END_OBJECT
    OBJECT
                                  = COLUMN
                                 = "POINT_READY"
        NAME
                                  = "Flag, set if cantilever signal is within operating
        DESCRIPTION
point range."
        DATA TYPE
                                 = MSB UNSIGNED INTEGER
        START BYTE
                                  = 505
        BYTES
                                  = 2
    END OBJECT
                                  = COLUMN
    OBJECT
                                  = COLUMN
        NAME
                                  = "IMAGE POINT"
                                = "Z set value or AC signal difference (magnetic mode)
        DESCRIPTION
for last DAQ point."
DATA TYPE
                                = MSB UNSIGNED INTEGER
        START_BYTE
                                  = 507
                                  = 2
        BYTES
                                  = COLUMN
    END OBJECT
    OBJECT
                                  = COLUMN
                                  = "LIN TIP CENTER"
        NAME
                                  = "Linear LVDT value to center the currently selected
        DESCRIPTION
tip within the target."
        DATA_TYPE
                                  = MSB_INTEGER
        \mathtt{STAR}\overline{\mathtt{T}}\_\mathtt{BYTE}
                                  = 509
        BYTES
                                  = 2
                                  = 1.52590E-004
        OFFSET
        SCALING_FACTOR
                                  = 3.05180E-004
        UNIT
                                  = 17
    END OBJECT
                                  = COLUMN
    OBJECT
                                  = COLUMN
                                  = "F ADJUST AMPL"
        NAME
                                 = "\overline{\text{Threshold}} amplitude for automatic f-adjusting during
        DESCRIPTION
scans."
        DATA TYPE
                                 = MSB INTEGER
        STAR\overline{T} BYTE
                                  = 511
                                  = 2
        BYTES
                                  = 1.52590E-004
        OFFSET
                                 = 3.05180E-004
        SCALING FACTOR
                                  = V
        UNIT
    END OBJECT
                                  = COLUMN
    OBJECT
                                 = COLUMN
                                 = "HK2_SPARE_1"
= "Extended HK report spare word #1."
        NAME
        DESCRIPTION
        DATA_TYPE
START_BYTE
                                  = MSB_UNSIGNED_INTEGER
                                  = 513
        BYTES
                                  = 2
    END_OBJECT
                                  = COLUMN
    OBJECT
                                  = COLUMN
                                 = "HK2_SPARE_2"
= "Extended HK report spare word #2."
        NAME
        DESCRIPTION
        DATA_TYPE
START_BYTE
                                  = MSB_UNSIGNED_INTEGER
                                  = 515
                                  = 2
        BYTES
                                  = COLUMN
    END OBJECT
```

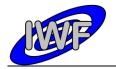

Document No. : MID-IWF-TN-0087

Issue/Rev. No. : 2.0

Date : 16 November 2017

```
OBJECT
                                  = COLUMN
                                 = "HK2 SPARE 3"
     DESCRIPTION
                                 = "Extended HK report spare word #3."
    DATA_TYPE
START_BYTE
BYTES
                                 = MSB UNSIGNED INTEGER
                                 = 517
                                 = 2
END OBJECT
                                 = COLUMN
OBJECT
                                 = COLUMN
                               - COLUMN
= "HK2_SPARE_4"
= "Extended HK report spare word #4."
= MSB_UNSIGNED_INTEGER
    NAME
     DESCRIPTION
    DATA_TYPE
START_BYTE
                                 = 519
                                 = 2
    BYTES
                                 = COLUMN
END OBJECT
                                = COLUMN
= "HK2_SPARE_5"
OBJECT
    NAME
                               = "Extended HK report spare word #5."
= MSB_UNSIGNED_INTEGER
     DESCRIPTION
     DATA TYPE
     START_BYTE
                                 = 521
     BYTES
                                 = 2
END OBJECT
                                 = COLUMN
OBJECT
                                 = COLUMN
                                 = "HK2_FRAME_CS"
= "Frame checksum (CRC16), including frame header."
     DESCRIPTION
    DATA_TYPE
START_BYTE
                                  = MSB UNSIGNED INTEGER
                                  = 523
     BYTES
                                  = 2
END OBJECT
                                  = COLUMN
```

Issue/Rev. No. : 2.0

Date : 16 November 2017

Page: 77

## 4.3.3 Data Product Design - Frequency Scan Data

The MIDAS frequency scan data files are binary tables containing the plain telemetry packets as retrieved from the DDS. Each data file has associated a detached PDS label with the same name as the data file it describes, but with the extension .LBL. The data file columns are defined in a separate format file referred to by the ^STRUCTURE keyword in the PDS labels:

Data directory: /DATA/FSC

• File naming: FSC yydddhh yydddhh nnn tt.DAT

• File structure: /LABEL/FSC PREFIX.FMT

Parameters having a physical representation can be calibrated by applying the OFFSET, SCALING\_FACTOR and UNIT keywords (defined in the related column object in the format file) to the raw value:

• physical\_value = OFFSET + raw\_value\*SCALING FACTOR [UNIT]

A frequency scan comprises n (n=1...8) scan cycles of 256 samples each. This data can be mapped to a frequency series table with n rows and 1 column having 256 items. Thus the sampling parameter interval of the table object is 256 times the sampling parameter interval of the associated column object. The frequency range for a given scan is defined by the following keywords of the FREQUENCY SERIES object:

Start frequency: MINIMUM SAMPLING PARAMETER

Scan cycles: ROWS (total number of samples = 256\*ROWS)

• Frequency step: SAMPLING PARAMETER INTERVAL/256

• Frequency range: (256\*ROWS - 1)\*SAMPLING PARAMETER INTERVAL/256

A typical PDS label for a frequency scan data file is given below:

```
PDS VERSION ID
                                         = PDS3
LABEL REVISION NOTE
                                         = "<LABEL REVISION NOTE>"
RECORD_TYPE
RECORD_BYTES
                                        = FIXED_LENGTH
                                         = 576
FILE RECORDS
                                         = <FILE RECORDS>
DATA SET ID
                                        = "<DATA SET ID>"
DATA SET NAME
                                        = "<DATA_SET_NAME>"
PRODUCT ID
                                        = "<PRODUCT ID>"
PRODUCT_VERSION_ID
PRODUCT_CREATION_TIME
PRODUCT_TYPE
                                       = "<PRODUCT VERSION ID>"
                                        = <PRODUCT_CREATION_TIME>
= <PRODUCT_TYPE>
PROCESSING LEVEL ID
                                        = <PROCESSING LEVEL ID>
MISSION ID
                                        = ROSETTA
MISSION NAME
                                        = "INTERNATIONAL ROSETTA MISSION"
MISSION_PHASE NAME
                                        = "<MISSION_PHASE_NAME>"
INSTRUMENT_HOST_ID
INSTRUMENT_HOST_NAME
                                        = <INSTRUMENT HOST ID>
                                        = "<INSTRUMENT HOST NAME>"
                                       = <INSTRUMENT_ID>
= "<INSTRUMENT_NAME>"
= "<INSTRUMENT_TYPE>"
INSTRUMENT ID INSTRUMENT NAME INSTRUMENT TYPE INSTRUMENT MODE ID
                                        = \langle INSTRUMENT \overline{M}ODE ID \rangle
                                        = "<INSTRUMENT_MODE_DESC>"
INSTRUMENT_MODE_DESC
```

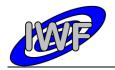

Document No. : MID-IWF-TN-0087

Issue/Rev. No. : 2.0

Date : 16 November 2017

```
TARGET NAME
                                                   = "<TARGET NAME>"
TARGET TYPE
                                                   = "<TARGET TYPE>"
START TIME
                                                  = <START TIME>
STOP TIME
                                                 = <STOP TIME>
STOP TIME = <STOP TIME>
SPACECRAFT_CLOCK_START_COUNT = "<START_COUNT>"
SPACECRAFT_CLOCK_STOP_COUNT = "<STOP_COUNT>"
NATIVE_START_TIME = <NATIVE_START_TIME>
NATIVE_START_TIME
NATIVE_STOP_TIME
                                                = <NATIVE_STOP_TIME>
PRODUCER_ID = "<PRODUCER_ID>"
PRODUCER_FULL_NAME = "<PRODUCER_FULL_NAME>"
PRODUCER_INSTITUTION_NAME = "<PRODUCER_INSTITUTION_NAME>"
                                                = <DATA_QUALITY_ID>
= "<DATA_QUALITY_DESC>"
DATA QUALITY ID
DATA_QUALITY_DESC
/* GEOMETRY INFORMATION */
SC_SUN_POSITION_VECTOR = <SC_SUN_POSITION_VECTOR>
SC_TARGET_POSITION_VECTOR = <SC_TARGET_POSITION_VECTOR>
SC_TARGET_VELOCITY_VECTOR = <SC_TARGET_VELOCITY_VECTOR>
SPACECRAFT_ALTITUDE = <SPACECRAFT_ALTITUDE>
SUB_SPACECRAFT_LATITUDE = <SUB_SPACECRAFT_LATITUDE>
SUB_SPACECRAFT_LONGITUDE = <SUB_SPACECRAFT_LONGITUDE>
/* MISSION SPECIFIC KEYWORDS */
ROSETTA: MIDAS TIP NUMBER
                                               = <MIDAS TIP NUMBER>
/* DATA FILE POINTER(S) */
^ROW PREFIX TABLE
                                                  = "<FILE NAME>"
^FREQUENCY SERIES
                                                  = "<FILE NAME>"
/* DATA OBJECT DEFINITION(S) */
                                                  = ROW PREFIX_TABLE
OBJECT
                                                  = PKT HEADER
      NAME
      INTERCHANGE_FORMAT
                                                = BINĀRY
                                                 = <FILE RECORDS>
      ROWS
      COLUMNS
                                                 = 23
                                            = 25
= 62
= 514
= "Frequency scan header table"
= "FSC_PREFIX_FMT"
= ROW_PREFIX_TABLE
      ROW_BYTES
      ROW_SUFFIX BYTES
      DESCRIPTION
      ^STRUCTURE
END OBJECT
                                                 = FREQUENCY_SERIES
= FREQUENCY_DATA
OBJECT
      NAME
      INTERCHANGE_FORMAT
                                               = BINARY
      ROWS
                                                 = <FILE RECORDS>
      COLUMNS
                                                 = 1
      ROW BYTES
                                                 = 512
     ROW_BILES

ROW_PREFIX_BYTES = 62

ROW_SUFFIX_BYTES = 2

SAMPLING_PARAMETER_NAME = FREQUENCY

SAMPLING_PARAMETER_UNIT = HERTZ

SAMPLING_PARAMETER_INTERVAL = <FSC_INTERVAL>

MINIMUM_SAMPLING_PARAMETER = <FSC_MINIMUM>

PROCEDIPTION = "<FSC_DESCRIPTION>"
                                                                                    /* time between rows */
      OBJECT
                                                 = COLUMN
                                                = DATA_SAMPLES
= MSB_INTEGER
= 1
            NAME
            DATA TYPE
            START_BYTE
BYTES
                                                 = 512
                                                 = 256
            ITEMS
            ITEM BYTES
            SAMPLING PARAMETER NAME = FREQUENCY
SAMPLING PARAMETER UNIT = HERTZ
            SAMPLING_PARAMETER_INTERVAL = <FSC_SAMPLING> /* time between samples */
            SCALING FACTOR
                                                  = 3.0518E-04
                                                  = 0.0
            OFFSET
```

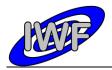

Document No. : MID-IWF-TN-0087

Issue/Rev. No. : 2.0

Date : 16 November 2017

Page : 79

```
DERIVED_MINIMUM = 0.0
DERIVED_MAXIMUM = 10.0
END_OBJECT = COLUMN
END_OBJECT = FREQUENCY_SERIES

END
```

The frequency scan row prefix structure is defined as follows:

```
/* FSC PREFIX STRUCTURE */
OBJECT
                                = COLUMN
                                = "PACKET ID"
    NAME
    DESCRIPTION
                               = "Telemetry packet identifier."
                               = MSB UNSIGNED INTEGER
    DATA TYPE
    START_BYTE
    BYTES
END OBJECT
                               = COLUMN
OBJECT
                               = COLUMN
                               - COLUMN
- "PACKET_SEQUENCE_CONTROL"
- "Telemetry packet sequence counter."
- MSB_UNSIGNED_INTEGER
    NAME
    DESCRIPTION
    DATA TYPE
    START_BYTE
                               = 3
                               = 2
    BYTES
                                = COLUMN
END OBJECT
OBJECT
                               = COLUMN
                               = "PACKET_LENGTH"
    NAME
                               = "Telemetry packet length."
    DESCRIPTION
                               = MSB_UNSIGNED_INTEGER
    DATA TYPE
    START BYTE
                               = 5
    BYTES
                               = 2
                                = COLUMN
END OBJECT
OBJECT
                               = COLUMN
                               = "PACKET_OBT_SECONDS"
    NAME
                              = "S/C clock count at packet generation."
    DESCRIPTION
    DATA TYPE
                               = MSB UNSIGNED INTEGER
    \mathtt{STAR}\overline{\mathtt{T}}_{-}\mathtt{BYTE}
    BYTES
                               = 4
                               = COLUMN
END OBJECT
OBJECT
                               = COLUMN
                               = "PACKET_OBT_FRACTION"
= "Fractional part of S/C clock count."
    NAME
    DESCRIPTION
    DATA_TYPE
START_BYTE
                               = MSB_UNSIGNED_INTEGER
                               = 11
                               = 2
    BYTES
                               = COLUMN
END OBJECT
OBJECT
                               = COLUMN
                               = "PACKET_PUS_AND_CRC"
    NAME
                               = "Telemetry packet PUS-Version and CRC flag."
    DESCRIPTION
                               = MSB UNSIGNED INTEGER
    DATA_TYPE
                               = 13
    STAR\overline{T}_BYTE
    BYTES
                                = 1
END OBJECT
                               = COLUMN
OBJECT
                               = COLUMN
    NAME
                               = "PACKET TYPE"
                               = "Telemetry packet type."
= MSB_UNSIGNED_INTEGER
    DESCRIPTION
    DATA TYPE
    START BYTE
                               = 14
    BYTES
                                = 1
END OBJECT
                                = COLUMN
OBJECT
                                = COLUMN
    NAME
                                = "PACKET SUBTYPE"
                                = "Telemetry packet sub-type."
= MSB UNSIGNED INTEGER
    DESCRIPTION
    DATA TYPE
```

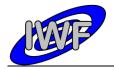

Document No. : MID-IWF-TN-0087

Issue/Rev. No. : 2.0

Date : 16 November 2017

```
START BYTE
                                = 15
    BYTES
END OBJECT
                                = COLUMN
OBJECT
                               = COLUMN
                               = "PACKET PAD FIELD"
    NAME
                             = "Telemetry packet padding field."
    DESCRIPTION
    DATA_TYPE
START_BYTE
                               = MSB UNSIGNED INTEGER
                               = 16
    BYTES
                               = 1
END OBJECT
                               = COLUMN
OBJECT
                              = COLUMN
                               = "STRUCTURE_ID"
    NAME
                             = "STRUCTURE_ID"
= "Telemetry packet structure identifier."
= MSB_UNSIGNED_INTEGER
    DESCRIPTION
    DATA_TYPE
START_BYTE
                               = 17
                               = 2
    BYTES
END OBJECT
                               = COLUMN
OBJECT
                               = COLUMN
    NAME
                               = "SOFTWARE_VERSION"
                             = "SOFTWARE_VERSION"
= "On-board software version."
= MSB_UNSIGNED_INTEGER
    DESCRIPTION
    DATA TYPE
                               = 19
    START BYTE
    BYTES
                               = 2
END OBJECT
                               = COLUMN
OBJECT
                               = COLUMN
                            = "START_TIME"
= "S/C clock count at frequency scan start."
= MSB_UNSIGNED_INTEGER
   NAME
    DESCRIPTION
    DATA TYPE
    START_BYTE
                               = 21
    BYTES
                               = 4
END OBJECT
                               = COLUMN
OBJECT
                               = COLUMN
                            = COLUMN
= "START_FREQUENCY"
= "Start value of frequency sweep."
= MSB_UNSIGNED_INTEGER
   NAME
    DESCRIPTION
    DATA TYPE
                               = 25
    START_BYTE
                               = 4
    BYTES
END OBJECT
                               = COLUMN
OBJECT
                               = COLUMN
                               = "FREQUENCY_STEP"
    NAME
                               = "Increment value of frequency sweep."
    DESCRIPTION
                               = MSB_UNSIGNED_INTEGER
    DATA TYPE
    START_BYTE
                               = 29
                               = 2
    BYTES
END OBJECT
                               = COLUMN
OBJECT
                              = COLUMN
    NAME
                               = "AC MAXIMUM"
    DESCRIPTION
                               = "Detected max. cantilever signal amplitude
                                 (up to the current scan cycle)."
    DATA TYPE
                               = MSB UNSIGNED INTEGER
    START BYTE
                               = 31
    BYTES
                               = 2
                               = 3.0518E-04
    SCALING FACTOR
    OFFSET
                               = 0.0
END OBJECT
                               = COLUMN
OBJECT
                               = COLUMN
                             = COLDMIN
= "FREQUENCY_AT_MAX"
= "Frequency where the maximum signal amplitude was detected."
    NAME
    DESCRIPTION
    DATA_TYPE
START_BYTE
                               = MSB_UNSIGNED_INTEGER
                               = 33
                               = 4
    BYTES
                               = COLUMN
END OBJECT
                               = COLUMN
= "NUM_SCANS"
OBJECT
    NAME
                                = "Total number of frequency scan cycles."
    DESCRIPTION
```

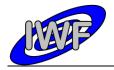

Document No. : MID-IWF-TN-0087

Issue/Rev. No. : 2.0

Date : 16 November 2017

```
DATA_TYPE
START BYTE
                                 = MSB UNSIGNED INTEGER
    BYTES
END OBJECT
                                = COLUMN
                                = COLUMN
OBJECT
                                = "SCAN CYCLE"
    NAME
    DESCRIPTION
                                = "Current scan cycle number."
   DATA_TYPE
START_BYTE
BYTES
                                = MSB_UNSIGNED_INTEGER
                                = 39
                                = 2
END OBJECT
                                = COLUMN
                                = COLUMN
OBJECT
                               = "CANT_TIP_NUM"
= "Selected cantilever [1-8]."
    NAME
    DESCRIPTION
                                = MSB_UNSIGNED_INTEGER
    DATA TYPE
    START_BYTE
                                = 41
                                = 2
    BYTES
END_OBJECT
                                = COLUMN
OBJECT
                                = COLUMN
                               = "CANT_BLK_NUM"
= "Selected cantilever block [1-2]."
    NAME
    DESCRIPTION
                                = MSB_UNSIGNED_INTEGER
    DATA TYPE
    START BYTE
                                = 43
    BYTES
                                = 2
END OBJECT
                                = COLUMN
OBJECT
                                = COLUMN
                              = "EXCITATION_LEVEL"
= "Gain level of piezo-electric actuator
used for cantilever excitation [0-7]."
    NAME
    DESCRIPTION
                                = MSB UNSIGNED INTEGER
    DATA TYPE
    START_BYTE
BYTES
                                = 45
                                = 2
                                = COLUMN
END OBJECT
OBJECT
                                = COLUMN
                                = "AC_GAIN_LEVEL"
    NAME
                               = "AC_GAIN_DEVEL"

= "Gain level of cantilever AC signal

amplifier [0-7]."

= MSB_UNSIGNED_INTEGER
    DESCRIPTION
    DATA_TYPE
START_BYTE
                                = 47
                                = 2
    BYTES
END OBJECT
                                = COLUMN
OBJECT
                                = COLUMN
                                = "SPARE"
    NAME
                                = "Currently not used."
    DESCRIPTION
    DATA TYPE
                                = MSB_UNSIGNED_INTEGER
    START BYTE
                                = 49
    BYTES
                                = 14
    ITEMS
                                = 7
    ITEM BYTES
                                 = 2
END OBJECT
                                 = COLUMN
```

Issue/Rev. No. : 2.0

Date : 16 November 2017

Page: 82

## 4.3.4 Data Product Design – Single Point Approach Data

The MIDAS single point approach data files are binary tables containing the plain telemetry packets as retrieved from the DDS. Each data file has associated a detached PDS label with the same name as the data file it describes, but with the extension .LBL. The data file columns are defined in a separate format file referred to by the ^STRUCTURE keyword in the PDS labels:

Data directory: /DATA/SPA

• File naming: SPA\_yydddhh\_yydddhh\_nnn\_tt.DAT

• File structure: /LABEL/SPA STRUCTURE.FMT

Parameters having a physical representation can be calibrated by applying the OFFSET, SCALING\_FACTOR and UNIT keywords (defined in the related column object in the format file) to the raw value:

• physical\_value = OFFSET + raw\_value\*SCALING FACTOR [UNIT]

A single point approach scan data record comprises 4 data channels with up to n (n=1-256) data samples each. The actual number of data samples (valid for all channels) for a record is given in the NUM SAMPLES column.

A typical PDS label for a single point approach data file is given below:

```
PDS VERSION ID
                                              = PDS3
LABEL REVISION NOTE
                                              = "<LABEL REVISION NOTE>"
RECORD TYPE
                                            = FIXED_LENGTH
RECORD BYTES
FILE RECORDS
                                             = <FILE RECORDS>
                                           = "<DATA_SET_ID>"
= "<DATA_SET_NAME>"
DATA SET ID
DATA SET NAME
PRODUCT_ID = "<PRODUCT_ID>"
PRODUCT_VERSION_ID = "<PRODUCT_VERSION_ID>"
PRODUCT_CREATION_TIME = <PRODUCT_CREATION_TIME>
PRODUCT_TYPE = <PRODUCT_TYPE>
PROCESSING_LEVEL_ID = <PROCESSING_LEVEL_ID>
                                      = ROSETTA
= "INTERNATIONAL ROSETTA MISSION"
= "<MISSION_PHASE_NAME>"
MISSION ID
MISSION_NAME
MISSION_PHASE_NAME
                                      = <INSTRUMENT_HOST_ID>
= "<INSTRUMENT_HOST_NAME>"
= <INSTRUMENT_ID>
INSTRUMENT_HOST_ID
INSTRUMENT_HOST_NAME
INSTRUMENT_ID
INSTRUMENT
                                          = "<INSTRUMENT_NAME>"
= "<INSTRUMENT_TYPE>"
= <INSTRUMENT_MODE_ID>
= "<INSTRUMENT_MODE_DESC>"
INSTRUMENT NAME
INSTRUMENT TYPE
INSTRUMENT MODE ID
INSTRUMENT_MODE_DESC
                                           = "<TARGET_NAME>"
TARGET NAME
                                             = "<TARGET TYPE>"
TARGET TYPE
START TIME
                                             = <START TIME>
PRODUCER ID
                                              = "<PRODUCER ID>"
```

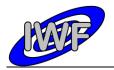

Document No. : MID-IWF-TN-0087

Issue/Rev. No. : 2.0

Date : 16 November 2017

Page: 83

```
= "<PRODUCER_FULL_NAME>"
PRODUCER FULL NAME
PRODUCER INSTITUTION NAME
                                                         = "<PRODUCER INSTITUTION NAME>"
DATA QUALITY ID
                                                          = <DATA_QUALITY ID>
DATA_QUALITY_DESC
                                                          = "<DATA_QUALITY_DESC>"
/* GEOMETRY INFORMATION */
SC_SUN_POSITION_VECTOR = <SC_SUN_POSITION_VECTOR>
SC_TARGET_POSITION_VECTOR = <SC_TARGET_POSITION_VECTOR>
SC_TARGET_VELOCITY_VECTOR = <SC_TARGET_VELOCITY_VECTOR>
SPACECRAFT_ALTITUDE = <SPACECRAFT_ALTITUDE>
SUB_SPACECRAFT_LATITUDE = <SUB_SPACECRAFT_LATITUDE>
SUB_SPACECRAFT_LONGITUDE = <SUB_SPACECRAFT_LONGITUDE>
 /* MISSION SPECIFIC KEYWORDS */
ROSETTA:MIDAS_TIP_NUMBER = <MIDAS_TIP_NUMBER>
ROSETTA:MIDAS_TARGET_NUMBER = <MIDAS_TARGET_NUMBER>
ROSETTA:MIDAS_TARGET_TYPE = <MIDAS_TARGET_TYPE>
ROSETTA:MIDAS_TARGET_NAME = <MIDAS_TARGET_NAME>
ROSETTA:MIDAS_LIN_STAGE_POS = <MIDAS_LIN_STAGE_POS>
ROSETTA:MIDAS_SEGMENT_NUMBER = <MIDAS_SEGMENT_NUMBER>
ROSETTA:MIDAS_SCAN_START_XY = <MIDAS_SCAN_START_XY>
ROSETTA:MIDAS_SCAN_STOP_XY = <MIDAS_SCAN_STOP_XY>
ROSETTA:MIDAS_SCAN_DIRECTION = <MIDAS_SCAN_DIRECTION>
ROSETTA: MIDAS SCANNING MODE
                                                          = <MIDAS SCANNING MODE>
/* DATA FILE POINTER(S) */
^SPA TABLE
                                                          = "<FILE NAME>"
/* DATA OBJECT DEFINITION(S) */
OBJECT
                                                         = SPA TABLE
       INTERCHANGE FORMAT
                                                         = BINARY
                                                         = <FILE RECORDS>
       ROWS
       COLUMNS
                                                        = 2.7
       ROW_BYTES
                                                         = 2096
                                                         = "MIDAS scan control data"
= "SPA_STRUCTURE.FMT"
       DESCRIPTION
        ^STRUCTURE
                                                          = SPA_TABLE
END OBJECT
END
```

The single point approach record structure is defined as follows:

```
/* SPA FRAME STRUCTURE */
OBJECT
                                  = COLUMN
                                  = "PACKET ID"
    NAME
     NAME
DESCRIPTION
                               = "TACKET_ID"
= "Telemetry packet identifier."
= MSB_UNSIGNED_INTEGER
    DATA_TYPE
START_BYTE
                                  = 1
    BYTES
                                  = 2
END OBJECT
                                  = COLUMN
OBJECT
                                 = COLUMN
                              = "PACKET_SEQUENCE_CONTROL"
= "Telemetry packet sequence counter."
= MSB_UNSIGNED_INTEGER
     NAME
     DESCRIPTION
     DATA TYPE
     START BYTE
                                  = 3
     BYTES
                                  = 2
END OBJECT
                                  = COLUMN
OBJECT
                                  = COLUMN
     NAME
                                 = "PACKET LENGTH"
                                  = "Telemetry packet length."
= MSB UNSIGNED INTEGER
     DESCRIPTION
     DATA TYPE
```

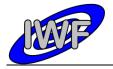

Document No. : MID-IWF-TN-0087

Issue/Rev. No. : 2.0

Date : 16 November 2017

```
START BYTE
    BYTES
                                = COLUMN
END OBJECT
OBJECT
                               = COLUMN
                               = "PACKET OBT SECONDS"
    NAME
                              = "S/C clock count at packet generation."
    DESCRIPTION
    DATA_TYPE
START_BYTE
                               = MSB UNSIGNED INTEGER
    BYTES
                               = 4
END OBJECT
                               = COLUMN
OBJECT
                              = COLUMN
                              = "PACKET_OBT_FRACTION"
= "Fractional part of S/C clock count."
    NAME
    DESCRIPTION
    DATA_TYPE
START_BYTE
                               = MSB UNSIGNED INTEGER
                               = 11
                               = 2
    BYTES
END OBJECT
                               = COLUMN
OBJECT
                               = COLUMN
    NAME
                               = "PACKET_PUS_AND_CRC"
                              = "PACKET_PUS_AND_CRC"
= "Telemetry packet PUS-Version and CRC flag."
= MSB_UNSIGNED_INTEGER
    DESCRIPTION
    DATA TYPE
                               = 13
    START BYTE
    BYTES
                               = 1
END OBJECT
                               = COLUMN
OBJECT
                               = COLUMN
                               = "PACKET TYPE"
   NAME
                            = "Telemetry packet type."
= MSB_UNSIGNED_INTEGER
    DESCRIPTION
    DATA TYPE
                               = 14
    START_BYTE
    BYTES
                               = 1
END OBJECT
                               = COLUMN
OBJECT
                               = COLUMN
                             = COLOMN
= "PACKET SUBTYPE"
= "Telemetry packet sub-type."
= MSB_UNSIGNED_INTEGER
   NAME
    DESCRIPTION
    DATA TYPE
                               = 15
    START_BYTE
    BYTES
                               = 1
END_OBJECT
                               = COLUMN
                               = COLUMN
OBJECT
                             - COLUMN
= "PACKET_PAD_FIELD"
= "Telemetry packet padding field."
- MCD_UNGTONED_TOTAL
    NAME
    DESCRIPTION
                               = MSB_UNSIGNED_INTEGER
    DATA TYPE
    START_BYTE
                               = 16
                               = 1
    BYTES
END OBJECT
                               = COLUMN
OBJECT
                              = COLUMN
    NAME
                               = "STRUCTURE ID"
                               = "Telemetry packet structure identifier."
    DESCRIPTION
    DATA TYPE
                               = MSB UNSIGNED INTEGER
    START BYTE
                               = 17
                               = 2
    BYTES
END OBJECT
                               = COLUMN
OBJECT
                              = COLUMN
                              = "SOFTWARE_VERSION"
= "On-board software version."
    NAME
    DESCRIPTION
    DATA_TYPE
START_BYTE
                               = MSB_UNSIGNED_INTEGER
                               = 19
    BYTES
                                = 2
END OBJECT
                               = COLUMN
OBJECT
                               = COLUMN
                               = "LINEAR_POS"
= "Linear stage position sensor readout."
    NAME
    DESCRIPTION
    DATA_TYPE
START_BYTE
                                = MSB_INTEGER
                               = 21
    BYTES
                                = 2
    OFFSET
                                = 1.52590E-004
```

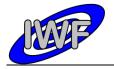

Document No. : MID-IWF-TN-0087

Issue/Rev. No. : 2.0

Date : 16 November 2017

```
SCALING FACTOR
                               = 3.05180E-004
    UNTT
END OBJECT
                               = COLUMN
OBJECT
                              = COLUMN
                              = "WHEEL POS"
    NAME
                              = "Current wheel position (segment number)."
    DESCRIPTION
    DATA_TYPE
START_BYTE
                              = MSB UNSIGNED INTEGER
                              = 23
                              = 2
    BYTES
END OBJECT
                              = COLUMN
OBJECT
                              = COLUMN
                              = "TIP_NUMBER"
    NAME
                             = "Number of selected tip."
= MSB_UNSIGNED_INTEGER
    DESCRIPTION
    DATA_TYPE
START_BYTE
                              = 25
                              = 2
    BYTES
END OBJECT
                              = COLUMN
OBJECT
                              = COLUMN
    NAME
                              = "X ORIGIN"
                              = "Scan origin in X direction (DAC units)."
    DESCRIPTION
    DATA TYPE
                              = MSB UNSIGNED INTEGER
                              = 27
    START BYTE
    BYTES
                              = 2
END OBJECT
                              = COLUMN
OBJECT
                              = COLUMN
                              = "Y ORIGIN"
   NAME
                           = "Scan origin in Y direction (DAC units)."
= MSB_UNSIGNED_INTEGER
    DESCRIPTION
    DATA TYPE
    START_BYTE
                              = 29
    BYTES
                              = 2
                              = COLUMN
END OBJECT
OBJECT
                              = COLUMN
                              = "STEP_SIZE"
= "Line scan step size (DAC units)."
   NAME
                            = "Line scan Scop ]
= MSB_UNSIGNED_INTEGER
    DESCRIPTION
    DATA TYPE
    START_BYTE
                              = 2
    BYTES
END_OBJECT
                              = COLUMN
                              = COLUMN
= "NUM_STEPS"
OBJECT
    NAME
                              = "Number of line scan steps (pixels)."
    DESCRIPTION
                              = MSB UNSIGNED INTEGER
    DATA TYPE
    START_BYTE
                              = 33
                              = 2
    BYTES
END OBJECT
                               = COLUMN
OBJECT
                               = COLUMN
    NAME
                               = "SCAN MODE"
    DESCRIPTION
                               = "Scanning mode for image acquisition):
                                  Bit 0-7: 0=DYN[amic], 1=CON[tact], 2=MAG[netic], Bit 8: line scan direction (0=std.,1=reverse), Bit 12: main scan direction (0=X,1=Y)"
                               = MSB UNSIGNED INTEGER
    DATA TYPE
    START_BYTE
                               = 35
    BYTES
                               = 2
END OBJECT
                              = COLUMN
OBJECT
                              = COLUMN
                              = "MAIN SCAN CNT"
    NAME
                              = "Current main scan counter."
    DESCRIPTION
    DATA TYPE
                              = MSB_UNSIGNED_INTEGER
    START_BYTE
                              = 37
                              = 2
   BYTES
END OBJECT
                              = COLUMN
                              = COLUMN
= "NUM_SAMPLES"
OBJECT
                              = "Total number of measurements."
    DESCRIPTION
    DATA TYPE
                               = MSB UNSIGNED INTEGER
```

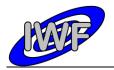

Document No. : MID-IWF-TN-0087

Issue/Rev. No. : 2.0

Date : 16 November 2017

```
= 39
          START BYTE
          BYTES
                                                                          = COLUMN
END OBJECT
OBJECT
                                                                         = COLUMN
                                                                          = "SPARE"
          NAME
                                                                        = "Currently not used."
          DESCRIPTION
          DATA_TYPE
START_BYTE
                                                                         = MSB UNSIGNED INTEGER
                                                                         = 41
          BYTES
                                                                         = 6
                                                                         = 3
          TTEMS
          ITEM BYTES
                                                                          = 2
END_OBJECT
                                                                         = COLUMN
OBJECT
                                                                       = CONTAINER
                                                                         = FRAME STRUCTURE
          NAME
                                                                         = 47
          START_BYTE
          BYTES
                                                                         = 8
          REPETITIONS
                                                                      = 256
                                                                         = "Container for the 256 repeating
          DESCRIPTION
                     DAQ samples of AC, DC, phase and Z position signal.'
                                                                          = COLUMN
                                                                      = "AC_SAMPLE"
= "Cantilever AC signal sample."
                      DESCRIPTION
                     DATA_TYPE
                                                                       = MSB INTEGER
                      START_BYTE
                     BYTES
                                                                = 3.0518E-04
= 0 0
                     SCALING FACTOR
                     OFFSET
                     UNIT
                                                                         = VOLT
                                                                 = "F6.2"
= 0.0
= 10.0
                     FORMAT
                     DERIVED MINIMUM
                     DERIVED MAXIMUM
          END OBJECT
                                                                          = COLUMN
                    = COLUMN

NAME = "DC_SAMPLE"

DESCRIPTION = "Cantilever DC signal samples."

DATA_TYPE = MSB_INTEGER

START_BYTE = 3

BYTES

SCORE | START | START | START | START | START | START | START | START | START | START | START | START | START | START | START | START | START | START | START | START | START | START | START | START | START | START | START | START | START | START | START | START | START | START | START | START | START | START | START | START | START | START | START | START | START | START | START | START | START | START | START | START | START | START | START | START | START | START | START | START | START | START | START | START | START | START | START | START | START | START | START | START | START | START | START | START | START | START | START | START | START | START | START | START | START | START | START | START | START | START | START | START | START | START | START | START | START | START | START | START | START | START | START | START | START | START | START | START | START | START | START | START | START | START | START | START | START | START | START | START | START | START | START | START | START | START | START | START | START | START | START | START | START | START | START | START | START | START | START | START | START | START | START | START | START | START | START | START | START | START | START | START | START | START | START | START | START | START | START | START | START | START | START | START | START | START | START | START | START | START | START | START | START | START | START | START | START | START | START | START | START | START | START | START | START | START | START | START | START | START | START | START | START | START | START | START | START | START | START | START | START | START | START | START | START | START | START | START | START | START | START | START | START | START | START | START | START | START | START | START | START | START | START | START | START | START | START | START | START | START | START | START | START | START | START | START | START | START | START | S
          OBJECT
                     START_BYTE
BYTES = 2
SCALING_FACTOR = 3.0518E-04
OFFSET = 0.0
                                                                         = VOLT
                     UNIT
                                                                  = "F6.2"
= -10.0
= +10.0
                     FORMAT
                     DERIVED MINIMUM
                     DERIVED MAXIMUM
          END OBJECT
                                                                        = COLUMN
          OBJECT
                                                                        = COLUMN
                                                                     = "PHASE_SAMPLE"
= "Cantilever phase signal samples."
= MSB_INTEGER
                     NAME
                      DESCRIPTION
                      DATA TYPE
                      START_BYTE
                                                                        = 5
                     BYTES
                     SCALING_FACTOR = 5.4932E-03
OFFSET = 0.0
                     UNIT
                                                                         = DEGREE
                     FORMAT
                                                                         = "F6.1"
                                                                  = -180.0
= +180.0
= COLUMN
                     DERIVED MINIMUM
                     DERIVED MAXIMUM
          END OBJECT
          OBJECT
                                                                        = COLUMN
                     NAME
                                                                         = "Z_POS_SAMPLE"
                                                                       = "Z piezo position monitor (strain gauge)."
                     DESCRIPTION
                     DATA_TYPE
START_BYTE
                                                                         = MSB_INTEGER
                     BYTES
                                                                         = 2
                                                                         = 3.0518E-04
                     SCALING_FACTOR
                     OFFSET
                                                                          = 0.0
                                                                         = VOLT
                     UNTT
                                                                          = "F6.2"
                      FORMAT
                     DERIVED MINIMUM
                                                                          = -10.0
```

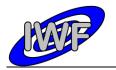

Document No. : MID-IWF-TN-0087

Issue/Rev. No. : 2.0

Date : 16 November 2017

Page : 87

DERIVED\_MAXIMUM = +10.0 END OBJECT = COLUMN

END\_OBJECT = CONTAINER

OBJECT

NAME

= COLUMN = "CRC16\_CHECKSUM" = "Telemetry packet checksum (CRC 16)." = MSB\_UNSIGNED\_INTEGER = 2095 = 2 DESCRIPTION

DATA\_TYPE START\_BYTE BYTES END OBJECT = COLUMN

Issue/Rev. No. : 2.0

Date : 16 November 2017

Page: 88

## 4.3.5 Data Product Design - Single Point Sampling Data

The MIDAS single point sampling data files are binary tables containing the plain telemetry packets as retrieved from the DDS. Each data file has associated a detached PDS label with the same name as the data file it describes, but with the extension .LBL. The data file columns are defined in a separate format file referred to by the ^STRUCTURE keyword in the PDS labels:

Data directory: /DATA/SPS

• File naming: SPS yydddhh yydddhh nnn tt.DAT

• File structure: /LABEL/SPS PREFIX.FMT

Parameters having a physical representation can be calibrated by applying the OFFSET, SCALING\_FACTOR and UNIT keywords (defined in the related column object in the format file) to the raw value:

• physical\_value = OFFSET + raw\_value\*SCALING FACTOR [UNIT]

A single point sampling scan comprises n (n=1-65535) scan cycles with 4 data channels of 256 samples each. This data can be mapped to a time series table consisting of n rows and 4 interleaved columns with 256 items. Thus the sampling parameter interval of the table object is 256 times the sampling parameter interval of the associated column object. The time range for a given scan is defined by the following keywords of the TIME\_SERIES object:

Scan cycles: ROWS (total number of samples per channel = 256\*ROWS)

• Time step: SAMPLING PARAMETER INTERVAL/256

• Time range: (256\*ROWS - 1)\*SAMPLING PARAMETER INTERVAL/256

A typical PDS label for a single point sampling data file is given below:

```
PDS VERSION ID
                                          = PDS3
LABEL REVISION NOTE
                                          = "<LABEL REVISION NOTE>"
RECORD_TYPE
RECORD_BYTES
                                          = FIXED LENGTH
FILE RECORDS
                                          = <FILE RECORDS>
DATA SET ID
                                          = "<DATA SET ID>"
DATA SET NAME
                                         = "<DATA SET NAME>"
PRODUCT ID
                                        = "<PRODUCT ID>"
PRODUCT_VERSION_ID
PRODUCT_CREATION_TIME
PRODUCT_TYPE
                                     = "<PRODUCT_VERSION_ID>"
= <PRODUCT_CREATION_TIME>
= <PRODUCT_TYPE>
                                         = <PROCESSING_LEVEL_ID>
PROCESSING_LEVEL_ID
                                        = ROSETTA
MISSION ID
                                       = "INTERNATIONAL ROSETTA MISSION"
= "<MISSION_PHASE_NAME>"
MISSION NAME
MISSION_PHASE_NAME
                                        = <INSTRUMENT_HOST_ID>
= "<INSTRUMENT_HOST_NAME>"
= <INSTRUMENT_ID>
INSTRUMENT_HOST_ID
INSTRUMENT_HOST_NAME
INSTRUMENT ID
INSTRUMENT_ID
INSTRUMENT_NAME
INSTRUMENT_TYPE
INSTRUMENT_MODE_ID
                                         = "<INSTRUMENT_NAME>"
= "<INSTRUMENT_TYPE>"
                                         = <INSTRUMENT MODE ID>
                                          = "<INSTRUMENT MODE DESC>"
INSTRUMENT MODE DESC
                                          = "<TARGET NAME>"
TARGET NAME
                                          = "<TARGET TYPE>"
TARGET TYPE
```

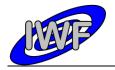

Document No. : MID-IWF-TN-0087

Issue/Rev. No. : 2.0

Date : 16 November 2017

```
START_TIME = <START_TIME>
STOP_TIME = <STOP_TIME>
SPACECRAFT_CLOCK_START_COUNT = "<START_COUNT>"
SPACECRAFT_CLOCK_STOP_COUNT = "<STOP_COUNT>"
NATIVE_START_TIME = <NATIVE_START_TIME>
NATIVE_STOP_TIME = <NATIVE_STOP_TIME>
START TIME
PRODUCER_ID
                                                    = "<PRODUCER ID>"
PRODUCER_ID = "<PRODUCER_ID>"
PRODUCER_FULL_NAME = "<PRODUCER_FULL_NAME>"
PRODUCER_INSTITUTION_NAME = "<PRODUCER_INSTITUTION_NAME>"
DATA_QUALITY_ID
                                                     = <DATA QUALITY ID>
                                                      = "<DATA_QUALITY_DESC>"
DATA_QUALITY_DESC
/* GEOMETRY INFORMATION */
SC_SUN_POSITION_VECTOR = <SC_SUN_POSITION_VECTOR>
SC_TARGET_POSITION_VECTOR = <SC_TARGET_POSITION_VECTOR>
SC_TARGET_VELOCITY_VECTOR = <SC_TARGET_VELOCITY_VECTOR>
SPACECRAFT_ALTITUDE = <SPACECRAFT_ALTITUDE>
SUB_SPACECRAFT_LATITUDE = <SUB_SPACECRAFT_LATITUDE>
SUB_SPACECRAFT_LONGITUDE = <SUB_SPACECRAFT_LONGITUDE>
/* MISSION SPECIFIC KEYWORDS */
ROSETTA:MIDAS_TIP_NUMBER = <MIDAS_TIP_NUMBER>
ROSETTA:MIDAS_TARGET_NUMBER = <MIDAS_TARGET_NUMBER>
ROSETTA:MIDAS_TARGET_TYPE = <MIDAS_TARGET_TYPE>
ROSETTA:MIDAS_TARGET_NAME = <MIDAS_TARGET_NAME>
ROSETTA: MIDAS SCANNING MODE
                                                      = <MIDAS SCANNING MODE>
/* DATA FILE POINTER(S) */
                                                      = "<FILE NAME>"
^ROW PREFIX TABLE
^TIME SERIES
                                                       = "<FILE_NAME>"
/* DATA OBJECT DEFINITION(S) */
                                                     = ROW_PREFIX_TABLE
= PKT HEADER
      NAME
                                               = BINARY
= <FILE_RECORDS>
       INTERCHANGE_FORMAT
       ROWS
                                              = <FILE_RECORDS>
= 22
= 46
= 2050
= "Control data prefix table"
= "SPS_PREFIX.FMT"
= ROW_PREFIX_TABLE
       COLUMNS
       ROW BYTES
       ROW SUFFIX BYTES
       DESCRIPTION
       ^STRUCTURE
END OBJECT
                                                     = TIME SERIES
       NAME = CONTROL_DATA
INTERCHANGE_FORMAT = BINARY
ROWS = <FILE_RECORDS>
      NAME
      ROWS
COLUMNS
ROW_PREFIX_BYTES
ROW_BYTES
ROW_SUFFIX_BYTES
                                                    = 4
= 46
                                                     = 2048
      ROW_BITES = 2048

ROW_SUFFIX_BYTES = 2

SAMPLING_PARAMETER_NAME = TIME

SAMPLING_PARAMETER_UNIT = SECONDS

SAMPLING_PARAMETER_INTERVAL = 3.6900E-1
                                                      = "MIDAS hi-res sampling data"
       DESCRIPTION
       OBJECT
                                                      = COLUMN
             NAME
                                                      = AC SAMPLES
              DATA TYPE
                                                     = MSB INTEGER
              START_BYTE
                                                       = 1
                                                       = 2042
              BYTES
```

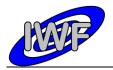

Document No. : MID-IWF-TN-0087

Issue/Rev. No. : 2.0

Date : 16 November 2017

Page: 90

```
ITEMS
                                       256
         ITEM BYTES
         ITEM OFFSET
         SAMP\overline{L}ING PARAMETER NAME = TIME
         SAMPLING PARAMETER UNIT = SECONDS
SAMPLING PARAMETER INTERVAL = 1.4414E-3
                               = 3.0518E-04
         SCALING_FACTOR
         OFFSET
                               = 0.0
= 0.0
= 10.0
= COLUMN
                                    = 0.0
         DERIVED_MINIMUM
DERIVED_MAXIMUM
    END OBJECT
    OBJECT
                                   = COLUMN
                                    = DC_SAMPLES
         NAME
         DATA TYPE
                                   = MSB_INTEGER
                                   = 3
= 2042
         START_BYTE
         BYTES
         ITEMS
                                    = 256
         ITEM BYTES
         ITEM OFFSET
                                    = 8
         SAMP\overline{L}ING PARAMETER NAME = TIME
         SAMPLING_PARAMETER_UNIT = SECONDS
         SAMPLING_PARAMETER_INTERVAL = 1.4414E-3
         SCALING FACTOR = 3.0518E-04
OFFSET = 0.0
                                 = 0.0
= 0.0
= 10.0
= COLUMN
         DERIVED MINIMUM
         DERIVED MAXIMUM
    END OBJECT
    OBJECT
                                    = COLUMN
         NAME
                                    = PHASE SAMPLES
                                   = MSB_INTEGER
         DATA TYPE
         START_BYTE
                                    = 2042
         BYTES
                                    = 256
         ITEMS
         ITEM BYTES
         ITEM_OFFSET
                                    = 8
        SAMPLING PARAMETER NAME = TIME
SAMPLING PARAMETER UNIT = SECONDS
SAMPLING PARAMETER INTERVAL = 1.4414E-3
                               = 3.0518E-04
         SCALING_FACTOR
        OFFSET = 0.0
DERIVED_MINIMUM = 0.0
DERIVED_MAXIMUM = 10.0
                                   = COLUMN
    END OBJECT
    OBJECT
                                    = COLUMN
                                    = Z POS SAMPLES
        NAME
         DATA TYPE
                                    = MSB_INTEGER
         START_BYTE
                                    = 7
         BYTES
                                    = 2042
         ITEMS
                                    = 256
         ITEM BYTES
         ITEM OFFSET
                                    = 8
         SAMPLING_PARAMETER_NAME = TIME
         SAMPLING PARAMETER UNIT = SECONDS
SAMPLING PARAMETER INTERVAL = 1.4414E-3
         SCALING_FACTOR = 3.0518E-04
         OFFSET
                                    = 0.0
                                  = 0.0
= 10.0
         DERIVED MINIMUM
         DERIVED_MAXIMUM
    END OBJECT
                                    = COLUMN
END OBJECT
                                     = TIME_SERIES
END
```

The single point sampling prefix structure is defined as follows:

```
/* SPS PREFIX STRUCTURE */
OBJECT = COLUMN
```

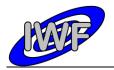

Document No. : MID-IWF-TN-0087

Issue/Rev. No. : 2.0

Date : 16 November 2017

```
NAME
                                = "PACKET ID"
    DESCRIPTION
                                = "Telemetry packet identifier."
                               = MSB UNSIGNED INTEGER
    DATA TYPE
    \mathtt{STAR}\overline{\mathtt{T}} \mathtt{BYTE}
                               = 1
    BYTES
END OBJECT
                               = COLUMN
OBJECT
                               = COLUMN
                              = "PACKET_SEQUENCE_CONTROL"
   NAME
                             = "Telemetry packet sequence counter."
= MSB_UNSIGNED_INTEGER
    DESCRIPTION
    DATA TYPE
                               = 3
    START_BYTE
    BYTES
                               = 2
END OBJECT
                               = COLUMN
OBJECT
                               = COLUMN
                               = "PACKET LENGTH"
    NAME
                              = "Telemetry packet length."
    DESCRIPTION
    DATA TYPE
                               = MSB_UNSIGNED_INTEGER
    START BYTE
                               = 5
    BYTES
                               = 2
END OBJECT
                               = COLUMN
                               = COLUMN
OBJECT
                               = "PACKET_OBT_SECONDS"
    NAME
    DESCRIPTION
                             = "S/C clock count at packet generation."
    DATA TYPE
                               = MSB UNSIGNED INTEGER
    START BYTE
    BYTES
                               = 4
                               = COLUMN
END OBJECT
OBJECT
                              = COLUMN
                              = "PACKET_OBT_FRACTION"
= "Fractional part of S/C clock count."
= MSB_UNSIGNED_INTEGER
    NAME
    DESCRIPTION
    DATA_TYPE
START_BYTE
                              = 11
    BYTES
                               = 2
                               = COLUMN
END OBJECT
OBJECT
                              = COLUMN
                               = "PACKET_PUS_AND_CRC"
    NAME
                             = "PACKET_PUS_AND_CRC"
= "Telemetry packet PUS-Version and CRC flag."
= MSB_UNSIGNED_INTEGER
= 13
    DESCRIPTION
    DATA_TYPE
START_BYTE
    BYTES
                               = 1
END OBJECT
                               = COLUMN
OBJECT
                              = COLUMN
                              = "PACKET_TYPE"
= "Telemetry packet type."
    NAME
    DESCRIPTION
    DATA TYPE
                              = MSB UNSIGNED INTEGER
    START BYTE
                               = 14
    BYTES
                               = 1
END OBJECT
                               = COLUMN
OBJECT
                               = COLUMN
                              = "PACKET_SUBTYPE"
= "Telemetry packet sub-type."
    DESCRIPTION
                              = MSB UNSIGNED INTEGER
    DATA TYPE
    START BYTE
                               = 15
                               = 1
    BYTES
END OBJECT
                               = COLUMN
OBJECT
                               = COLUMN
                              = "PACKET_PAD_FIELD"
= "Telemetry packet padding field."
    NAME
    DESCRIPTION
    DATA TYPE
                              = MSB_UNSIGNED_INTEGER
    START_BYTE
                               = 16
                               = 1
   BYTES
END OBJECT
                               = COLUMN
                               = COLUMN
= "STRUCTURE_ID"
OBJECT
    NAME
                               = "Telemetry packet structure identifier."
    DESCRIPTION
    DATA TYPE
                               = MSB UNSIGNED INTEGER
```

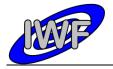

Document No. : MID-IWF-TN-0087

Issue/Rev. No. : 2.0

Date : 16 November 2017

```
START BYTE
                              = 17
    BYTES
                              = COLUMN
END OBJECT
OBJECT
                             = COLUMN
                            = "SOFTWARE_VERSION"
= "On-board software version."
    NAME
    DESCRIPTION
    DATA_TYPE
START_BYTE
                             = MSB UNSIGNED INTEGER
                             = 19
                             = 2
    BYTES
                             = COLUMN
END OBJECT
OBJECT
                             = COLUMN
                             = "LINEAR_POS"
    NAME
                            = "Linear stage position sensor readout."
    DESCRIPTION
    DATA_TYPE
START_BYTE
                             = MSB_INTEGER
                             = 21
    BYTES
                             = 2
                             = 1.52590E-004
    OFFSET
                             = 3.05180E-004
    SCALING FACTOR
    UNIT
                             = VOLT
END OBJECT
                             = COLUMN
                             = COLUMN
= "WHEEL_POS"
OBJECT
    NAME
    DESCRIPTION
                            = "Current wheel position (segment number)."
    DATA TYPE
                             = MSB UNSIGNED INTEGER
    START BYTE
                             = 23
    BYTES
                             = 2
END OBJECT
                             = COLUMN
OBJECT
                            = COLUMN
    NAME
                             = "TIP NUMBER"
                             = "Number of selected tip."
    DESCRIPTION
    DATA_TYPE
START_BYTE
                             = MSB_UNSIGNED_INTEGER
                             = 25
                             = 2
    BYTES
                             = COLUMN
END OBJECT
OBJECT
                            = COLUMN
                             = "X_ORIGIN"
    NAME
                            = "Scan origin in X direction (DAC units)."

= MSE_UNSIGNED_INTEGER
    DESCRIPTION
    DATA_TYPE
START_BYTE
                             = 27
    BYTES
                             = 2
END OBJECT
                             = COLUMN
OBJECT
                             = COLUMN
                             = "Y ORIGIN"
    NAME
                             = "Scan origin in Y direction (DAC units)."
    DESCRIPTION
    DATA TYPE
                             = MSB UNSIGNED INTEGER
    START BYTE
                             = 29
    BYTES
                             = 2
END OBJECT
                             = COLUMN
OBJECT
                             = COLUMN
                            = "STEP_SIZE"
= "Line scan step size (DAC units)."
    NAME
    DESCRIPTION
                             = MSB UNSIGNED INTEGER
    DATA TYPE
                             = 31
    START_BYTE
    BYTES
                             = 2
END OBJECT
                             = COLUMN
OBJECT
                             = COLUMN
                            = "NUM STEPS"
    NAME
                             = "Number of line scan steps (pixels)."
    DESCRIPTION
                             = MSB_UNSIGNED_INTEGER
    DATA TYPE
                             = 33
    START_BYTE
                             = 2
    BYTES
                             = COLUMN
END OBJECT
                             = COLUMN
= "SCAN_MODE"
OBJECT
    NAME
                             = "Scanning mode for image acquisition):
    DESCRIPTION
                                 Bit 0-7: 0=DYN[amic], 1=CON[tact], 2=MAG[netic],
```

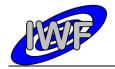

Document No. : MID-IWF-TN-0087

Issue/Rev. No. : 2.0

Date : 16 November 2017

```
Bit 8: line scan direction (0=std.,1=reverse),
Bit 12: main scan direction (0=x,1=Y)"
     DATA TYPE
                                  = MSB UNSIGNED INTEGER
     \mathtt{STAR}\overline{\mathtt{T}}\_\mathtt{BYTE}
                                  = 35
     BYTES
END OBJECT
                                  = COLUMN
OBJECT
                                  = COLUMN
                                = "MAIN_SCAN_CNT"
= "Current main scan counter."
= MSB_UNSIGNED_INTEGER
    NAME
     DESCRIPTION
    DATA TYPE
    START_BYTE
BYTES
                                 = 37
                                 = 2
                                 = COLUMN
END_OBJECT
                                 = COLUMN
= "NUM_SAMPLES"
OBJECT
    NAME
                                = "Total number of measurements."
     DESCRIPTION
                                 = MSB_UNSIGNED_INTEGER
     DATA_TYPE
                                 = 39
     START_BYTE
                                 = 2
    BYTES
END_OBJECT
                                  = COLUMN
                                 = COLUMN
= "SPARE"
OBJECT
    NAME
                                 = "Currently not used."
     DESCRIPTION
     DATA_TYPE
                                  = MSB UNSIGNED INTEGER
     START_BYTE
                                  = 41
     BYTES
                                  = 6
     ITEMS
     ITEM BYTES
END OBJECT
                                  = COLUMN
```

Issue/Rev. No. : 2.0

Date : 16 November 2017

Page: 94

## 4.3.6 Data Product Design – Line Scan Data

The MIDAS line scan data files are binary tables containing the plain telemetry packets as retrieved from the DDS. Each data file has associated a detached PDS label with the same name as the data file it describes, but with the extension .LBL. The data file columns are defined in a separate format file referred to by the ^STRUCTURE keyword in the PDS labels:

Data directory: /DATA/LIN

• File naming: LIN\_yydddhh\_yydddhh\_nnn\_tt.DAT

• File structure: /LABEL/LIN STRUCTURE.FMT

Parameters having a physical representation can be calibrated by applying the OFFSET, SCALING\_FACTOR and UNIT keywords (defined in the related column object in the format file) to the raw value:

• physical\_value = OFFSET + raw\_value\*SCALING FACTOR [UNIT]

A line scan can have n (n=32, 64, ..., 512) data points depending on the commanded number of pixels in the main scan direction. The line scan records have a fixed size, capable of holding the maximum number of 512 line scan data points. The actual number of data points for a given record can be determined from the num STEPS column.

<u>Note:</u> The column TIP\_NUMBER is always 0 for telemetry data generated prior to payload checkout #4 (corrected via S/W upload). Nevertheless, the proper value can be obtained from the mission specific keyword MIDAS\_TIP\_NUMBER which is included in the PDS label.

A typical PDS label for a line scan data file is given below:

```
PDS VERSION ID
                                          = PDS3
LABEL REVISTON NOTE
                                          = "<LABEL REVISION NOTE>"
RECORD_TYPE
RECORD_BYTES
                                         = FIXED_LENGTH
                                         = 1072
                                         = <FILE RECORDS>
FILE RECORDS
                                         = "<DATA_SET_ID>"
= "<DATA_SET_NAME>"
DATA_SET_ID
DATA_SET_NAME
PRODUCT ID
                                         = "<PRODUCT ID>"
                                     - \FRODUCT_ID>"
= "<PRODUCT_VERSION_ID>"
= <PRODUCT_CREATION_TIME>
= <PRODUCT_TYPE>
PRODUCT_VERSION_ID
PRODUCT_CREATION_TIME
PRODUCT_TYPE
PROCESSING_LEVEL_ID
                                        = <PROCESSING_LEVEL_ID>
MISSION ID
                                         = ROSETTA
MISSION NAME
                                        = "INTERNATIONAL ROSETTA MISSION"
                                         = "<MISSION_PHASE_NAME>"
MISSION PHASE NAME
                                   = <INSTRUMENT_HOST_ID>
= "<INSTRUMENT_HOST_NAME>"
INSTRUMENT HOST ID
INSTRUMENT_HOST_NAME
                                       = <INSTRUMENT_ID>
= "<INSTRUMENT_NAME>"
= "<INSTRUMENT_TYPE>"
= <INSTRUMENT_MODE_ID>
INSTRUMENT_ID
INSTRUMENT_NAME
INSTRUMENT_TYPE
INSTRUMENT MODE ID
INSTRUMENT MODE DESC
                                        = "<INSTRUMENT_MODE_DESC>"
TARGET NAME
                                         = "<TARGET NAME>"
TARGET_TYPE
                                         = "<TARGET_TYPE>"
                                         = <START TIME>
START TIME
STOP \overline{\text{T}}IME
                                          = <STOP TIME>
```

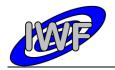

Document No. : MID-IWF-TN-0087

Issue/Rev. No. : 2.0

Date : 16 November 2017

Page: 95

```
SPACECRAFT_CLOCK_START_COUNT = "<START_COUNT>"
SPACECRAFT_CLOCK_STOP_COUNT = "<STOP_COUNT>"
NATIVE_START_TIME = <NATIVE_START_TIME>
NATIVE_STOP_TIME = <NATIVE_STOP_TIME>
                                                         = "<PRODUCER_ID>"
PRODUCER ID
PRODUCER_FULL NAME
                                                        = "<PRODUCER FULL NAME>"
PRODUCER_FULL_NAME
PRODUCER_INSTITUTION_NAME
                                                          = "<PRODUCER INSTITUTION NAME>"
DATA_QUALITY_ID
DATA_QUALITY_DESC
                                                          = <DATA_QUALITY_ID>
= "<DATA_QUALITY_DESC>"
/* GEOMETRY INFORMATION */
SC_SUN_POSITION_VECTOR = <SC_SUN_POSITION_VECTOR>
SC_TARGET_POSITION_VECTOR = <SC_TARGET_POSITION_VECTOR>
SC_TARGET_VELOCITY_VECTOR = <SC_TARGET_VELOCITY_VECTOR>
SPACECRAFT_ALTITUDE = <SPACECRAFT_ALTITUDE>
SUB_SPACECRAFT_LATITUDE = <SUB_SPACECRAFT_LATITUDE>
SUB_SPACECRAFT_LONGITUDE = <SUB_SPACECRAFT_LONGITUDE>
/* MISSION SPECIFIC KEYWORDS */
ROSETTA:MIDAS_TIP_NUMBER = <MIDAS_TIP_NUMBER>
ROSETTA:MIDAS_TARGET_NUMBER = <MIDAS_TARGET_NUMBER>
ROSETTA:MIDAS_TARGET_TYPE = <MIDAS_TARGET_TYPE>
ROSETTA:MIDAS_TARGET_NAME = <MIDAS_TARGET_NAME>
ROSETTA:MIDAS_LIN_STAGE_POS = <MIDAS_LIN_STAGE_POS>
ROSETTA:MIDAS_SEGMENT_NUMBER = <MIDAS_SEGMENT_NUMBER>
ROSETTA:MIDAS_SCAN_START_XY = <MIDAS_SCAN_START_XY>
ROSETTA:MIDAS_SCAN_STOP_XY = <MIDAS_SCAN_STOP_XY>
ROSETTA:MIDAS_SCAN_DIRECTION = <MIDAS_SCAN_DIRECTION>
ROSETTA: MIDAS SCANNING MODE
                                                          = <MIDAS SCANNING MODE>
/* DATA FILE POINTER(S) */
^LINE SCAN TABLE
                                                            = "<FILE NAME>"
/* DATA OBJECT DEFINITION(S) */
                                                          = LINE SCAN TABLE
OBJECT
       INTERCHANGE_FORMAT
                                                      = BINARY
       ROWS
                                                          = <FILE RECORDS>
                                                          = 23
       COLUMNS
                                                          = 1072
       ROW BYTES
       DESCRIPTION
                                                          = "MIDAS line scan data"
                                                          = "LIN_STRUCTURE.FMT"
       ^STRUCTURE
                                                           = LINE_SCAN_TABLE
END OBJECT
```

#### The line scan data structure is defined as follows:

```
/* LINE SCAN FRAME STRUCTURE */
OBJECT
                                   = COLUMN
    NAME
                                   = "PACKET ID"
    NAME
DESCRIPTION
DATA_TYPE
START_BYTE
BYTES
                                  = "PACKET ID"
= "Telemetry packet identifier."
= MSB_UNSIGNED_INTEGER
= 1
                                   = 2
                                    = COLUMN
END_OBJECT
OBJECT
                                  = COLUMN
                                  = "PACKET_SEQUENCE_CONTROL"
= "Telemetry packet sequence counter."
     NAME
     DESCRIPTION
     DATA_TYPE
                                   = MSB UNSIGNED INTEGER
     START_BYTE
                                    = 3
     BYTES
                                    = 2
```

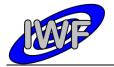

Document No. : MID-IWF-TN-0087

Issue/Rev. No. : 2.0

Date : 16 November 2017

```
END OBJECT
                               = COLUMN
OBJECT
                               = COLUMN
    NAME
                              = "PACKET LENGTH"
                              = "Telemetry packet length."
= MSB_UNSIGNED_INTEGER
    DESCRIPTION
    DATA_TYPE
START_BYTE
                               = 2
    BYTES
END OBJECT
                              = COLUMN
OBJECT
                              = COLUMN
                              = "PACKET_OBT_SECONDS"
    NAME
                              = "S/C clock count at packet generation."
= MSB_UNSIGNED_INTEGER
    DESCRIPTION
    DATA_TYPE
START_BYTE
    BYTES
                              = 4
                              = COLUMN
END_OBJECT
OBJECT
                              = COLUMN
                              = "PACKET_OBT_FRACTION"
= "Fractional part of S/C clock count."
    NAME
    DESCRIPTION
    DATA_TYPE
                              = MSB_UNSIGNED_INTEGER
    START BYTE
                              = 11
    BYTES
                              = 2
END OBJECT
                              = COLUMN
OBJECT
                              = COLUMN
                              = "PACKET PUS AND CRC"
                              = "Telemetry packet PUS-Version and CRC flag."
= MSB UNSIGNED INTEGER
    DESCRIPTION
    DATA TYPE
    START_BYTE
                              = 13
    BYTES
                              = 1
END OBJECT
                               = COLUMN
OBJECT
                              = COLUMN
                              = "PACKET TYPE"
    NAME
    DESCRIPTION
                              = "Telemetry packet type."
                              = MSB_UNSIGNED_INTEGER
    DATA TYPE
    START_BYTE
                              = 14
    BYTES
                              = 1
                              = COLUMN
END_OBJECT
                              = COLUMN
OBJECT
                              = "PACKET SUBTYPE"
    NAME
                              = "Telemetry packet sub-type."
    DESCRIPTION
    DATA_TYPE
                              = MSB_UNSIGNED_INTEGER
                              = 15
    START_BYTE
                              = 1
    BYTES
END OBJECT
                              = COLUMN
OBJECT
                              = COLUMN
                              = "PACKET PAD FIELD"
    NAME
                              = "Telemetry packet padding field."
    DESCRIPTION
    DATA TYPE
                              = MSB UNSIGNED INTEGER
    START BYTE
                               = 16
    BYTES
                               = 1
                              = COLUMN
END OBJECT
OBJECT
                              = COLUMN
                              = "STRUCTURE ID"
    NAME
                              = "Telemetry packet structure identifier."
= MSB_UNSIGNED_INTEGER
    DESCRIPTION
    DATA_TYPE
START_BYTE
                               = 17
                              = 2
    BYTES
END OBJECT
                              = COLUMN
OBJECT
                              = COLUMN
                              = "SOFTWARE_VERSION"
= "On-board software version."
    NAME
    DESCRIPTION
    DATA_TYPE
START_BYTE
                              = MSB UNSIGNED INTEGER
                              = 19
                               = 2
    BYTES
END OBJECT
                               = COLUMN
OBJECT
                               = COLUMN
```

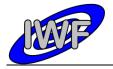

Document No. : MID-IWF-TN-0087

Issue/Rev. No. : 2.0

Date : 16 November 2017

```
= "LINEAR_POS"
= "Linear stage position sensor readout."
    NAME
    DESCRIPTION
                                = MSB INTEGER
    DATA TYPE
    \mathtt{STAR}\overline{\mathtt{T}} \mathtt{BYTE}
                               = 21
    BYTES
                               = 1.52590E-004
    OFFSET
    SCALING FACTOR
                               = 3.05180E-004
                               = VOLT
    UNIT
                               = COLUMN
END OBJECT
OBJECT
                               = COLUMN
                               = "WHEEL POS"
    NAME
                               = "Current wheel position (segment number)."
    DESCRIPTION
    DATA_TYPE
START_BYTE
                               = MSB_INTEGER
                               = 23
                               = 2
    BYTES
                               = COLUMN
END_OBJECT
OBJECT
                               = COLUMN
                               = "TIP NUMBER"
    NAME
                               = "Number of selected tip."
    DESCRIPTION
    DATA_TYPE
                               = MSB_UNSIGNED_INTEGER
    START BYTE
                               = 25
    BYTES
                               = 2
END OBJECT
                               = COLUMN
OBJECT
                               = COLUMN
                               = "X ORIGIN"
    DESCRIPTION
                               = "Scan origin in X direction (DAC units)."
                               = MSB UNSIGNED INTEGER
    DATA TYPE
    START_BYTE
                               = 27
                               = 2
    BYTES
END OBJECT
                                = COLUMN
OBJECT
                               = COLUMN
                               = "Y ORIGIN"
    NAME
                               = "Scan origin in Y direction (DAC units)."

= MSB_UNSIGNED_INTEGER
    DESCRIPTION
    DATA TYPE
    START_BYTE
                               = 29
    BYTES
                               = 2
                               = COLUMN
END_OBJECT
                               = COLUMN
OBJECT
                               = "STEP_SIZE"
    NAME
                               = "Line scan step size (DAC units)."
    DESCRIPTION
    DATA_TYPE
                               = MSB UNSIGNED INTEGER
                               = 31
    START_BYTE
                               = 2
    BYTES
END OBJECT
                               = COLUMN
OBJECT
                               = COLUMN
    NAME
                               = "NUM STEPS"
                               = "Number of line scan steps (pixels)."
    DESCRIPTION
    DATA TYPE
                               = MSB UNSIGNED INTEGER
    START BYTE
                               = 33
                                = 2
    BYTES
                                = COLUMN
END OBJECT
OBJECT
                                = COLUMN
                                = "SCAN MODE"
    NAME
                               = "SCAN_MODE"

= "Scanning mode for image acquisition):
Bit 0-7: 0=DYN[amic], 1=CON[tact], 2=MAG[netic],
Bit 8: line scan direction (0=std.,1=reverse),
Bit 12: main scan direction (0=X,1=Y)"
    DESCRIPTION
                               = MSB UNSIGNED INTEGER
    DATA TYPE
    START_BYTE
                               = 35
    BYTES
                               = 2
                                = COLUMN
END_OBJECT
ОВЈЕСТ
                               = COLUMN
                               = "LINE_SCAN_CNT"
    NAME
                                = "Current line scan counter."
    DESCRIPTION
    DATA TYPE
                                = MSB_UNSIGNED_INTEGER
    START_BYTE
                                = 37
                                = 2
    BYTES
```

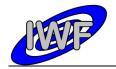

Document No. : MID-IWF-TN-0087

Issue/Rev. No. : 2.0

Date : 16 November 2017

```
END OBJECT
                                = COLUMN
OBJECT
                                = COLUMN
    NAME
                                = "SPARE"
                                = "Currently not used."
    DESCRIPTION
    DATA_TYPE
START_BYTE
BYTES
                                = MSB UNSIGNED INTEGER
                               = 39
                                = 8
                               = 4
= 2
    ITEMS
    ITEM BYTES
                                = COLUMN
END OBJECT
OBJECT
                               = COLUMN
                               = "Z_SET_VALUE"

= "Line scan data vector (Z piezo DAC set value)."
    NAME
    DESCRIPTION
    DATA_TYPE
START_BYTE
                               = MSB_UNSIGNED_INTEGER
                               = 47
    BYTES
                               = 1024
                                = 512
    ITEMS
    ITEM_BYTES
SCALING_FACTOR
                               = 2
                               = 1.6400E-001
    OFFSET
                               = 0.0000E+000
    UNIT
                               = "nm"
                                = COLUMN
END OBJECT
OBJECT
                               = COLUMN
                               = "CRC16_CHECKSUM"
= "Telemetry packet checksum (CRC 16)."
    NAME
    DESCRIPTION
    DATA_TYPE
START_BYTE
                                = MSB UNSIGNED INTEGER
                                = 107\overline{1}
    BYTES
                                = 2
END OBJECT
                                = COLUMN
```

Issue/Rev. No. : 2.0

Date : 16 November 2017

Page: 99

## 4.3.7 Data Product Design - Image Scan Data

The MIDAS image data files are stored in BCR format which is described in chapter 3.2.4. Each data file has associated a detached PDS label with the same name as the data file it describes, but with the extension .LBL:

Data directory: /DATA/IMG

• File naming: IMG yydddhh yydddhh nnn dd.IMG

A typical PDS label for an image data file is given below:

```
PDS VERSION ID
LABEL_REVISION_NOTE
                                                                  = "<LABEL REVISION NOTE>"
                                                                = FIXED LENGTH
RECORD TYPE
RECORD BYTES
                                                                  = 2048
FILE RECORDS
                                                                  = <FILE RECORDS>
DATA SET ID
                                                                = "<DATA SET ID>"
DATA_SET_NAME
                                                                  = "<DATA_SET_NAME>"
PRODUCT_ID = "<PRODUCT_ID>"

PRODUCT_VERSION_ID = "<PRODUCT_VERSION_ID>"

PRODUCT_CREATION_TIME = <PRODUCT_CREATION_TIME>

PRODUCT_TYPE = <PRODUCT_TYPE>

PROCESSING_LEVEL_ID = <PROCESSING_LEVEL_ID>
MISSION_ID
                                                                  = ROSETTA
MISSION NAME
                                                                 = "INTERNATIONAL ROSETTA MISSION"
                                                                = "<MISSION_PHASE_NAME>"
MISSION PHASE NAME
INSTRUMENT_HOST_ID = <INSTRUMENT_HOST_ID>
INSTRUMENT_HOST_NAME = "<INSTRUMENT_HOST_NAME>"
INSTRUMENT_ID = <INSTRUMENT_ID>
INSTRUMENT_NAME = "<INSTRUMENT_NAME>"
INSTRUMENT_TYPE = "<INSTRUMENT_TYPE>"
INSTRUMENT_MODE_ID = <INSTRUMENT_MODE_ID>
INSTRUMENT_MODE_DESC = "<INSTRUMENT_MODE_DESC>"
TARGET_NAME TARGET_TYPE
                                                                 = "<TARGET NAME>"
                                                                   = "<TARGET TYPE>"
START TIME
                                                                  = <START TIME>
START_TIME = <START_TIME>
STOP_TIME = <STOP_TIME>
SPACECRAFT_CLOCK_START_COUNT = "<START_COUNT>"
SPACECRAFT_CLOCK_STOP_COUNT = "<STOP_COUNT>"
NATIVE_START_TIME = <NATIVE_START_TIME>
NATIVE_STOP_TIME = <NATIVE_STOP_TIME>
PRODUCER_ID = "<PRODUCER_ID>"
PRODUCER_FULL_NAME = "<PRODUCER_FULL_NAME>"
PRODUCER_INSTITUTION_NAME = "<PRODUCER_INSTITUTION_NAME>"
                                                               = <DATA_QUALITY_ID>
= "<DATA_QUALITY_DESC>"
DATA QUALITY ID
DATA_QUALITY_DESC
 /* GEOMETRY INFORMATION */
SC_SUN_POSITION_VECTOR = <SC_SUN_POSITION_VECTOR>
SC_TARGET_POSITION_VECTOR = <SC_TARGET_POSITION_VECTOR>
SC_TARGET_VELOCITY_VECTOR = <SC_TARGET_VELOCITY_VECTOR>
SPACECRAFT_ALTITUDE = <SPACECRAFT_ALTITUDE>
SUB_SPACECRAFT_LATITUDE = <SUB_SPACECRAFT_LATITUDE>
SUB_SPACECRAFT_LONGITUDE = <SUB_SPACECRAFT_LONGITUDE>
```

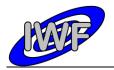

Document No. : MID-IWF-TN-0087

Issue/Rev. No. : 2.0

Date : 16 November 2017

```
/* PIXEL SCALING (HORIZONTAL=X, VERTICAL=Y) */
HORIZONTAL PIXEL_SCALE = <HORIZONTAL_PIXEL_SCALE>

VERTICAL_PIXEL_SCALE = <VERTICAL_PIXEL_SCALE>
/* MISSION SPECIFIC KEYWORDS */
ROSETTA:MIDAS_TIP_NUMBER = <MIDAS_TIP_NUMBER>
ROSETTA:MIDAS_TARGET_NUMBER = <MIDAS_TARGET_NUMBER>
ROSETTA:MIDAS_TARGET_TYPE = <MIDAS_TARGET_TYPE>
ROSETTA:MIDAS_TARGET_NAME = <MIDAS_TARGET_NAME>
ROSETTA:MIDAS_LIN_STAGE_POS = <MIDAS_LIN_STAGE_POS>
ROSETTA:MIDAS_SEGMENT_NUMBER = <MIDAS_SEGMENT_NUMBER>
ROSETTA:MIDAS_SCAN_START_XY = <MIDAS_SCAN_START_XY>
ROSETTA:MIDAS_SCAN_STOP_XY = <MIDAS_SCAN_STOP_XY>
ROSETTA:MIDAS_SCAN_DIRECTION = <MIDAS_SCAN_DIRECTION>
ROSETTA:MIDAS_SCANNING_MODE
                                            = <MIDAS_SCANNING MODE>
ROSETTA:MIDAS SCAN DATA TYPE = <MIDAS SCAN DATA TYPE>
/* DATA FILE POINTER(S) */
^BCR HEADER
                                               = "<FILE NAME>"
^BCR IMAGE
                                              = ("<FIL\overline{E} NAME>",2)
OBJECT
                                              = BCR HEADER
     BYTES
                                              = 2048
      HEADER_TYPE
                                              = TEXT
      INTERCHANGE FORMAT
                                             = BINARY
      RECORDS
      DESCRIPTION
      BCR-STM format as used by the Image Metrology SPIP application.
      Parameter definitions are given in file /DOCUMENT/MID EIDC.pdf"
END OBJECT
                                              = BCR_HEADER
OBJECT
                                              = BCR TMAGE
                                         = BCR_IMAGE

= <LINES>

= <LINE_SAMPLES>

= 16

= LSB_UNSIGNED_INTEGER

= "<DESCRIPTION>"

= <SCALING_FACTOR>

= <OFFSET>
     LINES
      LINE SAMPLES
      SAMPLE_BITS
      SAMPLE_TYPE
      DESCRIPTION
      SCALING_FACTOR
     OFFSET
END OBJECT
                                              = BCR IMAGE
END
```

Issue/Rev. No. : 2.0

Date : 16 November 2017

Page : 101

## 4.3.8 Data Product Design - Feature Vector Data

The MIDAS feature vector data files are binary tables containing the plain telemetry packets as retrieved from the DDS. Each data file has associated a detached PDS label with the same name as the data file it describes, but with the extension .LBL. The data file columns are defined in a separate format file referred to by the ^STRUCTURE keyword in the PDS labels:

Data directory: /DATA/ROI

• File naming: ROI\_yydddhh\_yydddhh\_nnn\_ff.DAT

• File structure: /LABEL/ROI STRUCTURE.FMT

Parameters having a physical representation can be calibrated by applying the OFFSET, SCALING\_FACTOR and UNIT keywords (defined in the related column object in the format file) to the raw value:

• physical\_value = OFFSET + raw\_value\*SCALING FACTOR [UNIT]

A feature vector record comprises 64 feature vector frames having identical vector parameters. The actual number of feature vectors for a record is given in the <code>NUM\_VECTORS</code> column. The repeating structure of the 64 feature vectors is defined by means of the PDS CONTAINER object.

A typical PDS label for a feature vector data file is given below:

```
PDS VERSION ID
                                                                                                                                   = PDS3
                                                                                                                                   = "<LABEL_REVISION_NOTE>"
 LABEL REVISION NOTE
 RECORD TYPE
                                                                                                                               = FIXED_LENGTH
                                                                                                                                 = 2096
 RECORD BYTES
 FILE RECORDS
                                                                                                                                = <FILE RECORDS>
 DATA SET ID
                                                                                                                               = "<DATA SET ID>"
 DATA SET NAME
                                                                                                                             = "<DATA SET NAME>"
PRODUCT_ID = "<PRODUCT_ID>"
PRODUCT_VERSION_ID = "<PRODUCT_VERSION_ID>"
PRODUCT_CREATION_TIME = <PRODUCT_CREATION_TIME>
PRODUCT_TYPE = <PRODUCT_TYPE>
PROCESSING_LEVEL_ID = <PROCESSING_LEVEL_ID>
PROCESSING_LEVEL_ID
                                                                                                           = ROSETTA
= "INTERNATIONAL ROSETTA MISSION"
= "<MISSION_PHASE_NAME>"
MISSION ID
MISSION NAME
MISSION_PHASE_NAME
                                                                                                              = <INSTRUMENT_HOST_ID>
= "<INSTRUMENT_HOST_NAME>"
= <INSTRUMENT_ID>
 INSTRUMENT HOST ID
INSTRUMENT_HOST_NAME
INSTRUMENT_ID
                                                                                                                          = <INSTRUMENT_ID>
= "<INSTRUMENT_NAME>"
= "<INSTRUMENT_TYPE>"
= <INSTRUMENT_MODE_ID>
= "<INSTRUMENT_MODE_DESC>"
 INSTRUMENT_NAME
INSTRUMENT_TYPE
 INSTRUMENT MODE ID
INSTRUMENT_MODE_DESC
 TARGET NAME
                                                                                                                             = "<TARGET NAME>"
                                                                                                                                = "<TARGET_TYPE>"
 TARGET TYPE
 START_TIME
                                                                                                                             = <START_TIME>
STOP_TIME = \S1OF_IIID> = \S1OF_IIID> = \S1O
 STOP TIME
                                                                                                                               = <STOP TIME>
 NATIVE STOP TIME
                                                                                                                                 = <NATIVE STOP TIME>
```

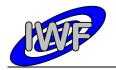

Document No. : MID-IWF-TN-0087

Issue/Rev. No. : 2.0

Date : 16 November 2017

Page : 102

```
PRODUCER_ID
PRODUCER_FULL_NAME
                                            = "<PRODUCER ID>"
                                             = "<PRODUCER FULL NAME>"
PRODUCER INSTITUTION NAME
                                            = "<PRODUCER INSTITUTION NAME>"
DATA_QUALITY_ID
DATA_QUALITY_DESC
                                             = <DATA QUALITY ID>
                                             = "<DATA QUALITY DESC>"
/* GEOMETRY INFORMATION */
                                         = <SC_SUN_POSITION_VECTOR>
= <SC_TARGET_POSITION_VECTOR>
= <SC_TARGET_VELOCITY_VECTOR>
= <SPACECRAFT_ALTITUDE>
SC SUN POSITION VECTOR
SC_SUN_POSITION_VECTOR
SC_TARGET_POSITION_VECTOR
SC_TARGET_VELOCITY_VECTOR
SPACECRAFT_ALTITUDE
SPACECRAFT_ALTITUDE
SPACECRAFT_ALTITUDE= <SPACECRAFT_ALTITUDE>SUB_SPACECRAFT_LATITUDE= <SUB_SPACECRAFT_LATITUDE>SUB_SPACECRAFT_LONGITUDE= <SUB_SPACECRAFT_LONGITUDE>
/* DATA FILE POINTER(S) */
                                             = "<FILE_NAME>"
^ROI TABLE
/* DATA OBJECT DEFINITION(S) */
                                             = ROI TABLE
     INTERCHANGE FORMAT
                                            = BINARY
     ROWS
                                            = <FILE RECORDS>
     COLUMNS
                                            = 35
      ROW BYTES
                                            = 2096
      DESCRIPTION
                                            = "MIDAS feature vector data"
      ^STRUCTURE
                                            = "ROI STRUCTURE.FMT"
                                             = ROI TABLE
END OBJECT
END
```

#### The feature vector structure is defined as follows:

```
/* MIDAS FEATURE VECTOR FRAME STRUCTURE */
OBJECT
                               = COLUMN
                              = "PACKET ID"
                             = "Telemetry packet identifier."
= MSB_UNSIGNED_INTEGER
    DESCRIPTION
    DATA_TYPE
    START BYTE
    BYTES
END OBJECT
                               = COLUMN
                             = COLUMN
= "PACKET_SEQUENCE_CONTROL"
OBJECT
   NAME
                              = "Telemetry packet sequence counter."
= MSB_UNSIGNED_INTEGER
    DESCRIPTION
    DATA TYPE
    START_BYTE
                               = 3
                               = 2
    BYTES
END_OBJECT
                               = COLUMN
OBJECT
                               = COLUMN
                              = "PACKET LENGTH"
    NAME
    DESCRIPTION
                               = "Telemetry packet length."
                               = MSB UNSIGNED_INTEGER
    DATA TYPE
    START_BYTE
                               = 5
    BYTES
                               = 2
END OBJECT
                               = COLUMN
OBJECT
                               = COLUMN
                           - "FACKET_OBT_SECONDS"
= "S/C clock count at packet generation."
= MSB UNSIGNED INTEGED
    NAME
    DESCRIPTION
    DATA TYPE
    START BYTE
                              = 7
                               = 4
    BYTES
END OBJECT
                               = COLUMN
OBJECT
                               = "PACKET_OBT_FRACTION"
= "Fractional part of S/C clock count."
    NAME
    DESCRIPTION
```

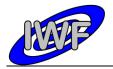

Document No. : MID-IWF-TN-0087

Issue/Rev. No. : 2.0

Date : 16 November 2017

```
= MSB UNSIGNED INTEGER
    DATA TYPE
    START BYTE
                              = 11
    BYTES
END OBJECT
                             = COLUMN
                             = COLUMN
OBJECT
                             = "PACKET PUS AND CRC"
    NAME
                             = "Telemetry packet PUS-Version and CRC flag."

= MSB_UNSIGNED_INTEGER
    DESCRIPTION
    DATA TYPE
    START_BYTE
                             = 13
                             = 1
    BYTES
                             = COLUMN
END OBJECT
                             = COLUMN
OBJECT
                             = "PACKET TYPE"
    NAME
                             = "Telemetry packet type."
    DESCRIPTION
                             = MSB_UNSIGNED_INTEGER
    DATA TYPE
    START_BYTE
                             = 14
    BYTES
                             = 1
                             = COLUMN
END OBJECT
OBJECT
                             = COLUMN
                             = "PACKET_SUBTYPE"
= "Telemetry packet sub-type."
    DESCRIPTION
                             = MSB_UNSIGNED_INTEGER
    DATA TYPE
    START BYTE
                             = 15
    BYTES
                             = 1
END OBJECT
                             = COLUMN
OBJECT
                             = COLUMN
    NAME
                             = "PACKET PAD FIELD"
                           = "Telemetry packet padding field."
    DESCRIPTION
    DATA_TYPE
START_BYTE
                             = MSB UNSIGNED INTEGER
                             = 16
                             = 1
    BYTES
                             = COLUMN
END OBJECT
OBJECT
                             = COLUMN
                             = "STRUCTURE ID"
    NAME
                           = "Telemetry packet structure identifier."
= MSB_UNSIGNED_INTEGER
    DESCRIPTION
    DATA_TYPE
START_BYTE
                             = 17
= 2
    BYTES
                             = COLUMN
END_OBJECT
OBJECT
                             = COLUMN
                            = COLUMN
= "SOFTWARE_VERSION"
= "On-board software version."
    NAME
    DESCRIPTION
    DATA_TYPE
                             = MSB UNSIGNED INTEGER
                             = 19
    START_BYTE
    BYTES
                             = 2
END OBJECT
                             = COLUMN
OBJECT
                             = COLUMN
                             = "DATASET ID"
    DESCRIPTION
                             = "Identifier of analysed data set."
                             = MSB UNSIGNED INTEGER
    DATA TYPE
    START BYTE
                             = 21
    BYTES
                             = 2
END OBJECT
                             = COLUMN
OBJECT
                             = COLUMN
                             = "TOT_VECTORS"
    NAME
                             = "Total number of detected features."
= MSB_UNSIGNED_INTEGER
    DESCRIPTION
    DATA TYPE
    START_BYTE
                             = 23
    BYTES
                             = 2
                             = COLUMN
END OBJECT
                             = COLUMN
OBJECT
                             = "VECTOR_IDX"
    NAME
                              = "Index of first feature vector (x2)."
    DESCRIPTION
    DATA TYPE
                             = MSB_UNSIGNED_INTEGER
    START_BYTE
                              = 25
                              = 2
    BYTES
```

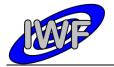

Document No. : MID-IWF-TN-0087

Issue/Rev. No. : 2.0

Date : 16 November 2017

```
END OBJECT
                             = COLUMN
OBJECT
                             = COLUMN
    NAME
                             = "NUM VECTORS"
                            = "Number of feature vectors in packet."
    DESCRIPTION
    DATA_TYPE
START BYTE
                             = MSB_UNSIGNED_INTEGER
                            = 27
                             = 2
    BYTES
END OBJECT
                             = COLUMN
OBJECT
                            = COLUMN
                            = "MIN Z VALUE"
    NAME
                            = "Minimum Z value of image."
    DESCRIPTION
    DATA_TYPE
START_BYTE
                             = MSB_UNSIGNED_INTEGER
                            = 29
                             = 2
    BYTES
                             = COLUMN
END_OBJECT
OBJECT
                            = COLUMN
                            = "MAX Z VALUE"
    NAME
                            = "Maximum Z value of image."
    DESCRIPTION
    DATA_TYPE
                            = MSB_UNSIGNED_INTEGER
    START BYTE
                            = 31
    BYTES
                             = 2
END OBJECT
                             = COLUMN
OBJECT
                            = COLUMN
                            = "SELECTED_IDX"
= "Index of favoured feature vector."
    DESCRIPTION
                            = MSB UNSIGNED INTEGER
    DATA TYPE
    START_BYTE
                            = 33
                             = 2
    BYTES
END OBJECT
                             = COLUMN
OBJECT
                             = COLUMN
                            = "SELECTED WEIGHT"
    NAME
                            = "Weighting of favoured feature vector."

= MSB_UNSIGNED_INTEGER
    DESCRIPTION
    DATA TYPE
    START_BYTE
BYTES
                            = 35
                             = 2
    SCALING_FACTOR
                             = 6.1036E-5
                             = 0.0
    OFFSET
                             = COLUMN
END OBJECT
OBJECT
                            = COLUMN
                            = "LIN_REG_OFFS"
    NAME
                            = "Linear regression offset value."
    DESCRIPTION
                            = MSB_UNSIGNED_INTEGER
    DATA TYPE
    START_BYTE
                            = 37
                            = 2
    BYTES
END OBJECT
                             = COLUMN
OBJECT
                            = COLUMN
    NAME
                            = "LIN REG XFACT"
                            = "Linear regression X factor (x65535)."
    DESCRIPTION
    DATA TYPE
                             = MSB UNSIGNED INTEGER
    START BYTE
                             = 4
    BYTES
END OBJECT
                             = COLUMN
OBJECT
                            = COLUMN
                            = "LIN REG YFACT"
    NAME
                            = "Linear regression Y factor (x65535)."
    DESCRIPTION
    DATA_TYPE
START_BYTE
                             = MSB_UNSIGNED_INTEGER
                            = 43
    BYTES
                             = 4
END OBJECT
                             = COLUMN
OBJECT
                             = CONTAINER
    NAMF.
                             = "VECTOR_STRUCTURE"
                             = 47
    START BYTE
    BYTES
                             = 32
    REPETITIONS
                             = 64
                             = "Represents the format of the 64
    DESCRIPTION
                                repeating feature vector attributes."
```

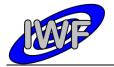

Document No. : MID-IWF-TN-0087

Issue/Rev. No. : 2.0

Date : 16 November 2017

```
OBJECT
                        = COLUMN
                       = "NUM POINTS"
    DATA TYPE
                       = MSB UNSIGNED INTEGER
    START_BYTE
    BYTES
                     = "Number of feature vector data points."
    DESCRIPTION
END OBJECT
                       = COLUMN
OBJECT
                       = COLUMN
                       = "X IDX MAX"
   NAME
   DATA_TYPE
START_BYTE
                       = MSB UNSIGNED INTEGER
                       = 3
   BYTES
                      = "Maximum X position index."
    DESCRIPTION
END OBJECT
                       = COLUMN
OBJECT
                       = COLUMN
    NAME
                       = X IDX MIN
    DATA_TYPE
                       = MSB_UNSIGNED INTEGER
    START_BYTE
                       = 4
    BYTES
                     = "Minimum X position index."
= COLUMN
    DESCRIPTION
END OBJECT
OBJECT
                       = COLUMN
    NAME
                       = Y IDX MAX
    DATA TYPE
                       = MSB UNSIGNED INTEGER
    START BYTE
    BYTES
                    = "Maximum y position index."
= COLUMN
   DESCRIPTION
END OBJECT
OBJECT
                       = COLUMN
                       = Y IDX MIN
   NAME
    DATA_TYPE
START_BYTE
                       = MSB UNSIGNED INTEGER
                       = 6
   BYTES
                      = "Minimum Y position index."
= COLUMN
   DESCRIPTION
END_OBJECT
                       = COLUMN
OBJECT
                       = Z MAX LVL
   NAME
    DATA TYPE
                       = MSB_UNSIGNED INTEGER
    START_BYTE
                       = 2
    BYTES
                     = "Maximum Z value over threshold level."
   DESCRIPTION
                       = COLUMN
END OBJECT
OBJECT
                       = COLUMN
    NAME
                       = X IDX SUM
    DATA TYPE
                       = MSB UNSIGNED INTEGER
    START_BYTE
                       = 9
                       = 4
                      = "Sum of X position indices."
= COLUMN
    DESCRIPTION
END OBJECT
OBJECT
                       = COLUMN
                       = Y IDX SUM
    NAME
    DATA TYPE
                       = MSB_UNSIGNED_INTEGER
    START_BYTE
                       = 13
    BYTES
                       = 4
    DESCRIPTION
                      = "Sum of Y position indices."
                       = COLUMN
END OBJECT
OBJECT
                       = COLUMN
                       = Z IDX_SUM
    NAME
                       = MSB_UNSIGNED_INTEGER
    DATA TYPE
    START_BYTE
                       = 17
                       = 4
    BYTES
    DESCRIPTION
                       = "Sum of Z position indices."
END OBJECT
                        = COLUMN
OBJECT
                        = COLUMN
```

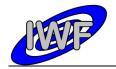

Document No. : MID-IWF-TN-0087

Issue/Rev. No. : 2.0

Date : 16 November 2017

```
NAME
                                    = XX IDX SUM
          DATA_TYPE
START_BYTE
                                    = MSB UNSIGNED INTEGER
                                   = 21
          BYTES
                                   = 4
          DESCRIPTION
                                   = "Sum of X*X position indices."
     END OBJECT
                                    = COLUMN
     OBJECT
                                   = COLUMN
                           = COLUMN
= YY_IDX_SUM
= MSB_UNSIGNED_INTEGER
= 25
= 4
= "Sum of Y*Y position indices."
          NAME
          DATA_TYPE
START_BYTE
          BYTES
         DESCRIPTION
                                   = COLUMN
     END_OBJECT
                                  = COLUMN
= XY_IDX_SUM
     OBJECT
         NAME = XY_IDX_SUM

DATA_TYPE = MSB_UNSIGNED_INTEGER

START_BYTE = 29

BYTES = 4

DESCRIPTION = "Sum of X*Y position indices."

OBJECT = COLUMN

ECT = CONTAINER
     END OBJECT
END OBJECT
OBJECT
                                   = COLUMN
    NAME
                                  = CRC16 CHECKSUM
     DATA TYPE
                                   = MSB UNSIGNED INTEGER
     START_BYTE
                                   = 209\overline{5}
     BYTES
     DESCRIPTION
                                   = "Telemetry packet checksum (CRC 16)."
END OBJECT
                                    = COLUMN
```

Issue/Rev. No. : 2.0

Date : 16 November 2017

Page : 107

## 4.3.9 Data Product Design – Event Data

The MIDAS event data files are ASCII tables containing the list of events within a given time period. Each data file has associated a detached PDS label with the same name as the data file it describes, but with the extension .LBL. The data file columns are defined in a separate format file referred to by the <code>^STRUCTURE</code> keyword in the PDS labels:

Data directory: /DATA/EVN

File naming: EVN\_yydddhh\_yydddhh.TABFile structure: /LABEL/EVN STRUCTURE.FMT

A typical PDS label for an event data file is given below:

```
PDS VERSION ID
 LABEL REVISION NOTE
                                                                      = "<LABEL REVISION NOTE>"
RECORD_TYPE
RECORD BYTES
                                                                     = FIXED LENGTH
 FILE RECORDS
                                                                      = <FILE RECORDS>
 DATA SET ID
                                                                  = "<DATA_SET_1D/
= "<DATA_SET_NAME>"
                                                                     = "<DATA SET ID>"
DATA_SET_NAME
PRODUCT_ID = "<PRODUCT_ID>"
PRODUCT_VERSION_ID = "<PRODUCT_VERSION_ID>"
PRODUCT_CREATION_TIME = <PRODUCT_CREATION_TIME>
PRODUCT_TYPE = <PRODUCT_TYPE>
PROCESSING_LEVEL_ID = <PROCESSING_LEVEL_ID>
                                                            = ROSETTA
= "INTERNATIONAL ROSETTA MISSION"
= "<MISSION_PHASE_NAME>"
{\tt MISSION\_ID}
MISSION_NAME
MISSION_PHASE_NAME
INSTRUMENT_HOST_ID = <INSTRUMENT_HOST_ID>
INSTRUMENT_HOST_NAME = "<INSTRUMENT_HOST_NAME>"
INSTRUMENT_ID = <INSTRUMENT_ID>
INSTRUMENT_NAME = "<INSTRUMENT_NAME>"
INSTRUMENT_TYPE = "<INSTRUMENT_TYPE>"
INSTRUMENT_MODE_ID = <INSTRUMENT_MODE_ID>
INSTRUMENT_MODE_DESC = "<INSTRUMENT_MODE_DESC>"
TARGET_NAME
TARGET TYPE
                                                                     = "<TARGET NAME>"
                                                                    = "<TARGET TYPE>"
START_TIME = <START_TIME>
STOP_TIME = <STOP_TIME>
SPACECRAFT_CLOCK_START_COUNT = "<START_COUNT>"
SPACECRAFT_CLOCK_STOP_COUNT = "<STOP_COUNT>"
NATIVE_START_TIME = <NATIVE_START_TIME>
NATIVE_STOP_TIME = <NATIVE_STOP_TIME>
PRODUCER_ID = "<PRODUCER_ID>"
PRODUCER_FULL_NAME = "<PRODUCER_FULL_NAME>"
PRODUCER_INSTITUTION_NAME = "<PRODUCER_INSTITUTION_NAME>"
 DATA_QUALITY_ID
DATA_QUALITY_DESC
                                                                     = <DATA_QUALITY_ID>
                                                                      = "<DATA_QUALITY_DESC>"
 /* GEOMETRY INFORMATION */
SC_SUN_POSITION_VECTOR = <SC_SUN_POSITION_VECTOR>
SC_TARGET_POSITION_VECTOR = <SC_TARGET_POSITION_VECTOR>
SC_TARGET_VELOCITY_VECTOR = <SC_TARGET_VELOCITY_VECTOR>
SPACECRAFT_ALTITUDE = <SPACECRAFT_ALTITUDE>
```

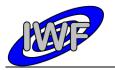

Document No. : MID-IWF-TN-0087

Issue/Rev. No. : 2.0

Date : 16 November 2017

Page : 108

```
= <SUB_SPACECRAFT_LATITUDE>
= <SUB_SPACECRAFT_LONGITUDE>
SUB SPACECRAFT LATITUDE
SUB SPACECRAFT LONGITUDE
/* DATA FILE POINTER(S) */
^EVENT TABLE
                                  = "<FILE NAME>"
/* DATA OBJECT DEFINITION(S) */
OBJECT
                                 = EVENT_TABLE
                               = ASCII
   INTERCHANGE FORMAT
                                 = <FILE RECORDS>
   ROWS
   COLUMNS
                                 = 5
   ROW_BYTES
                                 = 80
                                = "MIDAS event data"
   DESCRIPTION
                                 = "EVN_STRUCTURE.FMT"
    ^STRUCTURE
                                 = EVENT_TABLE
END OBJECT
END
```

The event data file structure is defined as follows:

```
/* EVENT DATA STRUCTURE */
OBJECT
                               = COLUMN
                              = EVENT_OBT
= ASCII_REAL
    NAME
    DATA TYPE
    START_BYTE
                               = 1
    BYTES
                               = 14
                              = SECOND
= "S/C clock count at event generation."
    UNTT
    DESCRIPTION
END OBJECT
                              = COLUMN
                              = COLUMN
= EVENT_UTC
OBJECT
    NAME
    DATA TYPE
                              = DATE
= 16
= 23
= "Event generation time in UTC format."
                               = DATE
    START_BYTE
    BYTES
    DESCRIPTION
END OBJECT
                              = COLUMN
OBJECT
                            - COLUMN
= EVENT_CNT
= ASCII_INTEGER
= 40
= 5
    NAME
    DATA TYPE
    START_BYTE
BYTES
    DESCRIPTION
                              = "On-board event counter."
= COLUMN
END OBJECT
                            = COLUMN

= EVENT_SID

= ASCII_INTEGER

= 46

= 5

= "Event identifier."

= COLUMN
OBJECT
    NAME
    DATA TYPE
    START_BYTE
    BYTES
    DESCRIPTION
END_OBJECT
                               = COLUMN
OBJECT
                               = EVENT NAME
    NAME
    DATA TYPE
                               = CHARACTER
    START_BYTE
                                = 53
                               = 25
= "Event description."
    BYTES
    DESCRIPTION
END OBJECT
                               = COLUMN
```

Issue/Rev. No. : 2.0

Date : 16 November 2017

Page : 109

## 4.3.10 Data Product Design - Cantilever Utilisation History Data

The MIDAS cantilever history data files are ASCII tables containing the list of events for a certain cantilever within a given time period. Each data file has associated a detached PDS label with the same name as the data file it describes, but with the extension .LBL. The data file columns are defined in a separate format file referred to by the <code>^STRUCTURE</code> keyword in the PDS labels:

Data directory: / DATA

File naming: CAH\_yydddhh\_yydddhh\_tt.TABFile structure: /LABEL/CAH STRUCTURE.FMT

A typical PDS label for a cantilever history data file is given below:

```
PDS VERSION ID
LABEL REVISION NOTE
                                                                = "<LABEL REVISION NOTE>"
RECORD_TYPE
RECORD BYTES
                                                              = FIXED LENGTH
                                                                = 119
FILE RECORDS
                                                                = <FILE RECORDS>
DATA SET ID
                                                               = "<DATA SET ID>"
                                                             = "<DATA_SET_NAME>"
DATA_SET_NAME
PRODUCT_ID = "<PRODUCT_ID>"
PRODUCT_VERSION_ID = "<PRODUCT_VERSION_ID>"
PRODUCT_CREATION_TIME = <PRODUCT_CREATION_TIME>
PRODUCT_TYPE = <PRODUCT_TYPE>
PROCESSING_LEVEL_ID = <PROCESSING_LEVEL_ID>
                                                      = ROSETTA
= "INTERNATIONAL ROSETTA MISSION"
= "<MISSION_PHASE_NAME>"
{\tt MISSION\_ID}
MISSION_PHASE_NAME
MISSION_NAME
INSTRUMENT_HOST_ID = <INSTRUMENT_HOST_ID>
INSTRUMENT_HOST_NAME = "<INSTRUMENT_HOST_NAME>"
INSTRUMENT_ID = <INSTRUMENT_ID>
INSTRUMENT_NAME = "<INSTRUMENT_NAME>"
INSTRUMENT_TYPE = "<INSTRUMENT_TYPE>"
INSTRUMENT_MODE_ID = <INSTRUMENT_MODE_ID>
INSTRUMENT_MODE_DESC = "<INSTRUMENT_MODE_DESC>"
TARGET_NAME
TARGET TYPE
                                                             = "<TARGET_NAME>"
= "<TARGET_TYPE>"
START_TIME = <START_TIME>
STOP_TIME = <STOP_TIME>
SPACECRAFT_CLOCK_START_COUNT = "<START_COUNT>"
SPACECRAFT_CLOCK_STOP_COUNT = "<STOP_COUNT>"
NATIVE_START_TIME = <NATIVE_START_TIME>
NATIVE_STOP_TIME = <NATIVE_STOP_TIME>
PRODUCER_ID = "<PRODUCER_ID>"
PRODUCER_FULL_NAME = "<PRODUCER_FULL_NAME>"
PRODUCER_INSTITUTION_NAME = "<PRODUCER_INSTITUTION_NAME>"
DATA_QUALITY_ID
DATA_QUALITY_DESC
                                                           = <DATA_QUALITY_ID>
= "<DATA_QUALITY_DESC>"
 /* DATA FILE POINTER(S) */
^EVENT TABLE
                                                                 = "<FILE NAME>"
 /* DATA OBJECT DEFINITION(S) */
```

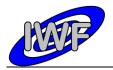

Document No. : MID-IWF-TN-0087

Issue/Rev. No. : 2.0

Date : 16 November 2017

Page : 110

```
OBJECT
                                  = EVENT TABLE
                                  = CANTILEVER HISTORY
    NAME
    INTERCHANGE FORMAT
                                  = ASCII
    ROWS
                                 = <FILE RECORDS>
    COLUMNS
                                  = 11
                                  = 119
    ROW BYTES
    DESCRIPTION
                                 = "MIDAS cantilever history data"
                                  = "CAH_STRUCTURE.FMT"
= EVENT_TABLE
    ^STRUCTURE
END OBJECT
END
```

The cantilever history data structure is defined as follows:

```
/* CANTILEVER HISTORY DATA STRUCTURE */
OBJECT
                           = COLUMN
                           = START_OBT
= ASCII_REAL
    NAME
    DATA TYPE
    START_BYTE
                           = 1
                           = 15
    BYTES
                           = SECOND
    UNTT
                          = "S/C clock count at event start."
    DESCRIPTION
                           = COLUMN
END_OBJECT
OBJECT
                           = COLUMN
                          = START_UTC
   NAME
    DATA_TYPE
                           = DATE
    START_BYTE
                           = 17
                          = 23
= "Event start time in UTC format."
    BYTES
    DESCRIPTION
END OBJECT
                          = COLUMN
OBJECT
                           = COLUMN
   NAME
                           = STOP OBT
    DATA TYPE
                           = ASCII REAL
                          = 41
    START_BYTE
    BYTES
                          = 15
    UNIT
                           = SECOND
    DESCRIPTION
                           = "S/C clock count at event stop."
END OBJECT
                           = COLUMN
OBJECT
                           = COLUMN
                           = STOP_UTC
   NAME
    DATA TYPE
                           = DATE
    START_BYTE
                          = 57
    BYTES
                           = 23
                           = "Event stop time in UTC format."
    DESCRIPTION
                           = COLUMN
END OBJECT
OBJECT
                           = COLUMN
                           = EVENT
   NAME
    DATA TYPE
                           = CHARACTER
    START_BYTE
                          = 82
                           = 8
    BYTES
                           = "Textual description of the event."
   DESCRIPTION
END OBJECT
                           = COLUMN
OBJECT
                           = COLUMN
   NAME
                           = AC GAIN
    DATA TYPE
                           = ASCII_INTEGER
    START_BYTE
                           = 93
    BYTES
    DESCRIPTION
                           = "Gain level of cantilever AC signal
                             amplifier [0-7]."
END OBJECT
                           = COLUMN
OBJECT
                           = COLUMN
    NAME
                           = DC GAIN
    DATA TYPE
                           = ASCII_INTEGER
    START BYTE
                           = 95
```

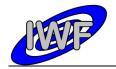

Document No. : MID-IWF-TN-0087

Issue/Rev. No. : 2.0

Date : 16 November 2017

```
BYTES
                              = "Gain level of cantilever DC signal amplifier [0-7]."
    DESCRIPTION
END OBJECT
                              = COLUMN
OBJECT
                              = COLUMN
                              = EXC LVL
    NAME
    DATA TYPE
                              = ASCII_INTEGER
    START_BYTE
                              = 97
    BYTES
                             = "Gain level of piezo-electric actuator
    DESCRIPTION
                              used for cantilever excitation [0-7]."
                             = COLUMN
END_OBJECT
                              = COLUMN
OBJECT
                              = U_MAX
    NAME
                              = ASCII_REAL
    DATA_TYPE
                              = VOLT
    UNIT
                              = 99
    START_BYTE
                              = 5
    BYTES
    DESCRIPTION
                              = "Max. cantilever signal amplitude
                                 detected during frequency scan."
END OBJECT
                              = COLUMN
OBJECT
                              = COLUMN
                              = F MAX
    DATA TYPE
                              = ASCII REAL
                              = HERTZ
    START BYTE
                              = 105
    BYTES
                              = "Frequency where the maximum signal amplitude was detected."
    DESCRIPTION
END OBJECT
                              = COLUMN
OBJECT
                              = COLUMN
                              = SCAN MODE
    NAME
    DATA_TYPE
START_BYTE
                              = CHARACTER
                              = 115
    BYTES
                              = 3
                              = "Scanning mode for image acquisition e.g. DYN[amic], CON[tact] or MAG[netic]."
    DESCRIPTION
                              = COLUMN
END OBJECT
```

Issue/Rev. No. : 2.0

Date : 16 November 2017

Page : 112

## 4.3.11 Data Product Design – Target Utilisation History Data

The MIDAS target history data files are ASCII tables containing the list of events for a certain target within a given time period. Each data file has associated a detached PDS label with the same name as the data file it describes, but with the extension .LBL. The data file columns are defined in a separate format file referred to by the ^STRUCTURE keyword in the PDS labels:

Data directory: /DATA

File naming: TGH\_yydddhh\_yydddhh\_tt.TABFile structure: /LABEL/TGH STRUCTURE.FMT

A typical PDS label for a target history data file is given below:

```
PDS VERSION ID
LABEL REVISION NOTE
                                                                   = "<LABEL REVISION NOTE>"
RECORD_TYPE
RECORD BYTES
                                                                  = FIXED LENGTH
FILE RECORDS
                                                                   = <FILE RECORDS>
                                                              = "<DATA_SET_ID>"
= "<DATA_SET_NAME>"
DATA SET ID
DATA_SET_NAME
PRODUCT_ID = "<PRODUCT_ID>"
PRODUCT_VERSION_ID = "<PRODUCT_VERSION_ID>"
PRODUCT_CREATION_TIME = <PRODUCT_CREATION_TIME>
PRODUCT_TYPE = <PRODUCT_TYPE>
PROCESSING_LEVEL_ID = <PROCESSING_LEVEL_ID>
                                                       = ROSETTA
= "INTERNATIONAL ROSETTA MISSION"
= "<MISSION_PHASE_NAME>"
{\tt MISSION\_ID}
MISSION_PHASE_NAME
INSTRUMENT_HOST_ID = <INSTRUMENT_HOST_ID>
INSTRUMENT_HOST_NAME = "<INSTRUMENT_HOST_NAME>"
INSTRUMENT_ID = <INSTRUMENT_ID>
INSTRUMENT_NAME = "<INSTRUMENT_NAME>"
INSTRUMENT_TYPE = "<INSTRUMENT_TYPE>"
INSTRUMENT_MODE_ID = <INSTRUMENT_MODE_ID>
INSTRUMENT_MODE_DESC = "<INSTRUMENT_MODE_DESC>"
TARGET_NAME
TARGET TYPE
                                                                = "<TARGET_NAME>"
= "<TARGET_TYPE>"
START_TIME = <START_TIME>
STOP_TIME = <STOP_TIME>
SPACECRAFT_CLOCK_START_COUNT = "<START_COUNT>"
SPACECRAFT_CLOCK_STOP_COUNT = "<STOP_COUNT>"
NATIVE_START_TIME = <NATIVE_START_TIME>
NATIVE_STOP_TIME = <NATIVE_STOP_TIME>
PRODUCER_ID = "<PRODUCER_ID>"
PRODUCER_FULL_NAME = "<PRODUCER_FULL_NAME>"
PRODUCER_INSTITUTION_NAME = "<PRODUCER_INSTITUTION_NAME>"
DATA_QUALITY_ID
DATA_QUALITY_DESC
                                                              = <DATA_QUALITY_ID>
= "<DATA_QUALITY_DESC>"
 /* DATA FILE POINTER(S) */
^EVENT TABLE
                                                                    = "<FILE NAME>"
 /* DATA OBJECT DEFINITION(S) */
```

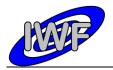

Document No. : MID-IWF-TN-0087

Issue/Rev. No. : 2.0

Date : 16 November 2017

Page : 113

```
OBJECT
                                      = EVENT TABLE
                                      = TARGET HISTORY
    NAME
    INTERCHANGE FORMAT
                                      = ASCII
    ROWS
                                      = <FILE RECORDS>
    COLUMNS
                                      = 6
                                      = 95
    ROW BYTES
                                     = "MIDAS target history data"
= "TGH STRUCTURE.FMT"
= EVENT_TABLE
    DESCRIPTION
     ^STRUCTURE
END OBJECT
END
```

#### The target history data structure is defined as follows:

```
/* TARGET HISTORY DATA STRUCTURE */
OBJECT
                            = COLUMN
    NAME
                           = START OBT
    DATA TYPE
                           = ASCII REAL
    START_BYTE
    BYTES
                           = 15
                           = SECOND
    UNTT
                          = "S/C clock count at event start."
= COLUMN
    DESCRIPTION
END OBJECT
OBJECT
                           = COLUMN
                           = START_UTC
   NAME
    DATA TYPE
                           = DATE
    START_BYTE
                           = 17
                           = 23
= "Event start time in UTC format."
    BYTES
    DESCRIPTION
                           = COLUMN
END OBJECT
OBJECT
                           = COLUMN
                           = STOP_OBT
    NAME
    DATA TYPE
                           = ASCII REAL
    START BYTE
                           = 41
                           = 15
    BYTES
                          = SECOND
    DESCRIPTION
                           = "S/C clock count at event stop."
                          = COLUMN
END OBJECT
OBJECT
                           = COLUMN
                           = STOP UTC
   NAME
    DATA TYPE
                           = DATE
   START_BYTE
BYTES
                           = 57
                           = 23
                           = "Event stop time in UTC format."
    DESCRIPTION
END_OBJECT
                           = COLUMN
                          = COLUMN
OBJECT
                           = EVENT
   NAME
    DATA TYPE
                           = CHARACTER
                           = 82
    START_BYTE
                           = 8
    BYTES
                           = "Textual description of the event."
= COLUMN
    DESCRIPTION
END_OBJECT
OBJECT
                           = COLUMN
                           = FLUX_OR_TIP
    NAME
    DATA TYPE
                           = ASCIT_INTEGER
    START_BYTE
                            = 92
                           = 2
= "Maximum dust flux or tip number."
    BYTES
    DESCRIPTION
END OBJECT
```

Issue/Rev. No. : 2.0

Date : 16 November 2017

Page : 114

## 5 Appendix: Available Software to read PDS files

The MIDAS archive data sets can be displayed and validated with the MIDAS Data Set Browser software. The contents of a MIDAS archive data set can be browsed by means of a tree-like structure, displaying the data set directory hierarchy (nodes) and the associated data files (leafs). The software is entirely written in IDL and the source code is included in the data sets.

Figure 5.1 shows a frequency scan from the RO-X-MIDAS-3-MARS-PC3-5 data set:

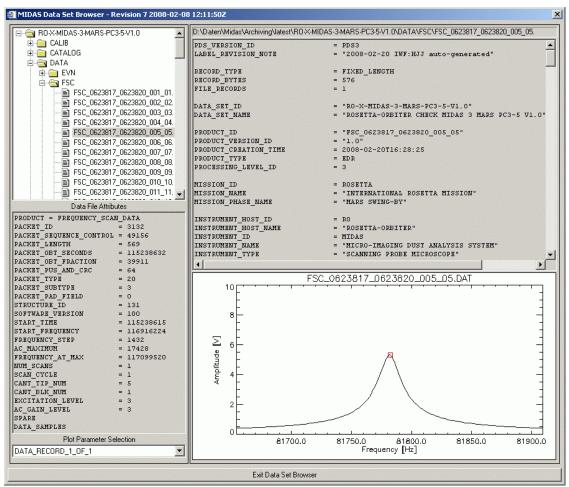

The browser window is structured into two panels holding the following components (from top to bottom):

<u>Left Panel:</u> - Data set hierarchy window – used for navigation

- Data file attribute window – shows data file attributes (e.g. row prefix values)

- Plot parameter selection window – plot parameter selection

Right Panel: - Data file path windows - displays the full path of the selected PDS file

- Text window - displays text files or PDS data file labels

- Graphic/Table window – used for data plotting or tabular data display

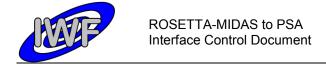

Issue/Rev. No. : 2.0

Date : 16 November 2017

Page : 115

## 5.1 Program Description

### 5.1.1 Program Installation

Before starting the program, the source files need to be copied to a directory on a machine having IDL (6.4 or higher) installed. The source files (extension \*.PRO) are located in the DOCUMENT directory of a data set. In order to make IDL aware of the new modules, the directory holding the source files should be added to the IDL path preferences (File->Preferences->Path).

## 5.1.2 Starting the Program

After starting up IDL, the MIDAS Data Set Browser can be started with the following command:

#### IDL> mid\_browse [,\_data\_set\_root]

The parameter <code>data\_set\_root</code> is optional. It can be used to define the root directory of the MIDAS data set (usually the directory holding the AAREADME.TXT and VOLDESC.CAT files) at start-up. If this parameter is not present, the S/W displays a file selection dialog from where the root directory can be selected.

## 5.1.3 Navigating the Data Set

The upper left window shows a tree-like structure displaying the data set hierarchy (directories and files).

Directories can be expanded/collapsed by clicking on the '+'/'-' symbol in front of the directory icon. Double-clicking on the directory icon or the directory name toggles between expanded and collapsed mode.

The up and down arrow keys can be used to navigate sequentially through the directories and files.

Data set files are usually displayed with the file extension included. Nevertheless, in order to reduce the amount of displayed files, the file extension is stripped of from files located in the DATA directory and all subjacent directories. This results in a common filename (without extension) for the data files and the respective PDS labels.

#### 5.1.4 Data Display

Information from a data set file can be retrieved by selecting the file in the data set hierarchy window (entry is highlighted).

#### Text files:

Data set files having the extension .CAT, .FMT, .LBL, .TAB and .TXT are displayed in the upper right text display window. No data validation is applied to these files.

#### Adobe PDF files:

When selecting a Portable Data Format file, the file is displayed in the application associated to the .PDF file extension on the system (if any).

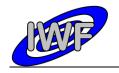

Document No. : MID-IWF-TN-0087

Issue/Rev. No. : 2.0

Date : 16 November 2017

Page : 116

#### PNG Images:

Images stored in PNG format are displayed in the graphic panel located in the lower right corner of the main window.

#### Files in the DATA directory:

Files located in and underneath the DATA directory are treated differently than the data set files already mentioned.

PDS labels are validated and ^STRUCTURE statements are expanded. The resulting PDS labels are displayed in the text window. Comments are removed from the PDS labels.

The associated data files are loaded and the information is displayed in several windows, depending on the data product type:

- EVN, CAH and TGH Data: The table contents are displayed in the table data panel located in the lower left corner of the main window.
- FSC Data: The resonance curve of one scan cycle of the frequency sweep is displayed in the graphic panel. The red square indicates the resonance peak which has been found by the on-board S/W within the current scan cycle. General frequency scan cycle attributes (row prefix) are displayed in the data file attribute panel. If more than one frequency sweep record is stored in the selected data file, the plot parameter drop-list can be used to navigate through the records.
- HK1, HK2 Data: Housekeeping data parameters are plotted in the graphic panel. The
  parameters can be selected from the plot parameter drop-list. Due to the rather poor
  performance of the 3<sup>rd</sup> party S/W for reading and validating the PDS labels, loading of
  the extended housekeeping data (HK2) might take some time.
- IMG Data: Images are displayed in the graphic panel.
- LIN Data: Line scans are displayed in the graphic panel. General line scan attributes (row prefix) are displayed in the data file attribute panel. If more than one line scan record is stored in the selected data file, the plot parameter drop-list can be used to navigate through the records.
- SPA, SPS Data: Single point scans are displayed in the graphic panel. General single point scan attributes (row prefix) are displayed in the data file attribute panel. If more than one single point scan record is stored in the selected data file, the plot parameter drop-list can be used to navigate through the records.

#### 5.2 Program Source Files

#### 5.2.1 MIDAS Data Set Browser

The MIDAS Data Set Browser comprises the following IDL source modules:

- error msg utility for printing error messages
- escape.pro utility for handling escape sequences in strings
- ini file.pro utility for saving and restoring program settings
- mid\_browse.pro the MIDAS Data Set Browser main program
- release.pro MIDAS Data Set Browser software revision
- tostr.pro extended string conversion (e.g. date values)

Issue/Rev. No. : 2.0

Date : 16 November 2017

Page : 117

#### 5.2.2 Small Bodies Node (SBN) PDS Library

The READPDS library was created at the Small Bodies Node (SBN) of the Planetary Data System (PDS) to read PDS image and data files. The release provided in the archive is version 4.9 dating from 2016-03-02.

The library consists of the following modules:

- addeobj.pro insert END\_OBJECT keyword if not present and pad lines to 80 bytes
- apply\_bitmask.pro applies bitmask on integer arrays or scalars
- arr\_struct.pro populates an IDL structure for array object to be read
- arrcol\_struct.pro construct an IDL structure for a given array or collection
- arrcolascpds.pro read a PDS ASCII array or collection object into an IDL structure
- arrcolpds.pro read a PDS binary array or collection object into an IDL structure
- btabvect2.pro convert NxM dimensional column vector into IDL data type
- clean.pro remove all unprintable characters from a string
- cleanarr.pro remove all unprintable characters from a string array
- coll\_struct.pro populates an IDL structure for collection object to be read
- elem struct.pro populates an IDL structure for element object to be read
- get\_index.pro retrieves viable END\_OBJECT index position in a PDS label
- headpds.pro read a PDS label into an array variable
- histogram.pro read and display PDs histogram objects
- imagepds.pro read an image array into an array variable
- objpds.pro obtain viable data objects from a PDS label
- pdspar.pro obtain the value of a parameter in a PDS header
- pointpds.pro retrieves pointer information for PDS object from label
- qubepds.pro read a 3D image qube object into a 3D IDL array
- readhistory.pro read a history object into a string array variable
- readpds.pro reads a PDS file into IDL data and label variables
- readspreadsheet.pro read a PDS spreadsheet object into an IDL structure
- remove\_chars.pro remove all specified characters from a string
- str2num.pro returns numeric value of a string
- tascpds.pro read a PDS ASCII table into an IDL structure
- tbinpds.pro read a PDS binary table file into an IDL structure
- timepds.pro extract time from PDS label or ASCII table

Issue/Rev. No. : 2.0

: 16 November 2017 : 118 Date

Page

## 6 Appendix: Example of Directory Listing of Data Set X

| PDSVOLUME.XML                                                                                                    | Archive data file catalog generated by PVV.                                                                                                    |
|----------------------------------------------------------------------------------------------------|----------------------------------------------------------------------------------------------------|
| AAREADME.TXT<br>VOLDESC.CAT                                                                                                    | Overview description of the data set contents.  Description of the contents of this volume.                                                                                                    |
| [CALIB]                                                                                                    | Directory containing PDS calibration objects.                                                                                                    |
| CALINFO.TXT<br>  MIDCALIB.LBL<br>+ MIDCALIB.TAB                                                                                    | PDS label describing the MIDAS calibration table.                                                                                                    |
| [CATALOG]                                                                                                    | Directory containing PDS catalog objects.                                                                                                    |
| CATINFO.TXT<br>  DATASET.CAT<br>  INST.CAT<br>  INSTHOST.CAT<br>  MISSION.CAT<br>  REFERENCE.CAT<br>  SOFTWARE.CAT<br>+ TARGET.CAT | Description of files in the CATALOG directory. Description of the MIDAS data set. Description of the MIDAS instrument. Description of the ROSETTA spacecraft. Description of the ROSETTA mission. List of publications mentioned in catalog files. Description of provided S/W to read the data set. Description of the ROSETTA mission targets. |
| [DATA]                                                                                                    | Directory containing the MIDAS data files.                                                                                                    |
| [EVN]                                                                                                    | Directory containing MIDAS event data.                                                                                                    |
| *.LBL<br>  + *.TAB                                                                                                    | Detached label files describing the data.<br>MIDAS event data files in ASCII format.                                                                                                    |
| [FSC]                                                                                                    | Directory containing MIDAS frequency scan data.                                                                                                    |
| *.LBL<br>  + *.TAB                                                                                                    | Detached label files describing the data. MIDAS frequency scan data files in binary format.                                                                                                    |
| <br> [HK1]<br>                                                                                                    | Directory containing MIDAS standard HK data.                                                                                                    |
|                                                                                                    | Detached label files describing the data. MIDAS standard HK data files in binary format.                                                                                                    |
| [HK2]                                                                                                    | Directory containing MIDAS extended HK data.                                                                                                    |
| *.LBL<br>  + *.TAB                                                                                                    | Detached label files describing the data. MIDAS extended HK data files in binary format.                                                                                                    |
| [IMG]                                                                                                    | Directory containing MIDAS image data.                                                                                                    |
| *.LBL<br>  + *.BCR                                                                                                    | Detached label files describing the data. MIDAS image data files in STM-BCR format.                                                                                                    |
| [LIN]                                                                                                    | Directory containing MIDAS line scan data.                                                                                                    |
|                                                                                                    | Detached label files describing the data. MIDAS line scan data files in binary format.                                                                                                    |
| [ROI]                                                                                                    | Directory containing MIDAS feature vector data.                                                                                                    |
| *.LBL<br>  + *.TAB                                                                                                    | Detached label files describing the data. MIDAS feature vector data files in binary format.                                                                                                    |
| [SPA]                                                                                                    | Directory containing MIDAS DAQ approach data.                                                                                                    |
| *.LBL<br>  + *.TAB                                                                                                    | Detached label files describing the data. MIDAS DAQ approach data files in binary format.                                                                                                    |
| <br> [SPS]                                                                                                    | Directory containing MIDAS DAQ sampling data.                                                                                                    |
|                                                                                                    | Detached label files describing the data. MIDAS DAQ sampling data files in binary format.                                                                                                    |

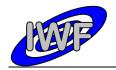

Document No. : MID-IWF-TN-0087

Issue/Rev. No. : 2.0

Date : 16 November 2017

```
-- CAH*.TAB
                             MIDAS cantilever history files in ASCII format. MIDAS target history files in ASCII format.
   +-- *.LBL
                             Detached label files describing the data.
|--[DOCUMENT]
                             Directory containing volume related documents.
   I--[CODE]
                             Directory containing data browser S/W modules.
      |-- MID_BROWSE.LBL PDS label describing the software modules.
|-- MID_BROWSE.PRO MIDAS data browser main program (IDL).
                           MIDAS data browser S/W source modules (IDL).
      +-- *.PRO
                             Description of files in the DOCUMENT directory.
   |-- DOCINFO.TXT
   |-- MID_*.LBL
|-- MID_EICD.TXT
                             PDS labels for documents.
                             MIDAS to PSA interface document in ASCII format.
                             MIDAS to PSA interface document in PDF format.
   |-- MID_EICD.PDF
   |-- MID_EICD_*.PNG
                             MIDAS to PSA \ensuremath{\mathsf{I}}/\ensuremath{\mathsf{F}} document images in PDS format.
   |-- MID SSRV.TXT
                             MIDAS instrument paper in ASCII format.
   |-- MID SSRV.PDF
                             MIDAS instrument paper in Adobe PDF format.
   |-- MID SSRV *.PNG
                             MIDAS instrument paper images in PNG format.
   |-- MID_USER.TXT
                             MIDAS user manual in ASCII format.
   |-- MID_USER.PDF
+-- MID_USER_*.PNG
                             MIDAS user manual in Adobe PDF format.
                          MIDAS user manual images in PNG format.
+--[INDEX]
                             Directory containing index files.
   -- INDXINFO.TXT
                             Description of files in the INDEX directory.
   |-- INDEX.TAB
+-- INDEX.LBL
                             Index table of MIDAS data in this data set.
                             PDS label for INDEX.TAB file.
```